## บทที่ 4

#### **ก ารอ อก แบ บ และวิเค ราะห ์**

## 4.1 การออกแบบแม่พิมพ์

การหล่อแบบอลูมิเนียมไดแคสติงเป็นวิธีการที่ทำให้ชิ้นงานมีความถูกต้องแม่นยำ และผลิต 'ได้เป็นจำนวนมากในเวลาอันสั้น โดยที่ไม่จำเป็นต้องทำลายแม่พิมพ์เพื่อปลดชิ้นงานออก ดังนั้น ้องค์ประกอบที่สำคัญของขบวนการนี้ก็คือ แม่พิมพ์

การที่จะได้มาซึ่งแม่พิมพ์ที่ดีนั้นจะต้องมีการออกแบบที่ดีด้วย การออกแบบแม่พิมพ์ทั่วๆไป จะต้องคำนึงถึงปัจจัยหลายปัจจัย ด้งแสดงไว้ในรูปที่ 3.3 ก่อนหน้านี้ แต่ในที่นี้จะเริ่มพิจารณาจาก การกำหนดเล้'นแนวแบ่งแยก (parting line) เป็นอันคับแรก แล้วพิจารณาการออกแบบไล้แบบ (cores) จากนั้นจึงเริ่มพิจารณาระบบการไหล (gating system) ระบบระบายความร้อน (thermal system) และระบบนำปลดชินงาน (ejection system)

4.1.1 ทา?กำหนดเล้นแนวแบ่งแยก (parting line)

เป็นแนวในการแบ่งแม่พิมพ์ออกเป็น 2 ล่วน คือ สํวนที่อยู่กับที่ (fixed die) และส่วนที่ เคลื่อนที่ (movable die) ในการพิจารณาว่าส่วนใดของชิ้นงานจะอยู่ในส่วนที่อยู่กับที่ หรือ ส่วนที่ เคลื่อนที่ ส่วนใหญ่จะทำการพิจารณาจากส่วนของชิ้นงานที่ต้องการแสดงให้เห็นผิวที่สวยงามส่วน นั้นจะอยู่ในส่วนที่อยู่กับที่

การกำหนดแนวแบ่งแยก ว่าส่วนใดควรอยู่ในส่วนที่เคลื่อนที่และส่วนใดควรอยู่ในส่วน ที่อยู่กับที่ ของชิ้นงานตัวอย่าง ซึ่งแสดงในรูปที่ 4.1

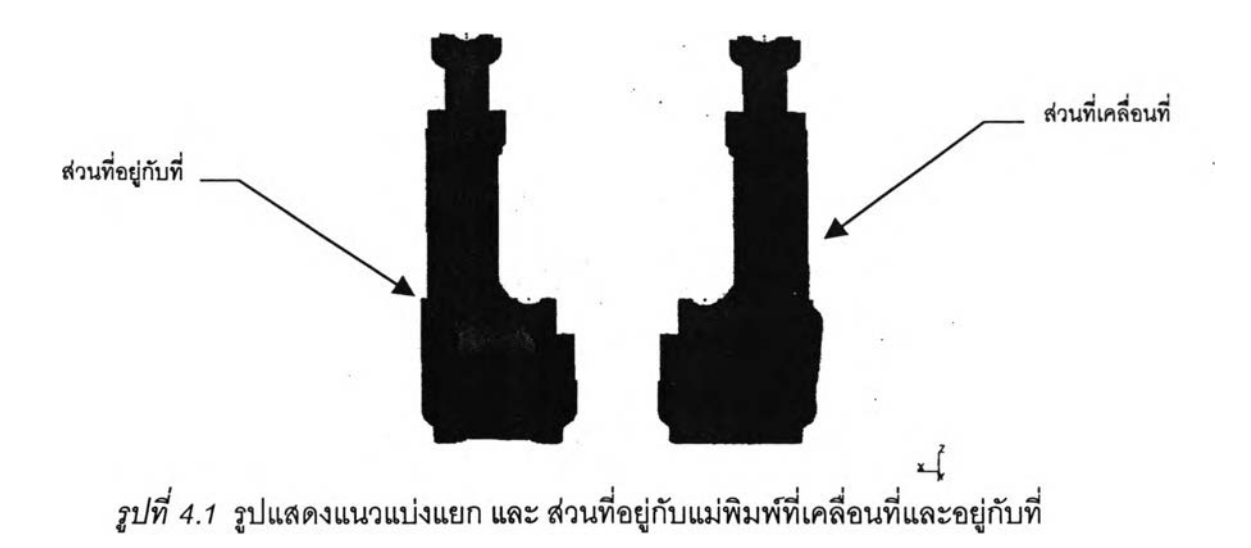

4.1.2 การออกแบบไล้แบบ (core)

การพิจารณาว่าชิ้นงานใดควรมีไล้แบบจำนวนเท่าไรและควรมีรูปร่างอย่างไร ดูจาก อันเดอร์คัท (undercut) ที่เกิดขึ้นหลังจากกำหนดแนวแบ่งแยกแล้ว โดยชิ้นงานตัวอย่างมีไล้แบบ อยู่ 3 จุดด้วยกัน และมีรูปร่างตังแสดงในรูปที่ 4.2

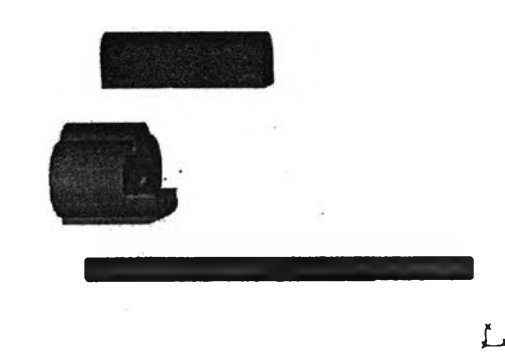

 $\hat{s}$ ปที่ 4.2 รูปแสดงลักษณะของไส้แบบที่เกิดขึ้นกับชิ้นงานตัวอย่าง

4.1.3 ระบบทางเข้า (gating system)

เริ่มแรกในการออกแบบระบบทางเข้าก็คือ การกำหนดเล้นทางการไหลของนำโลหะ เหลวในโพรงแบบ แล้วจึงทำการคำนวณหามิติต่างๆ ของทางเข้าและทางวิ่งเข้า (gate runner) ว่า ควรมีขนาดเท่าใด โดยระบบทางเข้าที่ออกแบบไว้จะต้องสอดคล้องกับกำลังของเครื่องจักรที่มีอยู่

ในการออกแบบระบบทางเข้านั้นจะทำการออกแบบตามหลักการของ NADCA (North American Die Casting Association) ซึงมี 7 ขันตอนดังนี

1. กำหนดเล้นทางการไหลของนํ้าโลหะผ่านโพรงแม่พิมพ์(cavity)

- 2. คำนวณเวลาในการเติม(filling time)
- 3. กำหนดความเร็วของทางเข้า
- 4. คำนวณและกำหนดค่าความลึกของทางเข้า (gate depth) ตํ่าสุดและค่าสูงสุด
- 5. พิจารณาขนาดของทางเข้าและขนาดของเข็มแทง (plunger) ทีสอดคล้องกับความ ต้องการกำลังของระบบทางเข้าและกำลังของเครื่องจักรที่ทำการฉีด
- 6. กำหนดขนาดและความเร็วของเข็มแทง
- 7. คำนวณหามิติของทางเข้าและทางวิ่ง

<u>ขั้นตอนที่ 1</u> กำหนดเส้นทางการไหลของน้ำโลหะผ่านโพรงแม่พิมพ์(cavity)

แนวทางในการกำหนดรูปแบบเต้นทางการไหลนั้นไม่มีกฎเกณฑ์แน่นอนตายตัว แต่ก็พอจะ มีแนวทางเพื่อช่วยในการกำหนดรูปแบบเต้นทางการไหลได้อย่างถูกต้องและเหมาะสมตังนี้คีอ

่ แนวทางที่ 1 เส้นทางการไหลในโพรงแบบจะต้องมีระยะทางที่สั้นที่สุด(ตั้งฉากกับแนวทาง เข้า)

แนวทางที่ 2 เต้นทางการไหลจะต้องขนานกันไป

แนวทางที่ 3 ทุกส่วนในโพรงแบบควรได้รับการเติมในเวลาพร้อมๆกัน

ตัวอย่างของเต้นทางการไหลกับชิ้นงานรูปร่างต่างๆ แสดงตังรูปที่ 4.3

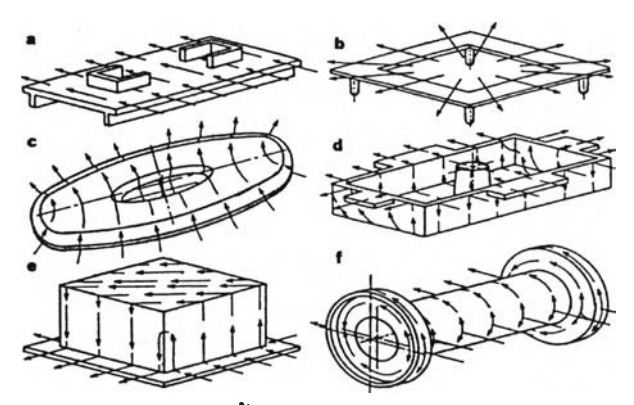

*ร ูป ท ี่ 4 .3* รูปแสดงเต้นทางการไหลกับชิ้นงานรูปร่างต่างๆ (Gating Die Casting Die,1996:10)

จากแนวทางข้างต้นสามารถนำมากำหนดเต้นทางการไหลให้กับชิ้นงานตัวอย่างได้ตังรูปที่ 4.4 ตังต่อไปนี้

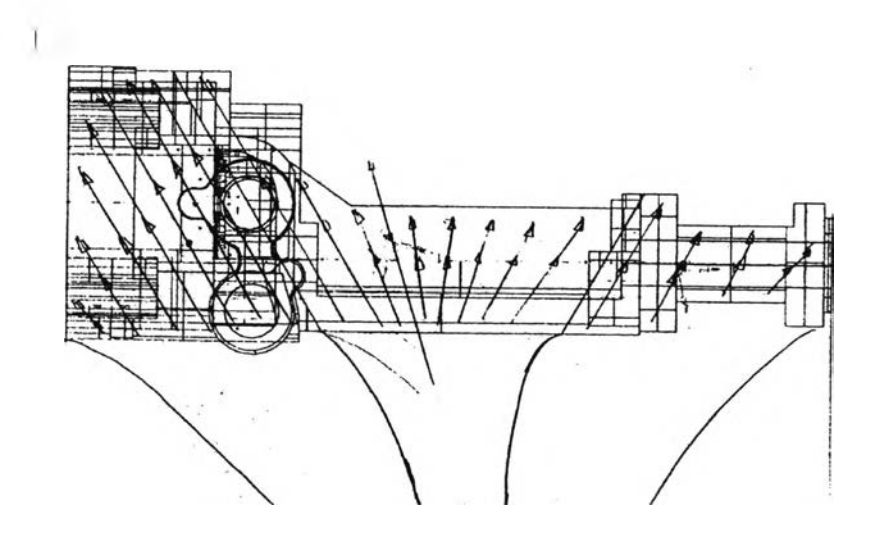

*รูป ท ี่ 4.4* **รูปแสดงเต้นทางการไหลของนี้าโลหะเหลวผ่านชิ้นงานตัวอย่าง**

ะยะทางที่ตั้นที่สุดควรจะตั้งฉากกับแนวทางเข้าแต่ถ้าทำแบบนั้นแล้วจะต้องใช้ความยาว ของทางเข้า (gate length) เท่ากับความยาวของชิ้นงาน ซึ่งจะทำให้เหลือเศษวัสดุ (scrap) จำนวน มาก ดังนั้นจะต้องทำมุมเอียงโดยมุมเอียงจะวัดเทียบกับเล้นตั้งฉากกับแนวทางเข้าดูจากรูปที่ 4.5 จากรูปที่ 4.4 มุมเอียงส่วนใหญ่กำหนดไว้ที่ 30 องศา โดยปลายนั้งสองข้างของชิ้นงานจะมีมุมเอียง 30 องศา แต่ส่วนตรงกลางจะกำหนดไว้ที่มุมเฉลี่ย 15 องศา

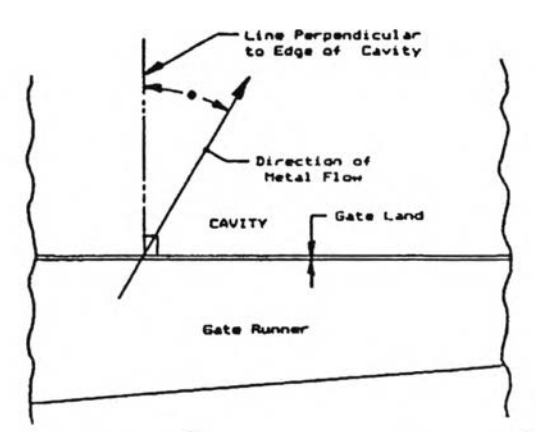

 $\hat{z}$ ปที่ 4.5 รูปแสดงมุมการไหลของน้ำโลหะเหลววัดเทียบกับเส้นตั้งฉากกับแนวทางเข้า (Gating Die Casting Die,1996:12)

*แ น ่ง ช ิ้น ง า น อ อ ก เ ป ็น ? ร ว น ย ่อ ย*

จากการกำหนดเล้นทางการไหลสามารถแบ่งชิ้นงานออกเป็น 3 ส่วน แต่เนื่องจากชิ้น งานตัวอย่างรูปร่างคล้ายกับทรงกระบอกทำให้เมื่อเล้นทางการไหลเข้าไปจะแยกออกเป็น 2 ทาง ดัง รูปที่ 4.6

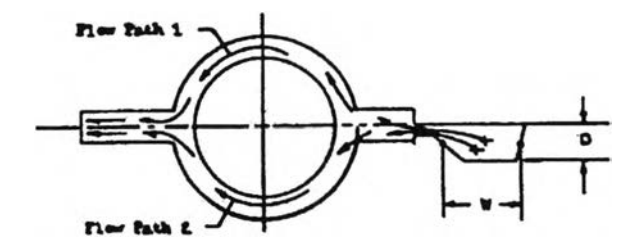

*ร ป ท ี่ 4 .6* รูปแสดงเล้นทางการไหลถูกแยกออกเป็น 2 เล้นทางเมื่อไหลผ่านชิ้นงานรูปทรงกระบอก (Gating Die Casting Die,1996:17)

ังนั้นชิ้นงานตัวอย่างจึงถูกแบ่งออกเป็น 6 ส่วน ตามเดันทางการไหล ดังรูปที่ 4.7 ก. และรูปที่ 4.7 ร.

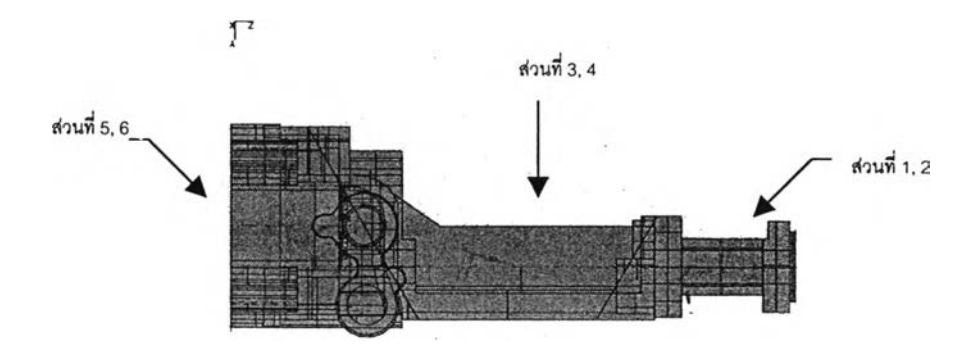

 $\,$ รูปที่ 4.7 ก $\,$  รูปแสดงการแบ่งชิ้นงานตัวอย่างตามเส้นทางการไหลในแบบไวร์เฟรม

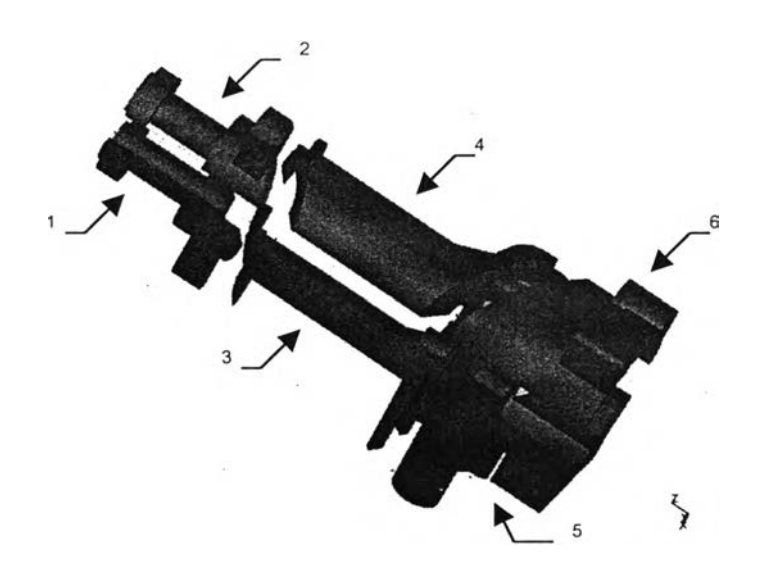

รูปที, *4 .7 ข* รูปแสดงการแบ่งชิ้นงานตัวอย่างตามเต้นทางการไหลในแบบรองแข็ง

### *แ ผ น ภ าพ เค ร ือ ข ่าย (n e tw o rk d ia g ra m )*

เป็นการเขียนแผนภาพเพื่อระบุชื่อรองทางเข้า ทางวิ่งเข้า (gate runner) ทางวิ่ง (runner) และ บิลทิต (biscuit) ในแต่ละเต้นทางการไหล (flow path) โดยทุกส่วนจะต้องถูกระบุชื่อ ลงไป แผนภาพเครือข่ายจะมีความสำคัญในการคำนวณสำหรับรูปร่างชิ้นงานที่ช้บช้อน แผนภาพ เครือข่ายของชิ้นงานตัวอย่างแสดงดังรูปที่ 4.8

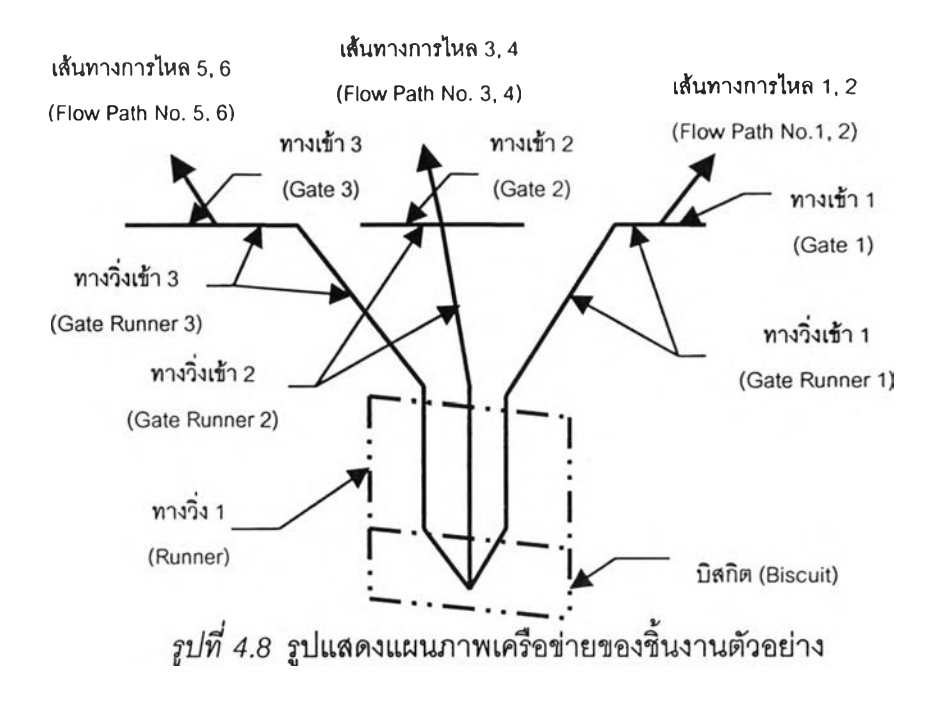

### *ก า ร ก ำ ห น ด ต ำ แ ห น ่ง ข อ ง ท า ง เ ข ้า แ ล ะ ช น ิด ข อ ง ท า ง ว ิง เ ข ้า*

จากแผนภาพเครือข่าย ทางเข้าที่ 1 และ 3 จะมีลักษณะเหมือนกันและเลันทางการไหล ที่ไหลออกจากทางเข้านี้จะมีลักษณะคงที่ตลอดคือ 30 องศา ซึ่งตรงกับลักษณะทางวิ่งเข้าแบบ ลัมผัส ดังนั้นที่ทางเข้าที่ 1 และ 3 จะไข้ทางวิ่งเข้าแบบลัมกัส ส่วนทางเข้าที่ 2 นั้นเลันทางการไหลที่ ไหลออกจากทางเข้านี้จะมีลักษณะไม่คงที่ ซึ่งตรงกับลักษณะของทางวิ่งเข้ารูปพัด และเนื่องจาก เลันทางการไหลที่ 1 และ 2 ไข้ทางเข้าที่ 1 ร่วมกัน และเลือกไข้ทางวิ่งเข้าแบบสัมผัส การกำหนด ตำแหน่งทางเข้าที่จะดูจากจุดศูนย์กลางมวล (C.G.) ของทั้งลองส่วน ทำการลากเลันเอียงขนานกับ เลันทางการไหลในส่วนนั้นๆ (ซึ่ง'ไนที่นี้'ทำมุมเอียง 30 องศา กับเลันตั้งฉากในแนวทางเข้าในทิศตาม เข็มนาพักา) ผ่านจุด C.G. ตำแหน่งที่เลันเอียงดัดกับแนวเข้าจุดไหนจุดนั้นจะเป็นจุดกึ่งกลางของ ความยาวของทางเข้าที่ 1 สำหรับตำแหน่งของทางเข้าที่ 3 ก็ทำในลักษณะเดียวกัน เนื่องจากเลัน ทางการไหลที่ 5และ6 ใช้ทางเข้าร่วมกัน ใช้ทางวิ่งเข้าแบบสัมผัสเหมือนกันและมีมุมการไหลเท่ากัน แต่อยู่ในทิศทางทวนเข็มนาพักา ส่วนเลันทางการไหลที่ 3 และ 4 ที่ไข้ทางเข้าร่วมกันและไข้ทางวิ่ง เข้ารูปพัดนั้น จุด C.G. ของทั้งสองส่วนนี้จะค่อนไปทางตอนท้ายของชิ้นงานทำให้เลันกึ่งกลางของ ทางวิ่งเข้ารูปพัดเอียงในที่นี้ทำมุมเอียง 15 องศา กับเลันตั้งฉากกับแนวทางเข้าลากเลันเอียงขนาน กับเลันกึ่งกลางทางวิ่งเข้ารูปพัดเข้า ผ่านจุด C.G. ดัดกับเลันทางเข้าจุกไหนจุดนั้นจะเป็นจุดกึ่งกลาง ของทางเข้า ซึ่งรูปที่ 4.9 แสดงภาพร่างโดยสังเขปของตำแหน่งและความยาวของทางเข้า

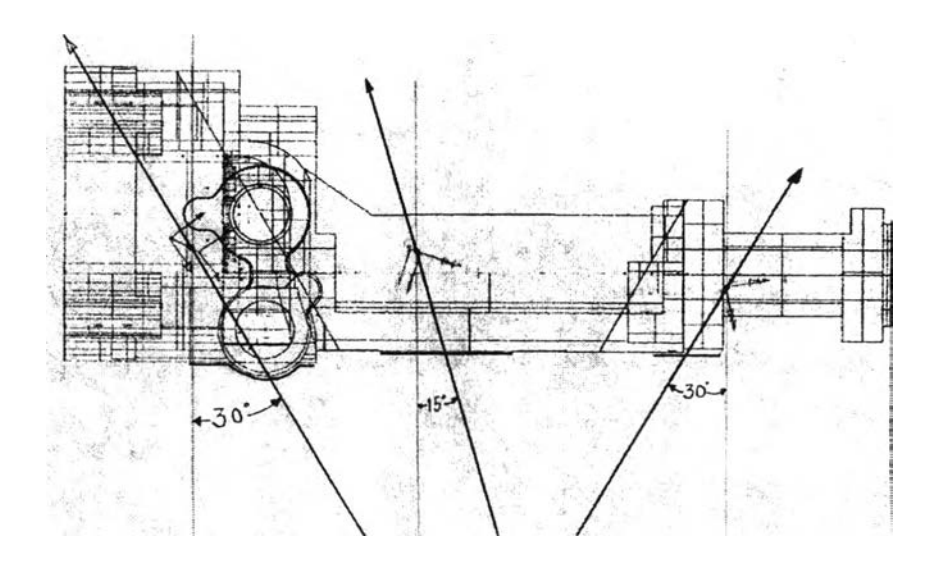

*ูปที' 4 .9* รูปแสดงภาพร่างโดยลังเขปของตำแหน่งและความยาว**ของ**ทางเข้า

<u>รูล้น และ ทางหนีอากาศ</u>

ตำแหน่งของรูล้นและทางหนีอากาศนั้นจะเป็นตำแหน่งที่ให้นํ้าโลหะเออล้นออกมาจาก โพรงแบบ หน้าที่หลักของรูล้นและทางหนีอากาศนั้นก็เพื่อเป็นตัวควบคุมความร้อนและโครงลร้าง ทางโลหะ (โพรงอากาศ การหดตัว ฯลฯ) จากชิ้นงานตัวอย่าง รูล้นและทางหนีอากาศถูกกำหนดตัง แสดงในรูปที่ 4.10

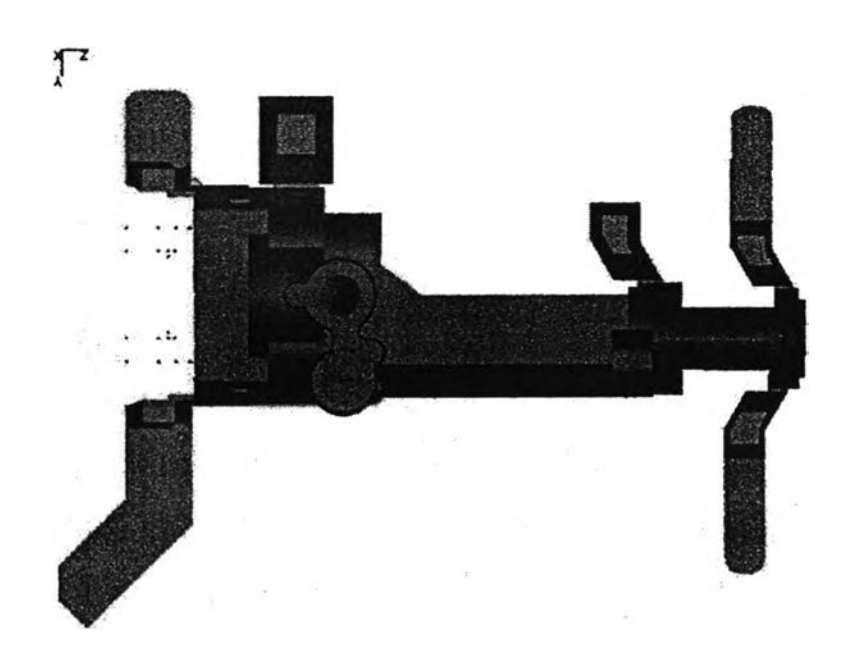

 $\,$ *รูปที่ 4.10* รูปแสดงตำแหน่งและขนาดของรูล้นและทางหนีอากาศในชิ้นงานตัวอย่าง

ขนาดของรูล้นนั้น ถ้ามีขนาดใหญ่จะส่งผลให้การควบคุมความร้อนและโครงสร้างทาง โลหะดี แต่ก็ทำให้เกิดเศษโลหะจำนวนมากและความต้องการของกำลัง\*เครื่องจักรก็จะเพิ่มขึ้นซึ่งไม่ เป็นผลดีในแง'ของต้นทุนการผลิต ขนาดของรูล้นนั้นขึ้นอยู่กับเวลาในการเติมเต็ม ขนาดและรูปร่าง ของชิ้นงาน ตลอดจนประสบการณ์ของผู้ออกแบบ สำหรับชิ้นงานตัวอย่างนั้นจะใช้ขนาดประมาณ 10 เปอร์เซ็นต์ของปริมาตรของชิ้นงานในแต่ละส่วนของเล้นทางการไหล

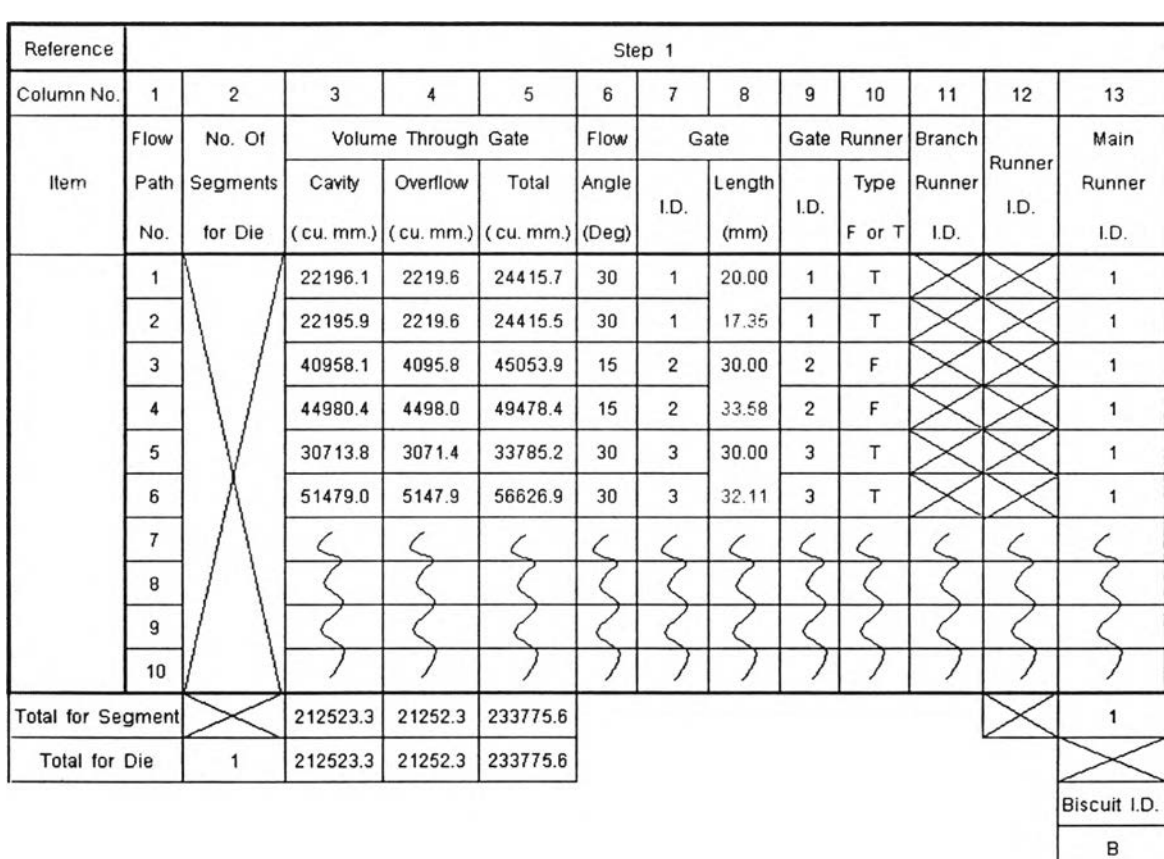

หลังจากได้ค่าจากการกำหนดและคำนวณจากขั้นตอนต่างๆ ช้างต้นก็นำมาบันทึกลงใน ตา รางคำนวณ ซึ่งแสดงตังรูปที่ 4.11

รูปที' *4 .1 1* รูปแสดงข้อมูลต่างๆของชิ้นงานตัวอย่างที่ถูกบันทึกลงใน ตารางคำนวณ

# <u>ขั้นตอนที่ 2</u> คำนวณเวลาในการเติม (filling time)

เวลาในการเติมเต็ม คือ เวลาเมื่อนํ้าโลหะเหลวมาถึงทางเช้าแล้วไหลเช้าส่โพรงแบบและรู ล้น จนเต็ม ซึ่งมีสมการในการคำนวณตังนี้

$$
t = k \left( \frac{T_i - T_f + SZ}{T_f - T_d} \right) T \tag{4.1}
$$

โดยที่

t = เวลาเติมเต็มในอุดมคติ (วินาที)

k = Empirically Derived Constant (วินาที/มม.)

 $T_i$  = อุณหภูมิของน้ำโลหะในขณะฉีดเข้าสู่โพรงแบบ (องศาเซลเซียส)

 $\mathsf{T}_t$  = อุณหภูมิการไหลของน้ำโลหะต่ำสุด (องศาเซลเชียส)

 $\mathsf{T}_{\mathsf{d}}$  = อุณหภูมิของพื้นผิวหน้าแม่พิมพ์ก่อนฉีดน้ำโลหะเข้าสู่โพรงแบบ (องศาเซลเซียส)

ร = เปอร์เซ็นต์ของของแข็งที่อนุญาติให้อยู่ในโพรงแบบได้ในขณะที่ถูกเติมเต็ม (%)

 $Z =$  Units Conversion Factor (องศาเซลเซียส/%)

T = ความหนาของชิ้นงาน (มม.)

ค่าของ k , T $_{\rm i}$  , T $_{\rm f}$  , T $_{\rm d}$  และ Z ดูจากตารางที่ 1 และ 2 ในภาคผนวก ก.

- อุณหภูมิฉีด (metal injection temperature; นุ) คือ อุณหภูมิของนำโลหะเมื่อไปถึง ทางเข้า

- อุณหภูมิต่ำสุดของโลหะที่สามารถไหลได้ (minimum flow temperature; T,) คือ อุณหภูมิที่อยู่ระหว่างอุณหภูมิที่เป็นของเหลวโดยสมบูรณ์ (liquidus) กับ อุณหภูมิที่เป็นของแข็งโดย สมบูรณ์(solidus) ของโลหะ

- เปอร์เซ็นต์ของของแข็งที่อนุญาติให้อยู่ในโพรงแบบไดในขณะที่ถูกเติมเต็ม (percent Solid Allowable; ร) ค่านี้ถ้าน้อย (10-15%) จะทำให้ชิ้นงานออกมาเรียบสวยแต่ถ้าค่านี้มาก (50% ขึนไป) ก็จะทำให้ Shrinkage Porosity น้อย

- Units Conversion Factor; Z เป็นค่าที่ได้จากคุณสมปติทางความร้อนของโลหะ

- อุณหภูมิแม่พิมพ์ (die temperature; T<sub>a</sub>) คือ อุณหภูมิของพื้นผิวหน้าแม่พิมพ์ก่อนฉีด นํ้าโลหะเข้าฟูโพรงแบบ

- Empirically Derived Constant; k ค่านี้จะเปลี่ยนตามวัสดุที่ใช้ทำแม่พิมพ์

- ความหนาของชิ้นงาน (thickness; T) เนื่องจากชิ้นงานส่วนใหญ่มีความหนาไม่เท่า กันตลอดชิ้นงาน ความหนาที่เหมาะสมเพื่อแทนลงในสมการ 4.1 คือ ความหนาเฉลี่ย โดยในที่นี้ชิ้น งานตัวอย่างมีลักษณะคล้ายรูปทรงกระบอกเจาะรู ตังรูปที่ 4.12

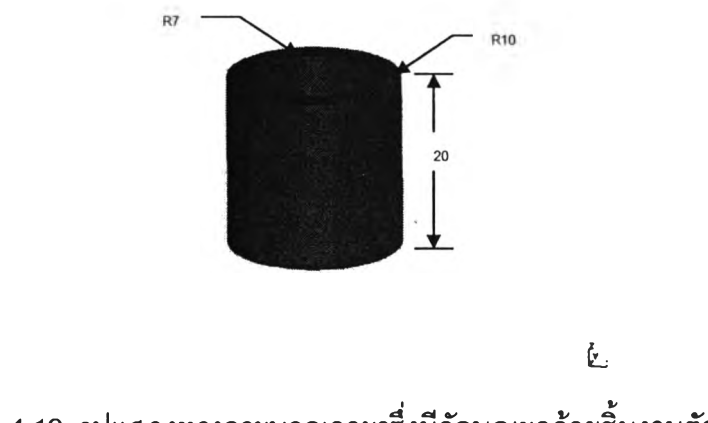

*\$ ป ท ี่ 4 . 1 2* รูปแสดงทรงกระบอกเจาะรูซึ่งมีลักษณะคล้ายชิ้นงานตัวอย่าง

จากรูปที่ 4.12 มีปริมาตรเท่ากับ 9236.28 ลบ.มม. มีพื้นที่ผิวทั้งหมดเท่ากับ 3562.56 ร.มม. ความหนาเฉลี่ยของชิ้นงานนี้ลามารถหาไดโดยประมาณ เหมือนกับนำชิ้นงานรูป 4.12 มา ตัดแล้วคลี่ออกกลายเป็นแผ่นลี่เหลี่ยม นำพื้นที่ผิวทั้งหมดลบออกจากผิวด้านข้างแล้วนำมาหารด้วย 2 แล้วจึงนำไปหาร**กับ**ปริมาตร ก็จะออกมาเป็นความหนาเฉลี่ย แต่กรณีที่ชิ้นงานมีรูปร่างซับซ้อน จะไม,สามารถหาค่าพื้นที่ผิวข้างได้ ตังทั้นค่าพื้นที่ผิวที่ใข้จะใช้เป็นพื้นที่ผิวทั้งหมด ซึ่งจากคำอธิบาย ข้างด้นสามารถเขียนให้อยู่ในรูปแบบลมการได้ตังนี้

$$
T = \frac{V}{S/2} \tag{4.2}
$$

โดยที่ T = ความหนาเฉลี่ยของชิ้นงาน (มม.) V = ปริมาตรของชิ้นงาน (ลบ.มม.) ร = พื้นที่ผิวทั้งหมดของชิ้นงาน (ตร.มม.)

หาเวลาไนการเติมเต็มของชิ้นงานตัวอย่างได้จากการกำหนดค่าต่างๆ ตังนี้

- $T_1 = 650$  องศาเซลเซียส [ข้อมูลจากโรงงาน]
- $T_{\sigma}$ = 140 องศาเซลเซียส [ข้อมูลจาก โฆษิต สุขก้องวารี, 2540]
- T = 5.857 มม.
- $S = 10\%$
- $T_f = 570$  องศาเซลเซียส
- $Z = 3.8$  องศาเซลเซียส/%

**56**

 $K = 0.0346$  วินาที/มม.

จากสมการ4 .1 ได้เวลาในการเติมเต็มเป็น

$$
t = \frac{0.0346 (650 - 570 + 10 \times 3.8)(5.8577)}{(570 - 140)}
$$
  
= 0.056 7241 m

นำค่าที่ได้บันทึกลงในสดมภ์ที่ 14 ของตารางคำนวณด้งแสดงในรูปที่ 4.14 <u>ขั้นตอนที่ 3</u> กำหนดความเร็วของทางเข้า

ความเร็วทางเข้า (gate velocity) คือ ความเร็วของนํ้าโลหะที่ไหลผ่านทางเข้า สำหรับค่า ความเร็วทางเข้าที่เหมาะสมในงานต่างๆ สามารถเปิดหาค่าจากตารางที่ 2 ในภาคผนวก ก. ซึ่งในที่ นี้เป็นงานฉีดอลูมิเนียมจึงใช้ความเร็วที่ทางเข้าเท่ากับ 38.7 ม./วินาที และทำการเลือกความเร็วที่ใช้ สำหรับชิ้นงานตัวอย่างนี้เท่ากันที่ 38.7 ม./วินาที นำค่าที่ได้บันทึกลงในสดมภ์ที่ 15 และ 16 ของตา รางคำนวณด้งแสดงในรูปที่ 4.14

<u>ขั้นตอนที่ 4</u> คำนวณและกำหนดค่าความลึกของทางเข้า (gate depth) ต่ำสุดและค่าสูงสุด ความลึกของทางเข้าวัดในแนวตั้งฉากของพื้นผิวที่แบ่ง (parting surface) ดูจากรูปที่ 4.13

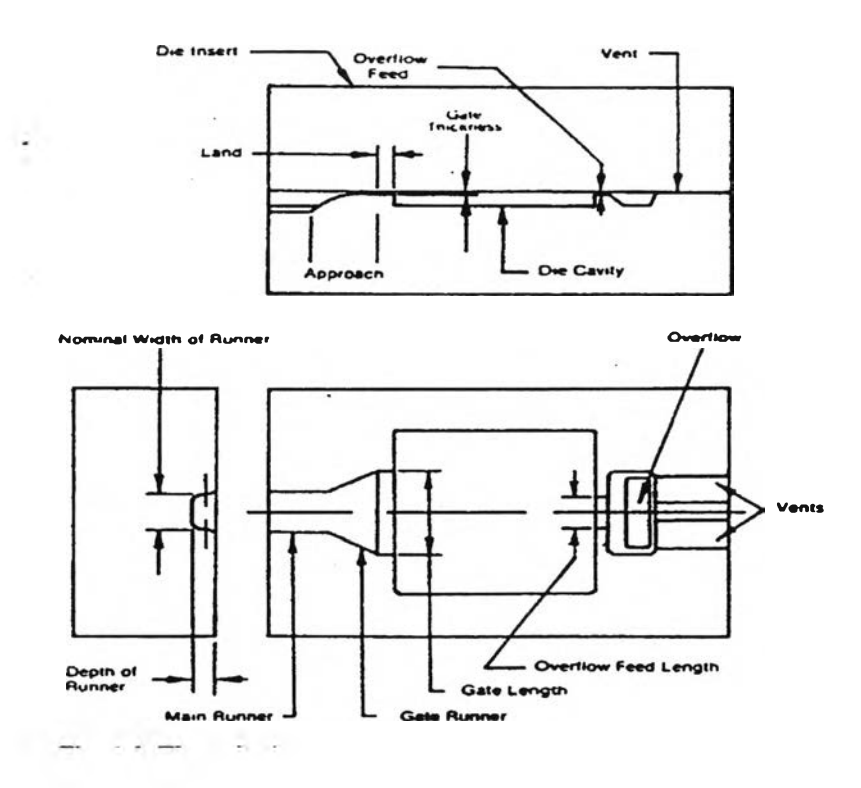

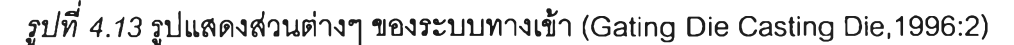

### *วามลึกตํ่าสุด*

**เป็นค่าที่ใช้พิจารณาเพื่อไม่ให้ค่าความลึกที่ออกแบบไว้ตํ่ากว่าค่านี้ ซึ่งมีความสัมพันธ์ ทางคณิตศาสตร์กับความเร็วที่ทางเช้า ดังสมการที่ 4.3**

$$
M_{sg} \times G_t \times G_v^{1.71} = j \tag{4.3}
$$

**โดยที่**

 $M_{\text{su}}$  = ความหนาแน่นของโลหะที่ฉีด (กรัม/ลบ.ซม.)

$$
G_i
$$
 = ความลึกของทางเข้า (มม.)

$$
G_v
$$
 = ความเร็วทางเข้า (ม./วินาที)

**J = ค่าคงที่สำหรับโลหะ ((กรัม-มม./ลบ.ซม.)(ม./วินาที)171) (ดูค ่าจ ากต ารางท ี่ 2 ใน ภาคผน วก ก.)**

หาค่าความลึกต่ำสุดข<sub>ื</sub>องทางเข้าได้จากสมการที่ 4.3 โดยการกำหนดค่าต่างๆดังนี้

$$
M_{\rm sg}
$$
 = 2.76 กรัม/ลบ.ซม.

**Gv = 38 .7 ม./วินาที**

**J = 525 (กรัม-มม./ลบ.ขม.)(ม./วินาที**)<sup>1,71</sup>

$$
G_{t} = \frac{525}{(2.76)(38.7)^{1.71}}
$$
  
= 0.367 \text{ mJ}

**น ำค่าที่ได้บัน ทึกลงใน สดมภ์ที่ 17 ของตารางคำน วณ ดังแสดงในรูปที่ 4.14**

*ความลึกสูงสุดของทางเข้า*

ี่ เป็นค่าที่ใช้พิจารณาเพื่อไม่ให้ค่าความลึกที่ออกแบบไว้สูงกว่าค่านี้ โดยส่วนใหญ่ค่านี้ **จะม ีค ่าป ระม าณ 80% ของความห น าชิ้น งาน ในแต่ละส่วน นำค่าความลึกสูงสุดที่คำน วณ ได้บัน ทึก ลงในสดมภ์ที่ 18 ของตารางคำน วณ ดังแสดงดังรูปที่ 4 .1 4**

**การท ี่ค ่าค วาม ลึกต ํ่าส ุด ม ีค ่าเด ียวก็เน ื่องม าจากว่าเป ็น ค ่าท ี่ข ึ้น อยู่กับ ค ่าค วาม เร็วท างเช ้า ซึ่ง เป ็น ค่าท ี่ถูกกำห น ดเพ ียงค่าเดียวใน ระบ บ ท างเข้าห น ึ่งๆ เช่นเดียวกับเวลาในการเติมเต็ม**

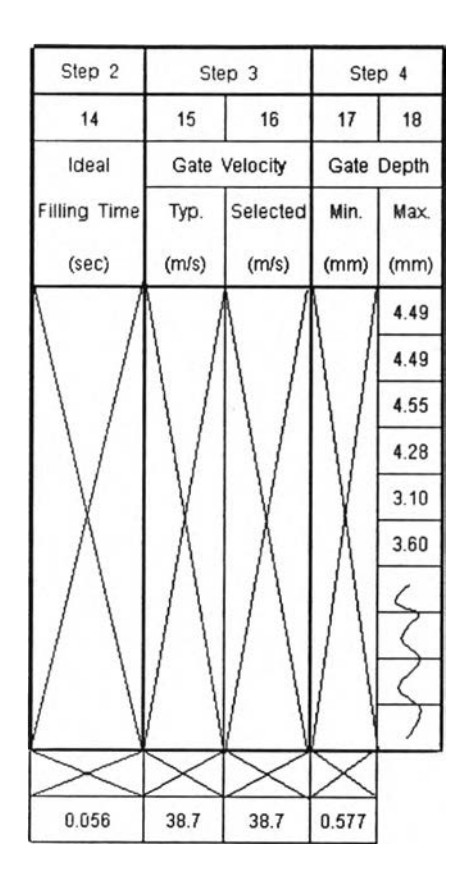

 $\hat{\mathbf{z}}$ ปที่ 4.14  $\hat{\mathbf{z}}$ ปแสดงข้อมูลต่างๆของระบบทางเข้าที่ถูกบันทึกลงใน ตารางคำนวณ

**ขันดอนที** 5 **พิจารณ าขนาดของทางเข้าและขนาดของเข็มแทง ท ี่ลอดคล้องกับ ความ ต้องการกำลัง ของระบบทางเข้าและกำลังของเครื่องจักรที่ทำการฉีด**

**วัตถุประสงค์ของขั้นตอนนี้ก็คือ**

- เพื่อแสดงว่าจะทำอย่างไรให้เครื่องจักรใช้งานได้เต็มกำลังที่มันมีกับระบบทางเข้าที่ **ออกแบ บ ไว้**

**- เพื่อออกแบบให้ระบบทางเข้ามีขนาดเล็กที่สุด**

**วิธีการทำก็คือ**

- **1. นิยามตัวแปรของระบบทางเข้าให้อยู่ในรูปของพลังที่ต้องการ**
- **2. แปลงตัวแปรของระบบทางเข้าเหล่านั้นให้เป็นสมรรถนะของเครื่องจักร**

*อัตราการไหล*

**ได้ถูกนิยามตังสมการที่ 4.4 ตังนี้**

$$
Q_i = \frac{V_i}{t} \tag{4.4}
$$

**โดยที,**

**Qj = อัตราการไหลในแต่ละเลันทางการไหล (ลบ.ซม./วินาที)**

**V, = ปริมาตรที่ไหลผ่านทางเข้าในแต่ละเลันทางการไหล (ลบ.ซม.)**

**t - เวลาใน การเติมเต็ม (วินาที)**

**น ำค่าที่ได้จากสดมภ์ที่ 5 ใน ตารางคำน วณ หารค่าที่ได้จากสดมภ์ที่ 14 หลังจากนั้นนำ มาใส่ใน สดมภ์ที่ 19 ซึ่งแสดงในรูปที่ 4.15**

## *ความเร็วของเข็มแทงเทียบเท่า (equivalent plunger velocity)*

**อัตราการไหลเป็นส่วนหนึ่งของพลังที่ต้องการ (power required) ซึ่งจำเป็นที่จะต้อง แปลงให้อยู่ในรูปแบบของความเร็วของเข็มแทง ซึ่งสามารถคำนวณได้จากสมการ 4.5 ดังนี้**

$$
P_{vm} = \frac{Q}{\pi \left(\frac{P_o}{2}\right)^2} \tag{4.5}
$$

**โดยที่**

**Pvm = ความเร็วของเข็มแทง (ม./วินาที)**

**Q = อัตราการไหลทั้งหมด (ลบ.ชม./วินาที)**

**P0 = เลันผ่านศูนย์กลางของเข็มแทง (มม.)**

$$
\pi = 3.1416
$$

่ นำค่าขนาดเส้นผ่านศูนย์กลางของเข็มแทง ใส่ลงในสดมภ์ที่ 20 ของ ตารางคำนวณ ใน  $\,$ รูปที่ 4.14 ซึ่งในที่นี้มีค่าเท่ากับ 70 มม.(จากตารางที่ 3.4 แสดงคุณสมบัติของเครื่องจักร) คำนวณ หาค่า จากสมการที่ 4.5 โดยใช้อัตราการไหลทั้งหมดซึ่งในที่นี้มีค่าเท่ากับ 4174.56 ลบ.ซม./วินาที **ดังนั้น Pvm ของเครื่องลักรที่ใซในการฉีดชิ้นงานตัวอย่างมีค่าเท่ากับ**

$$
P_{vm} = \frac{4174.56}{3.1416 \times \left(\frac{70}{2}\right)^2}
$$
  
= 1.08 ม./วินาที่ (42.52 นิ้ว/วินาที่)  
นำค่าที่ได้บันทึกลงในสดมภ์ที่ 22 ของ ดาวางคำนวณ ในรูปที่ 4.15

*ืนที่ทางเข้าชัดแจ้ง (apparent gate area)*

**คือ พื้นที่ที่เกิดจากเสันทางการไหลของนี้าโลหะเหลวไหลตั้งฉากกับแนวทางเข้า หาได้ จากความสัมพันธ์ระหว่างอัตราการไหลกับความเร็วทางเข้าดังแสดงดังสมการ 4.6 ดังนี้**

$$
G_{at} = \frac{Q_i}{G_v} \tag{4.6}
$$

**โดยที่**

**Gat = พื้นที่ทางเข้าชัดแจ้ง (ตร.มม.)**

**<ว: = อัตราการไหลในแต่ละเสันทางการไหล (ลบ.ซม./วินาที)**

**Gv = ความเร็วทางเข้า (ม./วินาที)**

จากชิ้นงานตัวอย่างคำนวณหาค่า G<sub>at</sub> จากสมการที่ 4.6 แล้วนำค่าที่ได้บันทึกลงใน **สดมภ์ที่ 22 ของ ตารางคำนวณ ดังแสดงในรูปที่ 4.15**

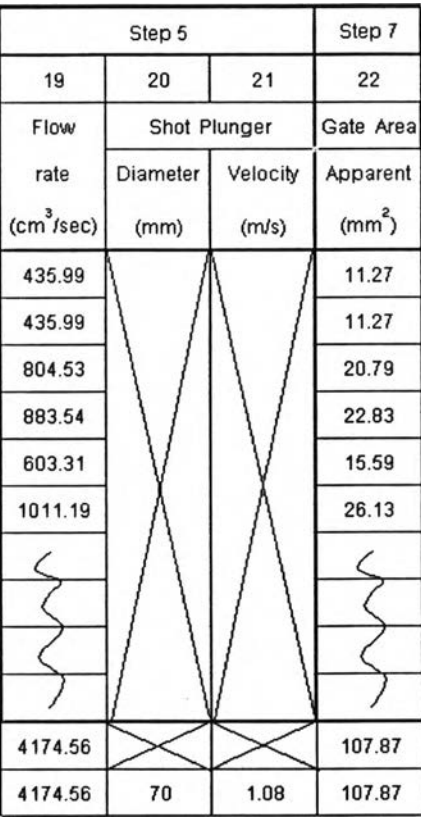

**รูบัที่** *4.15* **รูปแสดงข้อมูลต่างๆของระบบทางเข้าที่ถูกบันทึกลงไน ตารางคำนวณ**

**เป็นอีกองค์ประกอบหนึ่งของพลังที่ต้องการจากระบบทางเข้า ซึ่งหมายถึง ความดัน ของการเคลื่อนมวลนํ้าโลหะเหลวที่ไหลเข้าไปในโพรงแบบขณะเติม สามารถคำนวณไต้จากสมการ ที่ 4.7 ดังนี้**

$$
P_m = \frac{M_{sg}}{2g} \left(\frac{G_v}{C_d}\right)^2 \tag{4.7}
$$

**โดยที่**

**Pm - ความดันโลหะ (ปอนด์/ตร.นิ้ว; psi)**

**Msg = ความหนาแน่นของโลหะ (ปอนด์/ลบ.นิ้ว)**

**g = ความโน้มถ่วงของโลก (384 นิ้ว/วินาที2)**

**Gv = ความเร็วทางเข้า (นิ้ว/วินาที)**

**Cd = ค่าความเผื่อ (มีค่าอยู่ในช่วง 0.6-0.8)**

**โดย 0.6 เป็นค่าความเผื่อเมื่อมองโลกในแง่ร้าย**

**0.8 เป็นค่าความเผื่อเมื่อมองโลกในแง่ดี**

**(แต่ส่วนมากนิยมที่ค่า 0.65 และ 0.75 สำหรับค่าความเผื่อเมื่อมองโลกใน แง่ร้ายและแง่ดีตามลำดับ)**

**สำหรับเครองจักรที่ใช้ในการฉีดชิ้นงานตัวอย่าง ค่า Pm หาจากสมการ 4.7 โดยมีค่า**

**ต่างๆดังนี้**

**Msg = 0.096 ปอนด์/ลบ.นิ้ว g = 384 นิ้ว/วินาที2 Gv = 1524 นิ้ว/วินาที**  $C_d = 0.65$ 

$$
P_m = \frac{0.096}{2 \times 386} \times \left(\frac{1524}{0.65}\right)^2
$$

$$
= 684 \text{ Jau6/613} \cdot \text{m/s}
$$

*ความดันไฮโดรลิกเทียบเท่า (equivalent hydraulic pressure)* **ทำการแปลงความดันโลหะเป็นความดันไฮโดรลิกเทียบเท่าได้จากสมการ 4.8 ดังนี้**

$$
P_{hd} = P_m \left(\frac{P_o}{C_o}\right)^2 \tag{4.8}
$$

ดยที่

 $P_{\text{hd}} = \text{P}$ วามดันกระบอกไฮโดรลิกขณะที่เติมน้ำโลหะในโพรงแบบ (ปอนด์/ตร.นิ้ว)

 $P_m = \n\pi$ วามดันโลหะ (ปอนด์/ตร.นิ้ว; psi)

 $P_{o} =$  เส้นผ่านศูนย์กลางเข็มแทง (มม.)

CQ = เลันผ่านศูนย์กลางของ Shot Clylinder (มม.)

สำหรับเครื่องจักรที่ใช้ฉีดชิ้นงานตัวอย่างมีค่า P $_{\rm o}$  = 70 มม. ค่า C $_{\rm o}$  = 125 มม. (จาก ตารางที่ 3.3 แสดงคุณสมบ้ติของเครื่องจักร) และค่า Pm = 684 ปอนด์/ตร.นิ้ว ตังนิ้น

$$
P_{hd} = 684 \left(\frac{70}{125}\right)^2
$$
  
= 214.5  $\sqrt{2}$ 

*แผนกาพ* PU2 *(The p \f diagram)*

คือเครื่องมีอที่ใช้ทำการเปรียบเทียบกำลังของเครื่องจักรดับกำลังที่ต้องการของระบบ ทางเข้า แผนภาพ PV $^2$  แสดงในรูปที่ 4.16

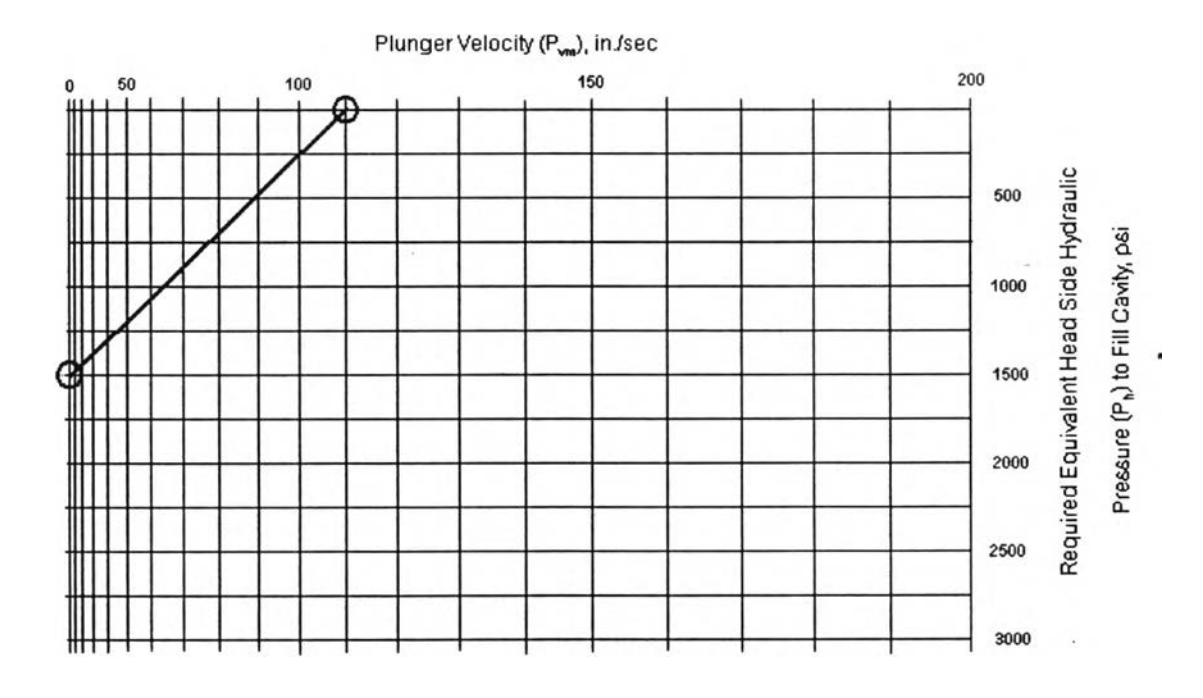

*2ปที่ 4.16* **รูปแสดงแผนภาพ PV2**

ลังจากนั้นนำค่าความเร็วสูงสุดของเข็มแทง ขณะที่ไม่มีนั้าโลหะ (maximum dry shot) ของเครื่องจักรที่ใช้ มาพล็อตบนแนวนอนด้านบน ซึ่งในที่นี้มีค่า 127 นิ้ว/วินาที(5 ม./วินาที) และประสิทธิภาพความดันไฮโดรลิกสูงสุด (maximum accumulator operation pressure) ของ เครื่องจักรที่ใช้ มาพล็อตในแนวตั้งทางซ้ายมือ ซึ่งในที่นิ้มืค่า 1920 ปอนด์/ตร.'นิ้ว (135 กก./ตร.ซม.) ซึ่งค่าตั้งสองได้มาจากตารางที่ 3.3 แสดงคุณสมปติของเครื่องจักรที่ใช้ทำการฉีดชิ้นงาน

เมื่อได้จุดตั้งสองแล้วลากเลันทแยงมุมเชื่อม ซึ่งเล้น'นี้จะกลายเป็นเล้นแสดงประสิทธิ ภาพโดยรวมของเครื่องจักร (แผนภาพ PV $^2$  ใช้หน่วยในรูปแบบของ U.S.A.) นำค่าความเร็วเข็มแทง เทียบเท่าและความดันไฮโดรลิกเทียบเท่าที่คำนวณได้มาพล็อตลงในแผนภาพ PV $^2$  แล้วลากเส้นตรง ในแนวดิ่งผ่านค่าความเร็วเข็มแทง เทียบเท่าและลากเล้นตรงในแนวนอนผ่านค่าความดันไฮโดรสิก เทียบเท่า ดูรูปที่ 4.17 ประกอบดังนี้

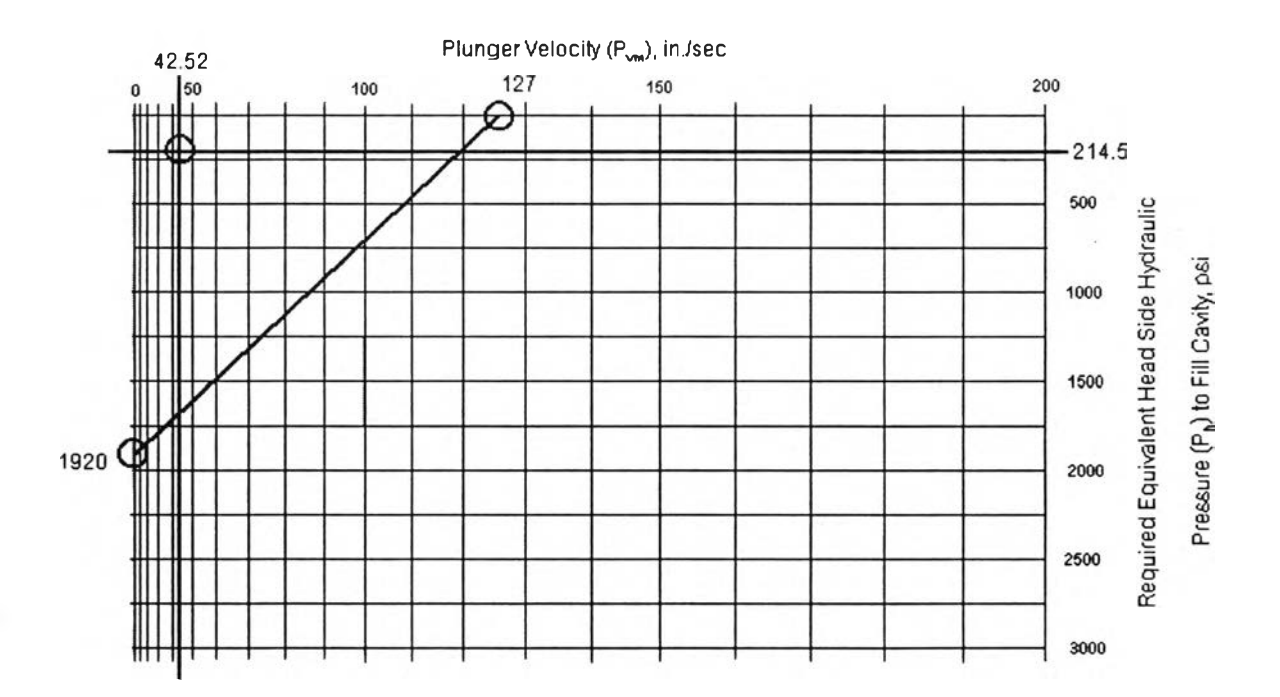

*รูป ท ี่*4.77 รูปแสดงการหาความสัมพันธ์ระหว่างกำลังของระบบทางเข้ากับเครื่องจักรที่ใช้

พิจารณาจุดดัดที่เกิดชิ้นซึ่งอยู่ภายในมุมซ้ายบน แสดงว่ากำลังของเครื่องจักรมีความ สามารถสำหรับระบบทางเช้าที่ออกแบบไว้ ถ้าอยู่ภายนอกจะต้องทำการแกไขระบบทางเช้าใหม่ เช่น การลดความเร็วที่ทางเช้า ฯลฯ

64

ขั้นตอนที่ 6 การตัดสินใจเลือกขนาดและความเร็วของเข็มแทง

เครื่องฉีดแบบรางเย็นโดยทั่วไปจะมีขนาดของเข็มแทงให้เลือกหลายขนาด ในกรณีของ เครื่องจักรที่ใช้มีให้เลือกด้วยกันลามขนาด ได้แสดงตังตารางที่ 3.6 และได้ทำการเลือกที่ขนาด 70 มิลลิเมตร ซึ่งเป็นขนาดมาตรฐาน โดยทั่วไปขนาดเล้นผ่านศูนย์กลางของเข็มแทง ขนาดใหญ่จะสิง ผลกระทบตังนี้

1) ลดการสึกกร่อนของเครื่องจักร

2) เพิ่มการสึกกร่อนให้แก่ตัวเข็มแทงเองและกระบอกฉีด (shot sleeve)

3) ต้องควบคุมความถูกต้องของความเร็วในการฉีดช้า (slow shot velocity)

4) เพิ่มโอกาสในการเกิดรูพรุนให้แก่ชิ้นงาน

5) ไม่จำเป็นต้องทำการพรีคูลลิ่ง (pre-cooling) ให้กับน้ำโลหะ

6) ลดความตันที่ใช้ป้อนขณะหด

เมื่อทำการเลือกขนาดของเข็มแทงได้แล้วก็จะทำการกำหนดความเร็วในการฉีดช้า ซึ่งถ้ามี ขนาดเร็วหรือช้าเกินไปจะทำให้น้ำโลหะเหลวในกระบอกฉีดเกิดการส้นได้ ดังนั้นความเร็วในการฉีด ช้า ในอุดมคติสามารถคำนวณได้จากสมการที่ (4.9) ตังนี้

$$
V_{SS} = C_{SS} \left( \frac{100\% - F_i}{100\%} \right) \left( P_0 \right)^{0.5} \tag{4.9}
$$

**โดยที่**

**Vss คือ ความเร็วในการฉีดช้า (เมตร/วินาที) r**

**Fi คือ ส่วนของปริมาตรของนํ้าโลหะเหลวเทียบกับกระบอกฉีด (%)**

**P0 คือ เล้นผ่านศูนย์กลางของเข็มแทง (มิลลิเมตร/ใ000)**

**c ss คือ ค่าคงที่ในการทิเตเคอร์ฟ (curve fitted) มีค่าเท่ากับ 0.579 ม./วินาที โดยที่ F, สามรถหาได้จากสมการ (4.10)**

$$
F_i = \frac{Total \thinspace Shot \thinspace Volume}{3.1415(P_o / 2)^2 L} \times 100\%
$$
 (4.10)

**โดยที่**

**L คือ ความยาวของกระบอกฉีดระหว่างผิวหน้าของเข็มแทงกับผิวหน้าของแม่พิมพ์ (มิลลิเมตร) ในที่นี้มีค่าเท่ากับ 480 มม. ดูจากตารางที่ 3.3**

**เนื่องจากสมการที่ 4.10 นั้นตัวแปรสำคัญที่ยังไม่ทราบค่าในตอนนี้คือ ยัร็มาตรในการฉีดทั้ง หมด (total shot volume) ซึ่งค่านี้จะทราบก็ต่อเมื่อทำการออกแบบระบบทางเข้าเสร็จเรียบร้อยแล้ว ตังนั้นค่าความเร็วในการฉีดช้าจะทำการคำนวณอีกครั้งหลังจากทำการออกแบบระบบทางเข้า และ ทำการวาดรูปแบบสามมิติเสร็จเป็นที่เรียบร้อยแล้ว**

# ขั้นตอนที่ 7 การคำนวณหาขนาดมิติทางเข้าและทางวิ่ง (calculating gate and runner dimensions)

เป็นขั้นตอนสุดท้ายของการออกแบบระบบทางเข้า ขั้นตอนนี้จะทำการคำนวณหาขนาด มิติทั้งหมดของระบบทางเข้า โดยเริ่มจากการหาพื้นที่ทางเข้าที่แท้จริง (actual gate area) นำมาใส่ ในสดมภ์ที่ 25 การเลือกความลึกของทางเข้า นำมาใส่ในสดมภ์ของที่ 24 การกำหนดลักษณะของ ทางวิ่งเข้าแบบต่างๆ ลงในสดมภ์ที่ 25-27 ส่วนพื้นที่หน้าตัดและมิติของทางวิ่งเข้าแบบต่างๆใส่ลงใน สดมภ์ที, 28-63 โดยจะต้องระบุวิธีในการออกแบบไว้ในแถวสุดท้ายของสดมภ์ที่ 28-59 และลักษณะ ของทางวิ่งจะยันทึกลงในสดมภ์ที่ 64-67

# *พื้นที่ทางเข้าที่แท้จรุง (actual gate)*

เป็นพื้นที่จริงที่จะกำหนดลงในระบบทางเข้าโดยมากจะมีขนาดมากกว่าพื้นที่ซัดแจ้ง ค่าที่มากทั้งนี้มีสาเหตุจากเล้นทางการไหลที่เฉียง การคำนวณพื้นที่ทางเข้าที่แท้จริงจะต้องคำนวณ แยกในแต่ละเล้นทางการไหล ถึงแม้ว่าเล้นทางการไหลนั้นจะมีทางเข้าร่วมกัน การคำนวณพื้นที่ทาง เข้าที่แท้จริงจะแยกคำนวณตามประ๓ ทของทางวิ่งเข้าดังนี้

- ทางวิ่งเข้าแบบสัมผัส มุมการไหลของนี้าโลหะที่ผ่านทางวิ่งเข้าแบบสัมผัสจะ เหมือน**กับ**ที่ไหลผ่านทางเข้าในรูปที่ 4.5 ดังนั้นถ้ามุมการไหลตั้งฉากกับทางเข้า พื้นที่ที่แท้จริงจะมีค่า เท่ากับพื้นที่ที่ซัดแจ้ง ดังนั้นพื้นที่ที่แท้จริงจึงมีความสัมพันธ์โดยตรงกับพื้นที่ซัดแจ้งและมุมของเล้น ทางการไหลที่ทำมุมกับเล้นตั้งฉากของแนวทางเข้า ซึ่งสามารถเขียนความสัมพันธ์ดังกล่าวได้ดังสม การที่ 4.11

$$
G_{a_i i} = \frac{G_{a a_i i}}{\cos \theta} \tag{4.11}
$$

โดยที่ 
$$
G_{a,i} = \stackrel{*}{\text{N}} \hat{u} \stackrel{\text{m}}{\text{m}} \hat{n}
$$
จึงของแต่ละเส้นทางการไหล (มม.<sup>2</sup>)  
 $G_{a a,i} = \stackrel{\text{m}}{\text{N}} \hat{u} \stackrel{\text{m}}{\text{m}} \hat{n}$ งข้องแต่ละเส้นทางการไหล (มม.<sup>2</sup>)

$$
\theta = \mathfrak{u}
$$
มการไหลที่แสดงดังรูปที่ 4.5 (องศา)

**ทำการคำนวณหาพื้นที่ทางเข้าที่แท้จริงของทางเข้าที่ า , 2 และ 3 ตามสูตรข้าง** ์ ต้นสำหรับชิ้นงานตัวอย่าง นำค่าที่คำนวณได้บันทึกลงในสดมภ์ที่ 23 ของตารางคำนวณ ซึ่งแสดง **ดังรูปที่ 4.19**

**- ทางวิ่งเข้ารูปพัด จะเหมือนดับการคำนวณที่แสดงในสมการที่ 4.11 แต่ต่างดันตรง มุม 0 เนื่องจากว่ามุมการไหลที่ไหลออกจากทางวิ่งเข้ารูปพัดจะไม่คงที่ จึงต้องนำเอาครึ่งหนึ่งของ มุมการไหลที่มากที่สุดจากปลายทั้งสองมาหาค่าเฉลี่ย หลังจากทั้นนำมารวมดับมุมเอียงที่เกิดจาก เลันกึ่งกลางของทางวิ่งเข้ารูปพัดทำดับเลันตั้งฉากดับทางเข้า โดยรูปที่ 4.18 แสดงถึงมุมต่างๆ ของ ทางวิ่งเข้ารูปพัด โดยการคำนวณมุม 0 เพื่อนำไปไข้ในสมการที่ 4.11 แสดงได้ดังสมการที่ 4.12**

$$
\theta = \left(\frac{\theta_r + \theta_l}{4}\right) + \theta_c \tag{4.12}
$$

โดยลัญลักษณ์ต่างๆ ดูได้จากรูปที่ 4.18

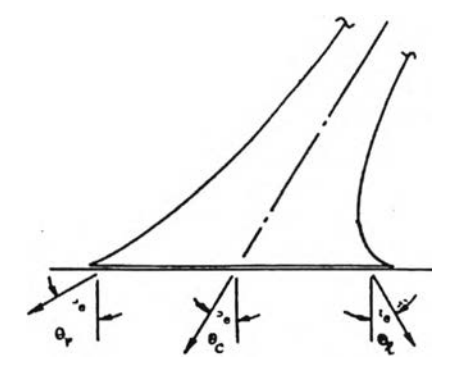

*ร ูป ท ี่* 4.78 รูปแสดงลักษณะของมุมของทางวิ่งเข้ารูปพัด (Gating Die Casting Die, 1996:52)

นำค่าที่คำนวณได้มาบันทึกในสดมภ์ที่ 23 ของตารางคำนวณดังแสดงดังรูปที่

4.19

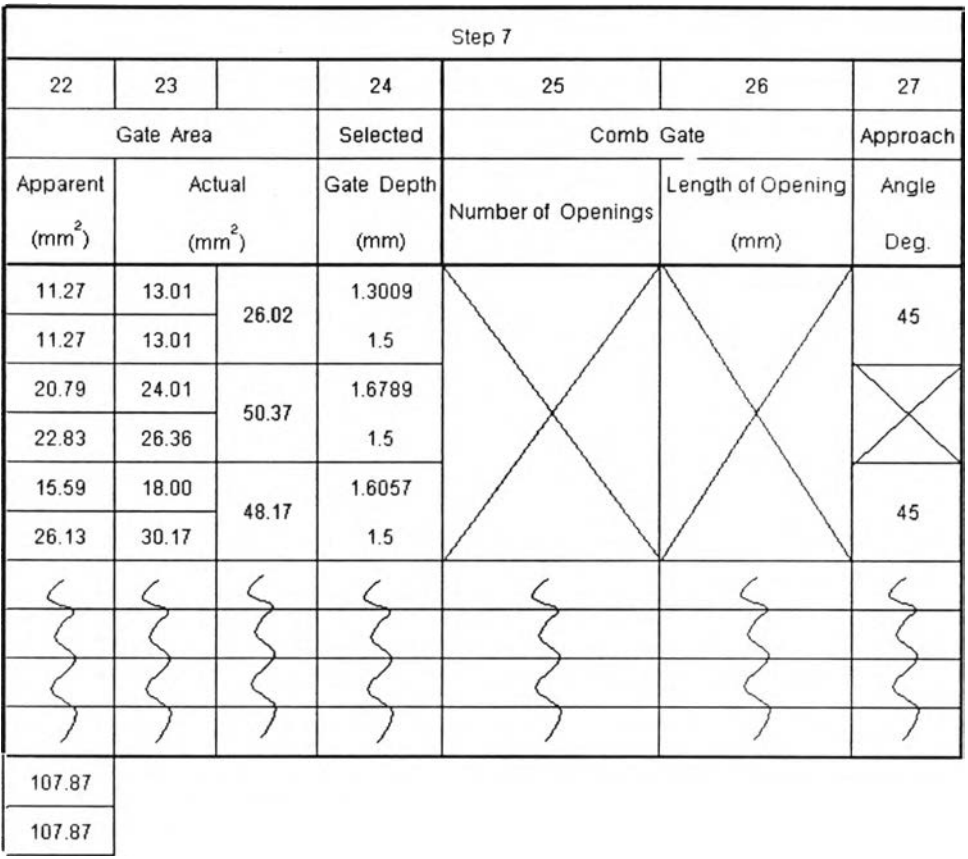

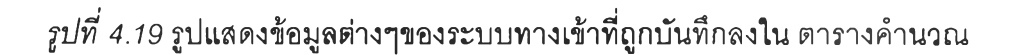

*ก า ร เ ล ือ ก ค ว า ม ล ึก ข อ ง ท า ง เ ข ้า ( s e l e c t e d g a t e d e p t h )*

ถูกพิจารณาจากการนำพื้นที่ที่แท้จริงหารด้วยความยาวของทางเข้า(ในสดมภ์ที่ร ของตารางคำนวณ) ซึ่งแสดงสมการได้ดังนี้

$$
G_t = \frac{G_a}{G_t} \tag{4.13}
$$

โดยที่ *G,* = ความลึกของทางเข้า (มม.)  $G_a = \stackrel{*}{\text{min}}$ ท่างเข้าที่แท้จริง(มม.<sup>2</sup>)  $G_l$  = ความยาวของทางเข้า (มม.)

ในกรณีเส้นทางการไหลมีการใช้ทางเข้าร่วมกัน ค่าพื้นที่แท้จริง (G<sub>a</sub>) จะต้องนำมารวม ดันทั้งหมด หลังจากนั้นนำค่าที่คำนวณปันทึกลงในสดมภ์ที่ 24 ในตารางคำนวณ ซึ่งแสดงดังรูปที่ **4.19 ซึ่งมีค่าเท่ากับ 1.3009, 1.6789 และ 1.6057 ตามลำดับ ซึ่งค่าได้ขึ้นอยู่ระหว่างค่าความลึกสูง สุดและตํ่าสุดของทางเข้า ในกรณีที่ค่าความลึกที่ได้ตํ่ากว่าค่าความลึกตํ่าสุดจะต้องทำทางวิ่งเข้า แบบสัมผัสเป็นแบบหวี ดังแสดงดังรูป 4.20 หรือไม่ก็ลดความยาวของทางเข้าลง**

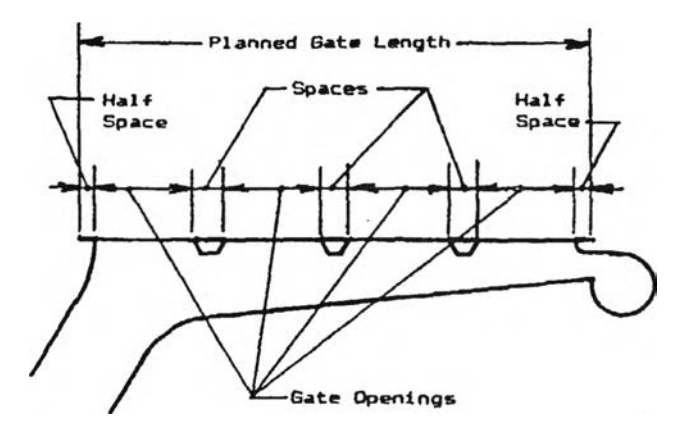

*รูป ท ี่ 4.20* **รูปแสดงทาง'วิ่งเข้าแบบสัมผัสแบบหวี (Gating Die Casting Die, 1996:54)**

แต่ถ้าค่าที่ได้สูงกว่าค่าความลึกสูงสุดจะต้องทำการเพิ่มความยาวของทางเข้า หรือไม่ก็ ลดความเร็วที่ทางเข้าลง

**เพื่อสะดวกในการวาดภาพสามมิติของทางเข้า จะทำการกำหนดค่าความลึกของทาง เข้าให้คงที่ที่ 1.5 มม. เท่ากันหมดทุกทางเข้า** ซึ่ง**มีค่าใกล้เคียงกับค่าที่คำนวณไต้และในทางปฏิบัติก็ เป็นค่าที่นิยมใช้ ดังนั้นจะมีผลทำให้ความยาวของแต่ละทางเข้าเปลี่ยนไป โดยค่าเปลี่ยนไปได้จาก การคำนวณย้อนกลับสมการที่ 4.13 นำค่าที่ได้ใหม่บันทึกลงในสดมภ์ที่ 8 ของตารางคำนวณ และ เนื่องจากว่าทางวิ่งเข้าที่ออกแบบไวีใ**ม'**มีการใช้ทางวิ่งเข้าแบบสัมผัสเป็นแบบหวี สดมภ์ที่ 24 และ25 ของตารางคำนวณจึงต้องทำเครื่องหมายกากบาทไว้**

### *มุมเอียง (approach angle)*

เป็นลักษณะเฉพาะของทางวิ่งเข้าแบบสัมผัสดังได้อธิบายรายละเอียดในหัวข้อที่ 2.6.2.3 ในขนตอนนี้จะทำการเลือกมุมเอียงให้เหมาะสมกับรูปร่างชิ้นงานตัวอย่าง โดยมุมเอียงที่ นิยมอยู่ระหว่าง 30-45 องศา แต่สำหรับชิ้นงานตัวอย่างในที่นี้เลือกมุมเอียงที่ 45 องศา การที่เลือก ้ค่าสูง เพื่อหลบส่วนของชิ้นงานที่เป็นรูปทรงกระบอกยื่นออกมาบริเวณทางเข้าที่ 3 ส่วนทางเข้าที่ 1 นั้นบริเวณทางเข้าเป็นแนวดัดตรง จึงต้องใช้มุมเอียง 45 องศาเพื่อหลบพื้นผิวส่วนนี้ นำค่านี้ใส่ใน สดมภ์ที่ 27 ในตารางคำนวณซึ่งแสดงในรูปที่ 4.19

## *น าดมิติของทางวิ่งเข้าแบบสัมผัส*

ในหัวข้อนี้จะทำการคำนวณหาขนาดของค่า S<sub>a</sub>, D, W และ C ซึ่งค่าต่างๆ เหล่านี้ได้ **อธิบายและแสดงรายละเอียดในหัวข้อที่ 2.6.2.3 ซึ่งทางวิ่งเข้าแบบสัมผัสถูกกำหนดด้วยหน้าตัด 9 หน้าตัดด้วยกัน ในการหาค่าต่างๆข้างต้นจะต้องหาขนาดของพื้นที่หน้าตัดในแต่ละหน้าตัดก่อน ซึ่ง การคำนวณหาขนาดพื้นที่ในแต่ละหน้าตัดนั้นจะแสดงได้ตังต่อไปนีเป็นลำดับขัน - พื้นที่หน้าตัดที่ 5 เป็นพื้นที่หน้าตัดแรกที่จะทำการคำนวณ ซึ่งหาได้จาก**

Area of 
$$
SEC.5 = \frac{Actual Gate Area}{\tan \theta}
$$
 (4.14)

**โดยที่ 0 = มุมการไหล**

**คำนวณหาพื้นที่หน้าตัดที่ 5 ของระบบทางเข้าของชิ้นงานตัวอย่างของทางเข้าที่**

**1 ได้ ตังต่อไปนี้**

**พื้นที่หน้าตัดที่ 5 ของทางเข้าที่ 1 = 26-02 tan 30°**  $= 45.06$  มม.<sup>2</sup>

**นำค่าที่ได้บันทึกในสดมภ์ที่ 4 0 ของตารางคำนวณในรูปที่ 4.21**ก **ในล่วนของ ทางเข้าที่ 3 ทำในทำนองเดียวกัน**

**- พื้นที่หน้าตัดที่ 9 เป็นหน้าตัดที่สองที่ทำการพิจารณาหา ซึ่งหาได้จากสมการที่ 4.15 ตังนี้**

**พื้นที่หน้าตัดที่ 9 = พ.ท.หน้าตัดที่ 5 - พ.ท.ที่ที่แท้จริง (4.15)**

**คำนวณหาพื้นที่หน้าตัดที่9 ของระบบทางเข้าของชินงานตัวอย่างของทางเข้าที่1**

**ได้ตังต่อไปนี้**

**พื้นที่หน้าตัดที่ 9 ของทางเข้าที่1 = 45.07 - 26.02 = 19.05 มม.2**

นำค่าที่ได้บันทึกในสดมภ์ที่ 56 ของตารางคำนวณในรูปที่ 4.21ข ในส่วนของ ทางเข้าที่ 3 ทำในทำนองเดียวกัน

- พื้นที่หน้าตัดที่ 7 เป็นพื้นที่ที่อยู่ระหว่างหน้าตัดที่ 5 และ 9 ตังนั้นพื้นที่หน้านี้คือ พื้นที่เฉลี่ยของพื้นที่หน้าตัดที่ 5 และ 9 ซึ่งหาได้จากลมการที่ 4.16 ตังนี้

Area of SEC.7 = 
$$
\frac{Area \space of \space SEC.5 + Area \space of \space SEC.9}{2}
$$
 (4.16)

**คำนวณหาพื้นที่หน้าตัดที่ 7 ของระบบทางเข้าของชิ้นงานตัวอย่างของทางเข้าที่**

พื้นที่หน้าตัดที่ 7 ของทางเข้าที่1 = 
$$
\frac{45.06 + 19.05}{2}
$$
  
= 32.06 มม.<sup>2</sup>

**นำค่าที่ได้บันทึกในสดมภ์ที่ 48 ในตารางคำนวณ ตังแสดงในรูปที่ 4.21ข ในส่วน ของทางเข้าที่ 3 ทำในทำนองเดียวกัน**

**- พื้นที่หน้าตัดที่ 8 เป็นพื้นที่หน้าตัดที่อยู่ตรงกลางระหว่าง พื้นที่หน้าตัดที่ 7 กับ 9 ตังนั้นขนาดของพื้นที่หน้าตัดที่ 8 คือค่าเฉลี่ยระหว่าง พื้นที่หน้าตัดที่ 7 และ 9 สามารถคำนวณได้ตัง สมการ 4.17 ตังนี้**

Area of SEC.8 = 
$$
\frac{Area \ of \ SEC.7 + Area \ of \ SEC.9}{2}
$$
 (4.17)

**คำนวณหาพื้นที่หน้าตัดที่ 8 ของระบบทางเข้าของชิ้นงานตัวอย่างของทางเข้าที่**

**1 ได้ตังต่อไปนี้**

**1 ได้ตังต่อไปนี้**

พื้นที่หน้าตัดที่ 8 ของทางเข้าที่ 1 = 
$$
\frac{32.06 + 19.05}{2}
$$
  
= 25.55 มม.<sup>2</sup>

**นำค่าที่ได้บันทึกในสดมภ์ที่ 52 ในตารางคำนวณตังแสดงในรูปที่ 4.21ข ในส่วน** ของทางเข้าที่ 3 ทำในทำนองเดียวกัน

- พื้นที่หน้าตัดที่ 6 เป็นพื้นที่หน้าตัดที่อยู่ตรงกลางระหว่างพื้นที่หน้าตัดที่ 5 กับ 7 ตังนั้นขนาดของพื้นที่หน้าตัดที่ 6 คือค่าเฉลี่ยระหว่างพื้นที่หน้าตัดที่ 5 และ 7 สามารถคำนวณได้ตัง สมการที่ 4.18 ตังนี้

Area of SEC.6 = 
$$
\frac{Area \ of \ SEC.5 + Area \ of \ SEC.7}{2}
$$
 (4.18)

**คำนวณหาพื้นที่หน้าตัดที่ 6 ของระบบทางเข้าของชิ้นงานตัวอย่างของทางเข้าที่ 1 ได้ตังต่อไปนี้**

พื้นที่หน้าตัดที่ 6 ของทางเข้าที่ 1 = 
$$
\frac{45.07 + 32.06}{2}
$$
  
= 38.56 มม.<sup>2</sup>

**นำค่าที่ได้บันทึกในสดมภ์ที่ 44 ในตารางคำนวณตังแสดงในรูปที่ 4.21ฃ ในส่วน ของทางเข้าที่** 3 **ทำในทำนองเดียวกัน**

**- พื้นที่หน้าตัดที่** 1 **เป็นปากทางเข้าของทางวิ่งเข้า ขนาดของพื้นที่หน้าตัดที่ 1 จะขึ้น อยู่กับวิธีในการออกแบบ ซึ่งมีความสำคัญมาก โดยวิธีการออกแบบทางวิ่งเข้ามีอยู่** 3 **แบบด้วยกัน**

**คือ** 1) **พื้นที่หน้าตัดลดลง**

**2) พื้นที่หน้าตัดคงที่**

3) **นํ้าหนักในการฉีดน้อยที่สุด**

**และเมื่อทำการเลือกวิธีการออกแบบแล้ว จะต้องทำการบันทึกลงบรรทัดสุดท้าย ของตารางคำนวณตั้งแต่สดมภ์ที่ 28 ถึง 59 โดยรายละเอียดของการออกแบบในแต่ละวิธีมีตังนี้คือ**

> **1. วิธีการออกแบบพื้นที่หน้าตัดลดลง จะใช้กำลังของเครื่องจักรน้อยที่สุด แต่ทางวิ่ง เข้าที่ได้จะมีขนาดใหญ่ ซึ่งถ้าทางเลือกการออกแบบวิธีนี้ขนาดของพื้นที่หน้าตัดที่ 1 จะมีขนาดเป็น** 1.10 **เท่าของพื้นที่หน้าตัดที่** 5 **ซึ่งค่าคงที่** 1.1 **เกิดจากความเร็วของ นํ้าโลหะจะเพิ่มขึ้น** 10 **เปอร์เซ็นต์ เมื่อไหลออกจากพื้นที่น้าตัดที่** 1 **ผ่านส่หน้าตัดที่ 2,** 3 **และ 4 ไปส่หน้าตัดที่** 5 **นอกจากจะใช้ค่าบ**1 **แล้วยังใช้ค่าที่อยู่ระหว่างค่า** 1.05 **ถึง** 1.15 **แต่ผู้เชี่ยวชาญในด้านนี้กล่าวไว้ว่าการออกแบบทางวิ่งเข้าแบบนี้ไม่ใช่ เพียงแค่ลดกำลังของเครื่องจักรแต่เพื่อป้องกันการกัดกร่อนของโพรงแบบและก๊าซ เข้าส่นํ้าโลหะเหลว**

- **2. วิธีการออกแบบแบบพื้นที่หน้าตัดคงที่ จะใช้กำลังของเครื่องจักรน้อยและขนาดของ ทางว ิ่งจะมีขนาดเล็กกว่าแบบแรก ซึ่งถ้าเลือกการออกแบบวิธีนี้ ขนาดของพื้นที่ หน้าตัดที่ 1 มีขนาดเท่ากับพื้นที่หน้าตัดที่ 5 ซึ่งจะทำให้ความเร็วของนี้าโลหะมี ขนาดคงที่ตลอดพื้นที่หน้าตัดที่ 1 ถึง 5**
- **3. วิธีการออกแบบแบบนํ้าหนักในการฉีดน้อยที่สุด จำเป็นที่จะต้องใช้กำลังของเครื่อง จักรมาก แต่ขนาดของทางวิ่งเช้าน้อยที่สุดทำให้ใช้นํ้าอะลูมิเนียมเหลวน้อยที่สุดถ้า เลือกใช้การออกแบบวิธีนี้ ขนาดของพื้นที่หน้าตัดที่ 1 จะมีขนาดเท่ากับพื้นที่ซัดแจ้ง จึงมีขนาดเล็กกว่าพื้นที่หน้าตัดที่ 5 ดังนี้นนํ้าโลหะเหลวจะมีความเร็วเพิ่มขึ้น เมื่อ ผ่านหน้าตัดที่ 1 และจะค่อยๆ ลดลงเมื่อผ่านหน้าตัดที่ 2, 3 และ 4 จนถึงหน้าตัดที่ร และความเร็วจะเพิ่มขึ้นอีกครั้งเมื่อผ่านทางเข้า การเร่งความเร็วขึ้นสองครั้ง จาก ความเร็วที่ช้ากว่า จำเป็นต้องใช้เครื่องจักรที่มีกำลังสูงกว่า แต่จะทำให้ประหยัดนํ้า อะลูมิเนียมในการฉีด**

**ขนาดของพื้นที่หน้าตัดที่ 1 จะทำการบันทึกใส่ในตารางคำนวณที่สดมภ์ที่ 28 ซึ่งใน ชิ้นงานตัวอย่างจะใช้วิธีการออกแบบใช้นำหนักในการฉีดน้อยสุด เนื่องจากว่าเครื่องจักรที่ทำการฉีด มีกำลังสูงเพียงพอ ตังนั้นค่าพื้นที่หน้าตัดที่ 1 ในที่นี้จะมีค่าเท่ากับพื้นที่ซัดแจ้งซึ่งเท่ากับ 22.53 มม.2 - พื้นที่หน้าตัดที่ 3 เป็นพื้นที่หน้าตัดที่อยู่ตรงกลางระหว่างหน้าตัดที่ 1 กับ 5 ตังนั้น**

**ขนาดของพื้นที่หน้าตัดที่ 3 คือค่าเฉลี่ยระหว่างหน้าตัดที่ า และ 5 สามารถคำนวณได้ตังสมการ 4.19**

Area of SEC.3 = 
$$
\frac{Area\ of\ SEC.1 + Area\ of\ SEC.5}{2}
$$
 (4.19)

คำนวณหาพื้นที่หน้าตัดที่ 3 ของระบบทางเช้าของชิ้นงานตัวอย่างของทางเข้าที่

1 ได้ตังต่อไปนี้

พื้นที่หน้าตัดที่ 3 ของทางเข้าที่ 1 = 
$$
\frac{22.53 + 45.07}{2}
$$

$$
= 33.80 \text{ }\text{au}^2
$$

นำค่าที่ได้บันทึกในสดมภ์ที่ 34 ในตารางคำนวณตังแสดงในรูปที' 4.21ก ในส่วน ของทางเช้าที่ 3 ทำในทำนองเดียวกัน

**- พื้นที่หน้าตัดที่ 4 เป็นพื้นที่หน้', ตัดที่อยู่ตรงกลางระหว่างหน้าตัดที่ 3 กับ 5 ตังนั้น ขนาดของพื้นที่หน้าตัดที่ 4 คือค่าเฉลี่ยระหว่างหน้าตัดที่ 3 และ 5 สามารถคำนวณได้ตังสมการ 4.20**

Area of SEC.4 = 
$$
\frac{Area \space of \space SEC.3 + Area \space of \space SEC.5}{2}
$$
 (4.20)

**คำนวณหาพื้นที่หน้าตัดที่ 4 ของระบบทางเข้าของชิ้นงานตัวอย่างของทางเข้าที่**

**1 ได้ตังต่อไปนี้**

พื้นที่หน้าตัดที่ 4 ของทางเข้าที่ 1 = 
$$
\frac{33.80 + 45.07}{2}
$$
  
= 39.43 มม.<sup>2</sup>

**นำค่าที่ได้บันทึกในสดมภ์ที่ 37 ในตารางคำนวณตังแสดงในรูปที่ 4.21ก ในส่วน ของทางเข้าที่ 3 ทำในทำนองเดียวกัน**

**- พื้นที่หน้าตัดที่ 2 เป็นพื้นที่หน้าตัดที่อยู่ตรงกลางระหว่างหน้าตัดที่ 1 กับ 3 ตังนั้น ขนาดของพื้นที่หน้าตัดที่ 2 คือค่าเฉลี่ยระหว่างหน้าตัดที่ 1 และ 3 สามารถคำนวณได้ตังสมการ 4.21**

Area of 
$$
SEC.2 = \frac{Area \ of \ SEC.1 + Area \ of \ SEC.3}{2}
$$
 (4.21)

**คำนวณหาพื้นที่หน้าตัดที่ 2 ของระบบทางเข้าของชิ้นงานตัวอย่างของทางเข้าที่**

**1 ได้ตังต่อไปนี้**

พื้นที่หน้าตัดที่ 2 ของทางเข้าที่ 1 = 
$$
\frac{22.53 + 33.80}{2}
$$
  
= 28.16

**นำค่าที่ได้บันทึกในสดมภ์ที่ 31 ในตารางคำนวณตังแสดงในรูปที่ 4.21ก ในส่วน ของทางเข้าที่ 3 ทำในทำนองเดียวกัน**

*ความลึกของห น ้าตัด (section depth; D)*

**แสดงตังรูปที่ 2.4 สามารถหาได้จากปัจจัย 2 ปัจจัยด้วยกันคือ หนึ่ง พิจารณาจาก** ่ อัตราส่วนของ W/D ซึ่งค่านี้ก็คือค่า r ถ้าค่าความกว้างเท่ากับค่าความลึก (r=1) น้ำโลหะเหลวจะสูญ **เสียความร้อนน้อยที่สุด เมื่อไหลผ่านทางวิ่งเข้า แต่ถ้าอัตราส่วนนี้มีค่าเพิ่มขืน นํ้าโลหะเหลวจะสูญ เสียความร้อนมากเมื่อไหลผ่าน อัตราการสูญเสียความร้อนสามารถหาได้จากอัดส่วนตังนี**

 $\left( \frac{2 (W + D)}{(W \times D)} \right)$  สอง พิจารณาเวลาในการแข็งตัว ทางวิ่งที่มีความหนามากจะใช้เวลาในการ **แข็งตัวนาน ดังนั้นทำให้อัตราการผลิตลดลง ซึ่งพิจารณาข้อนี้จะขัดแย้งกับข้อแรก การคำนวณหา ความลึกของแต่ละหน้าดัดสามารถคำนวณหาได้จากสมการที่ 4.21 ซึ่งปัจจัยที่สำดัญคือ ค่า โ ดัง** นั้นการเลือกค่า r จึงต้องเลือกอย่างเหมาะสม

$$
D = \left[\frac{(area \ of \ section)}{r}\right]^{0.5} \tag{4.21}
$$

**การเลือกค่า r สำหรับชิ้นงานตัวอย่างนั้นจะเลือกให้มีค่าเท่ากับ 1 พอดี เนื่องจากใช้ การออกแบบทางวิ่งเข้าแบบใช้นํ้าหนักในการฉีดน้อยที่สุด ทำให้พื้นที่หน้าดัดในแต่ละส่วนน้อยอยู่ แล้ว ซึ่งถ้าเลือกอัตราส่วนมากกว่า 1 อาจทำให้นํ้าโลหะเหลวแข็งตัวก่อนวิ่งเข้าชิ้นงาน แต่ความลึก ของหน้าดัดจะต้องมีขนาดไม่เกิน 8 มม.**

**ตัวอย่างในการหาความลึกของหน้าดัดที่ 1 ทางเข้าที่ 1 สามารถหาได้ดังนี้**

$$
D = \left[\frac{22.53}{1}\right]^{0.5}
$$

$$
= 4.75 \text{ au.}
$$

ค่าที่ได้ไม่เกิน 8 มม. นำค่าจากการคำนวณของหน้าดัดที่ 1 จนถึง 9 ที่คำนวณได้ บันทึกในสดมภ์ที่30, 33, 36, 39, 43, 51, 55 และ 59 ในตารางคำนวณ ดังรูปที่ 4.21ก และ 4.21ข ตามลำดับ โดยค่าที่บันทึกจะต้องไม่เกินค่าความลึกสูงสุด ในส่วนของทางเข้าที่ 3 ทำในทำนองเดียว **กัน**

*ความกว้างของหน้าตัด (widths section; พ)*เป็นค่าความกว้างที่วัดจากกึ่งกลางของ ความลึกของหน้าดัดที่แสดงดังรูปที่ 2.4 ความกว้างของหน้าดัดสามารถคำนวณได้ดังสมการที่ 4.22

$$
W = Area / \frac{1}{D} \tag{4.22}
$$

**การหาความกว้างของหน้าดัดของชิ้นงานตัวอย่างหน้าดัดที่ 1 ของทางเข้าที่ 1 ได้ดัง**

**ต่อไปนี้**

$$
W = \frac{22.53}{4.75}
$$
  
= 4.75 and

**นำค่าที่ได้จากการคำนวณของหน้าตัดที่ 1 จนถึง 9 ที่คำนวณได้ บันทึกในสดมภ์ที่ 29, 32, 35, 38, 42, 46, 50, 54 และ 58 ในตารางคำนวณตังรูปที่ 4.21ก และ 4.21ข ตามลำดับ ใน ส่วนของทางเข้าที่ 3 ทำในทำนองเดียวกัน**

*ระยะห่างจากโพ รงแบบ (distance from cavity; C)* **การกำหนดตำแหน่งของทางวิ่ง เข้าจะกำหนดตามความยาวของโพรงแบบ ตังนั้นเมื่อสร้างทางเข้า Gate land จะต้องการความ กว้าง ค่าความยาวของ C คือค่าความกว้างที่วัดจากปลายความกว้างของหน้าตัดจนถึง Gate land โดยตรง ตำแหน่งกึ่งกลางของความลึกตังแสดงในรูปที่ 2.4 ค่านี้จะมีเฉพาะหน้าตัดที่ 5 ถึง 9 เท่านั้น และสามารถคำนวณได้ตังสมการที่ 4.23**

$$
C = W + \frac{D}{(2 \times \tan A_a)} + Land - \frac{G_t}{\tan A_a}
$$
 (4.23)

โดยที่ c, **พ** และ **อ** แสดงตังรูปที่ 2.4 และ **Aa** คือค่ามุมเอียง **(approach angle)** และ G, คือความลึกของทางเข้า **(gate depth)** ค่า C ที่คำนวณได้จากหน้าตัดที่ 5 ถึง 9 น่ามาบันทึก ลงในสดมภ์ที่ 45, 49, 53 และ 57 ของตารางคำนวณ ตามลำดับ ตังแสดงในรูปที่ 4.21ก และ 4.21ฃ <u>โพรงกันกระแทก</u> (shock absorber; S<sub>d</sub>) จะอยู่ที่ส่วนปลายสุดของทางวิ่งเข้าแบบ สัมผัส จะมีลักษณะเป็นรูปวงกลมในระนาบตังแสดงในรูปที่ 2.4 หน้าที่ของโพรงกันกระแทกคือเพื่อ ขจัดการปะทะอย่างทันทีทันใดของนั้าโลหะเหลวที่พุ่งซนด้วยความเร็ว เมื่อไหลผ่านปลายทางของ ทางเข้า ปรากฏการณ์ตังกล่าวเป็นปกติที่เกิดขึ้นที่ปลายของทางวิ่งเข้า ซึ่งเป็นสาเหตุของการกัด กร่อนของแม่พิมพ์ และนอกจากจะเป็นตัวลดแรงกระแทกแล้วบังเป็นที่ตักจับอากาศที่เกิดจากการ

หมุนวนได้อีก เล้นผ่านศูนย์กลางของโพรงกันกระแทกลามารถหาได้จากสมการที่ 4.24 ตังนี้

$$
S_d = (1.273 \times Area \ of \ SEC.5)^{0.5}
$$
 (4.24)

**ความลึกของโพรงกันกระแทกไม่ควรตํ่ากว่า 1 มม. แต่ไม่ควรเกิน 2.5 มม. โดยส่วน ใหญ่จะมีค่าเท่ากับครึ่งหนึ่งของความลึกของหน้าตัดที่ 9**

**ซึ่งเล้นผ่านศูนย์กลางของโพรงกันกระแทกของทางเข้าที่ 1 สำหรับขึ้นงานตัวอย่าง สามารถหาได้ตังนี้**

$$
S_d = (1.273 \times 45.07)^{0.5}
$$
  
= 7.57 and

สำหรับค่าเสํ'นผ่านศูนย์กลางของโพรงกันกระแทกของทางเข้าที่ 3 สำหรับชิ้นงานตัว

อย่างคือ

$$
S_d = (1.273 \times 83.44)^{0.5}
$$
  
= 10.31 u.u.

สํวนความลึกของโพรงกันกระแทกของทางเข้าทั้งลองกำหนดค่าที่ 2.0 มม.

*ขนาดมิติของทางวิ่งเข้ารูปพัด*

**ทางวิ่งเข้ารูปพัดถูกกำหนดด้วยหน้าตัด 6 หน้าตัดด้วยกันตังแสดงในรูปที่ 2.รก และ 2.รฃ (โดยที่ทางเข้าก็คือหน้าตัดที่6) โดยแต่ละหน้าตัดประกอบด้วยค่าความลึก (D) และค่าความ กว้าง (พ) หน้าตัดที่ 1 จะอยู่ตอนแรกติดกับทางวิ่ง และทางเข้าจะอยู่ส่วนปลาย หน้าตัดที่ 2, 3 และ** 4 **จะอยู่ห่างเป็นระยะเท่าๆกัน ส่วนหน้าตัดที่** 5 **เป็นหน้าตัด**ที่**อยู่กึ่งกลางระหว่างหน้าตัด**ที่ **4 กับทาง เข้า ซึ่งรายละเอียดของการหาขนาดมิติของหน้าตัดต่างๆ แสดงได้ตังต่อไปนี้**

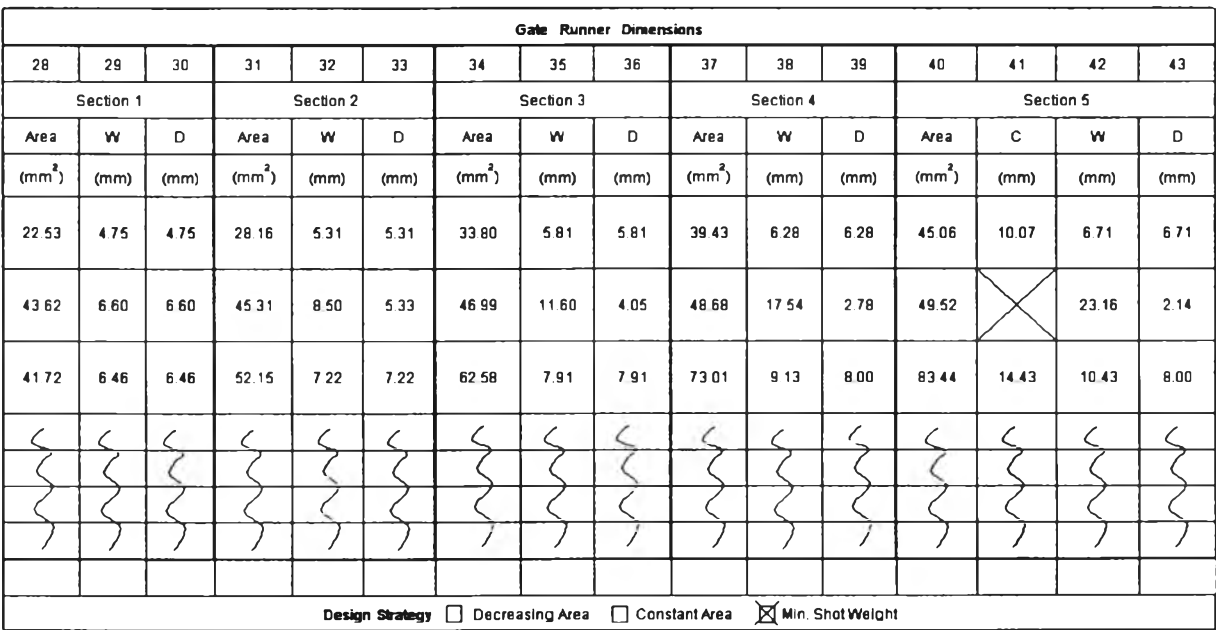

*ร ูป ท ี่4 . 2 1 ก* รูปแสดงข้อมูลต่างๆของระบบทางเข้าหน้าตัดที่ 1ถึงร ถูกบันทึกลงใน ตารางคำนวณ

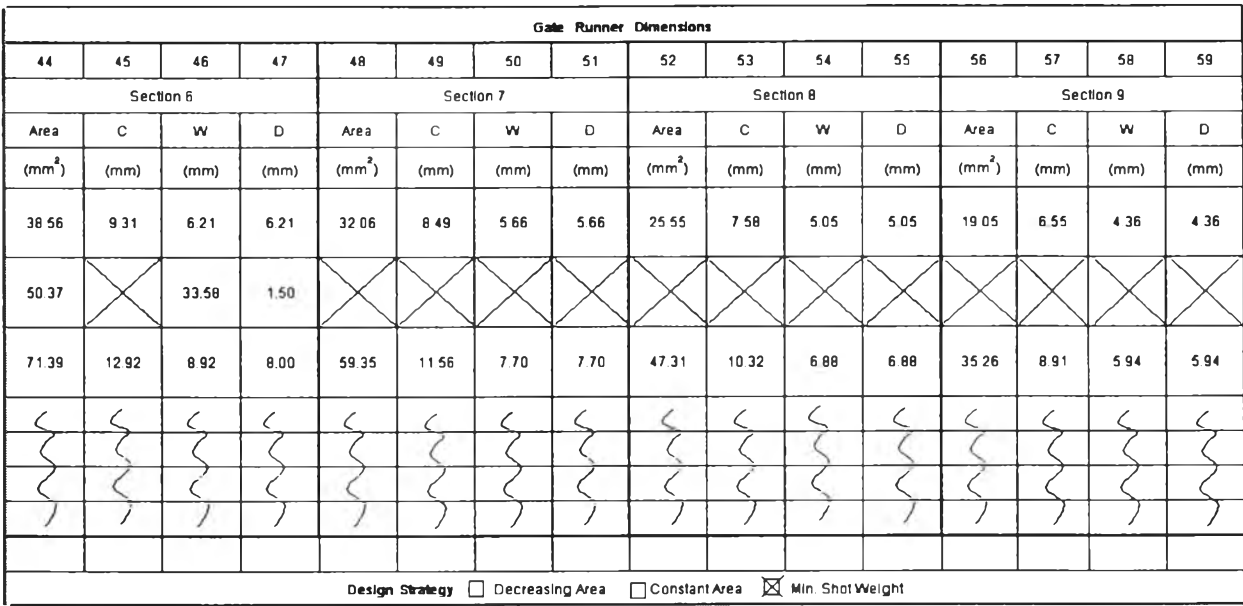

*รูปที่ 4.21ข* **รูปแสดงข้อมูลต่างๆของระบบทางเข้าหน้าตัดที่ 6ถึง9 ถูกบันทึกลงใน ตารางคำนวณ**

- พื้นที่หน้าตัดที่ 1 การพิจารณาจะเหมือนกับของทางวิ่งเข้าแบบสัมผัส โดยขึ้นอยู่ กับวิธีในการออกแบบ ซึ่งในที่นี้เลือกวิธีการออกแบบแบบใช้นํ้าหนักน้อยที่สุด ตังนั้นขนาดของพื้นที่ หน้าตัดที่ 1 ของทางวิ่งเข้าที่ 2 คือพื้นที่ทางเข้าที่ซัดแจ้งซึ่งมืค่าเท่ากับ 43.62 ตารางมิลลิเมตร นำ ค่าที่ได้บันทึกลงในสดมภ์ที่ 28 ของตารางคำนวณ ดังแสดงในรูปที่ 4.21ก

- พื้นที่หน้าตัดที่ 3 คือค่าเฉลี่ยของพื้นที่หน้าตัดที่ 1 กับพื้นที่ทางเข้าที่แท้จริง ซึ่ง สามารถคำนวณได้ตังสมการที่ 4.25 ตังนี้

Area of SEC.3 = 
$$
\frac{(Area \ of \ SEC.1 + Actual Gate Area)}{2}
$$
 (4.25)

**คำนวณหาขนาดของพื้นที่หน้าตัดที่ 3 ของระบบทางเข้าของชิ้นงานตัวอย่างของ ทางเข้าที่ 2 ได้ตังต่อไปนี้**

Area of SEC.3 = 
$$
\frac{(43.62 + 50.37)}{2}
$$
  
= 46.99  $\mu\mu^2$ 

**นำค่าที่ได้บันทึกลงในสดมภ์ที่ 3 4 ของตารางคำนวณตังแสดงในรูปที่ 4.21ก**

- พื้นที่หน้าตัดที่ 2 คือค่าเฉลี่ยของพื้นที่หน้าตัดที่ 1 กับ 3 ซึ่งสามารถคำนวณได้ตัง สมการที่ 4.26 ตังนี้

Area of SEC.2 = 
$$
\frac{(Area \ of \ SEC.1 + Area \ of \ SEC.3)}{2}
$$
 (4.26)

คำนวณหาขนาดของพื้นที่หน้าตัดที่ 2 ของระบบทางเข้าของชิ้นงานตัวอย่างของ ทางเข้าที่ 2 ได้ตังต่อไปนี้

Area of SEC.2 = 
$$
\frac{(43.62 + 46.99)}{2}
$$

$$
= 45.31 \text{ m}^2
$$

นำค่าที่ได้บันทึกลงในสดมภ์ที่ 31 ของตารางคำนวณตังแสดงในรูปที่ 4.21ก - พื้นที่หน้าตัดที่ 4 คือค่าเฉลี่ยของพื้นที่หน้าตัดที่ 3 กับพื้นที่ทางเข้าที่แท้จริง ซึ่ง

สามารถคำนวณได้ตังสมการที่ 4.27 ตังนี้

Area of SEC.4 = 
$$
\frac{(Area of SEC.3 + Actual Gate Area)}{2}
$$
 (4.27)

คำนวณหาขนาดของพื้นที่หน้าตัดที่ 4 ของระบบทางเข้าของชิ้นงานตัวอย่างของ ทางเข้าที่2 ได้ตังต่อไปนี้

Area of SEC.4 = 
$$
\frac{(46.99 + 50.37)}{2}
$$
  
= 48.68  $\mu$  m<sup>2</sup>

นำค่าที่ได้บันทึกลงในสดมภ์ที่ 37 ของตารางคำนวณตังแสดงในรูปที่ 4.21ก - พื้นที่หน้าตัดที่ 5 คือค่าเฉลี่ยของพื้นที่หน้าตัดที่ 4 กับพื้นที่ทางเข้าที่แท้จริง ซึ่ง

สามารถคำนวณได้ตังสมการที่ 4.28 ตังนี้

Area of SEC.5 = 
$$
\frac{(Area \ of \ SEC.4 + Actual Gate Area)}{2}
$$
 (4.28)

ำนวณหาขนาดของพื้นที่หน้าตัดที่ 5 ของระบบทางเข้าของชิ้นงานตัวอย่างของ ทางเข้าที่ 2 ได้ตังต่อไปนี้

Area of SEC.5 = 
$$
\frac{(48.68 + 50.37)}{2}
$$
  
= 49.52  $\text{au}^2$ 

นำค่าที่ได้บันทึกลงในสดมภ์ที่ 40 ของตารางคำนวณตังแสดงในรูปที่ 4.21ก

- ค่าความลึกของหน้าตัดที่ 1 พิจารณาจากอัตราส่วนระหว่างความกว้างต่อความ ลึก โดยเขียนแทนด้วยค่า r ซึ่งสามารถคำนวณหาได้จากสมการที่ 4.29 ดังนี้

$$
D = \left[\begin{array}{cc} Area & of & SEC \\ r & \end{array}\right]^{0.5} \tag{4.29}
$$

คำนวณหาขนาดความลึกของหน้าตัดที่ 1 ของระบบทางเข้าของชิ้นงานตัวอย่าง ของทางเข้าที่ **2** โดยมีค่า **r** =1 ได้ตังต่อไปนี้

$$
D = \left[\frac{43.62}{1}\right]^{0.5}
$$

$$
D = 6.6 \text{ and}
$$

ค่าความลึกที่คำนวณได้จะนำไปเปรียบเทียบกับค่าความลึกสูงสุดที่อนุ**ญ าต ิ**ให้ มี**ได้**ซึ่งค่า **8** มม. ถ้าค่าที่คำนวณได้มีค่าเท่ากับหรือน้อยกว่า**ค ่า**ความลึกสูงสุดให้ใช้ค่านั้น**ได้ น ำค ่า**ที่ ได้บันทึกลงในสดมภ์ที่ 30 ของตารางคำนวณ ตังแสดงในรูปที่ 4.21ก

- ค่าความลึกของหน้าตัดที่ 3 คือค่าความลึกเฉลี่ยของหน้าตัดที่1 กับ ทางเข้า ซึ่งสามารถคำนวณได้ตังสมการที่ 4.30

$$
D_3 = \frac{(D_1 + G_t)}{2} \tag{4.30}
$$

คำนวณหาขนาดความลึกของหน้าตัดที่ 3 ของระบบทางเข้าของชิ้นงานตัวอย่าง ของทางเข้าที่ 2 ได้ตังต่อไปนี้

$$
D_3 = \frac{(6.6 + 1.5)}{2}
$$
  
= 4.05 \text{ au.}

นำค่าที่ได้บันทึกลงในสดมภ์ที่ 36 ของตารางคำนวณ ดังแสดงในรูปที่ 4.21ก - ค่าความลึกของหน้าตัดที่ 2 คือค่าความลึกเฉลี่ยของหน้าตัดที่1 กับ หน้าตัดที่ 3 ซึ่งสามารถคำนวณได้ดังสมการที่ 4.31

$$
D_2 = \frac{(D_1 + D_3)}{2} \tag{4.31}
$$

คำนวณหาขนาดความลึกของหน้าตัดที่ 2 ของระบบทางเข้าของชิ้นงานตัวอย่าง ของทางเข้าที่ 2 ได้ดังต่อไปนี้

$$
D_2 = \frac{(6.60 + 4.05)}{2}
$$
  
= 5.33 **3.1**

นำค่าที่ได้บันทึกลงในสดมภ์ที่ 33 ของตารางคำนวณ ดังแสดงในรูปที่ 4.21ก - ค่าความลึกของหน้าตัดที่ 4 คือค่าความลึกเฉลี่ยของหน้าตัดที่ร กับ ทางเข้า ซึ่งสามารถคำนวณได้ดังสมการที่ 4.32

$$
D_4 = \frac{(D_3 + G_t)}{2} \tag{4.32}
$$

คำนวณหาขนาดความลึกของหน้าตัดที่ 4 ของระบบทางเข้าของชิ้นงานตัวอย่าง ของทางเข้าที่ 2 ได้ดังต่อไปนี้

$$
D_4 = \frac{(5.33 + 1.50)}{2}
$$
  
= 2.78 \text{ au.}

นำค่าที่ได้บันทึกลงในสดมภ์ที่ 39 ของตารางคำนวณ ดังแสดงในรูปที่ 4.21ก - ค่าความลึกของหน้าตัดที่ 5 คือค่าความลึกเฉลี่ยของหน้าตัดที่4 กับ ทางเข้า

ซึ่งสามารถคำนวณได้ดังสมการที่ 4.33

$$
D_{5} = \frac{(D_{4} + G_{t})}{2}
$$
 (4.33)

**ำนวณหาขนาดความลึกของหน้าตัดที่ 5 ของระบบทางเข้าของชิ้นงานตัวอย่าง ของทางเข้าที่ 2 ได้ตังต่อไปนี้**

$$
D_5 = \frac{(2.78 + 1.50)}{2}
$$
  
= 2.14 \text{ au.}

**นำค่าที่ได้บันทึกลงในสดมภ์ที่ 36 ของตารางคำนวณ ตังแสดงในรูปที่ 4.21ก - ความกว้างของหน้าตัดทุกหน้าตัด สามารถคำนวณหาได้จากลมการที่ 4.34**

$$
W = \frac{Area}{D} \tag{4.34}
$$

**คำนวณหาค่าความกว้างของหน้าที่ 1, 2, 3, 4 และ 5 จากสมการข้างต้น หลัง จากนั้นนำค่าที่ได้บันทึกลงในสดมภ์ที่ 29, 32, 35, 38 และ 42 ของตารางคำนวณตามลำดับ ตัง แสดงในรูปที่ 4.21ก**

*ทางวิง (runner)*

**ทางวิ่งเป็นช่องว่างที่นำนํ้าโลหะเหลวจากบิสกิตส่ทางวิ่งเข้า ทางวิ่งถูกกำหนดในแผน ภาพเครือข่ายตังแสดงในรูปที่ 4.8 ข้อมูลของทางวิ่งจะแสดงในสดมภ์ที่ 64, 65 และ 66 ของตาราง คำนวณ ส่วนรูปร่างของ**พื้นที่**หน้าตัดทางวิ่งที่ใช้คือรูปสี่เหลี่ยมคางหมู (trapezoidal)**

**สดมภ์ที่ 64 สำหรับบันทึกลำตับของทางวิ่ง(ในกรณีที่มีทางวิ่งหลายทาง) ในกรณี คืกษานี้มีหนึ่งทางวิ่ง ตังนั้นจึงบันทึกเลข 1 ในแนวนอนแถวเดียว ตังแสดงในรูปที่ 4.22**

**ในสดมภ์ที่ 65 จะบันทึกข้อมูลด้านพื้นที่หน้าตัดของทางวิ่ง ซึ่งขึ้นอยู่กับวิธีการออก แบบตังต่อไปนี้ ในกรณีใช้การออกแบบแบบพื้นที่หน้าตัดคงที่ และ นํ้าหนักที่ใข้ในการฉีดน้อยที่สุด ขนาดของพื้นที่หน้าตัดทางวิ่งหาได้จากการนำเอาขนาดของพื้นที่หน้าตัดที่ 1 ของทุกทางวิ่งเข้าที่ใช้ ทางวิ่งร่วมกันมารวมกัน ซึ่งในกรณีคืกษาใช่วิธีการออกแบบแบบนี้าหนักที่ใชในการฉีดน้อยที่สุด นำ ตัวเลขจากสดมภ์ที่ 28 มารวมกันได้ 107.87 ตารางมิลลิเมตร ตังแสดงในรูปที่ 4.22 แต่ถ้าใช้การ ออกแบบแบบพื้นที่หน้าตัดลดลงขนาดพื้นที่หน้าตัดของทางวิ่งจะมีขนาดใหญ่กว่าพื้นที่หน้าตัดที่ 1 รวมกัน โดยส่วนปลายของทางวิ่งที่ติดกับทางวิ่งเข้า (outlet end) จะมีขนาดเท่ากับผลรวมของพื้นที่ หน้าตัดที่ 1 แต่ในส่วนปลาย (inlet end) จะมีขนาดเท่ากับ 1.1 เท่าของผลรวมของพื้นที่หน้าตัดที่ 1 ตังนั้นขนาดพื้นที่หน้าตัดที่จะบันทึกลงในสดมภ์ที่ 65 จะใช้ค่าเฉลี่ยคือ 1.05 เท่า ตังแสดงในรูปที่ 4.22**

**วามยาวของทางวิ่งเข้าจะถูกบันทึกลงในสดมภ์ที่ 66 ซึ่งได้จากการร่างแบบอย่าง คร่าวๆ ในที่นี้มีค่าเท่ากับ 37.รมม. ดังแสดงในรูปที่ 4.22**

**ในสดมภ์ที่** 67 เป็นการบันทึกปริมาตรของทางวิ่ง ในที่นี้ได้จากรูปแบบ 3 มิติที่วาดไว้ **ซึ่งมีค่าเท่ากับ 7266.04 มม3. ดังแสดงในรูปที่ 4.22**

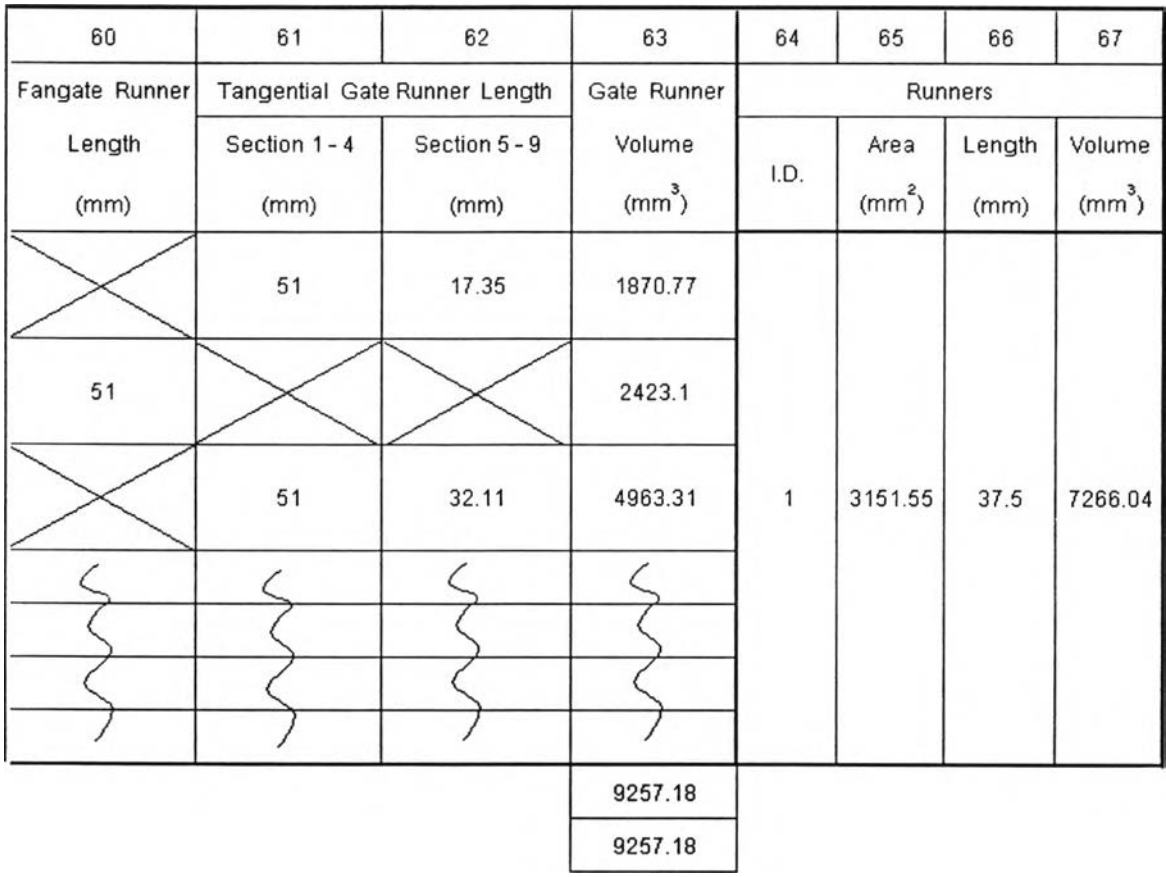

*ท ี่ 4.22* **รูปแสดงข้อมูลของทางวิ่งที่บันทึกลงในตารางคำนวณ**

**นำข้อมูลที่ได้จากหัวข้อที่ 4.1 และ ตารางคำนวณทั้งหมดมาวาดในรูปแบบของลามมิติดัง แสดงในรูปที่ 4.23**

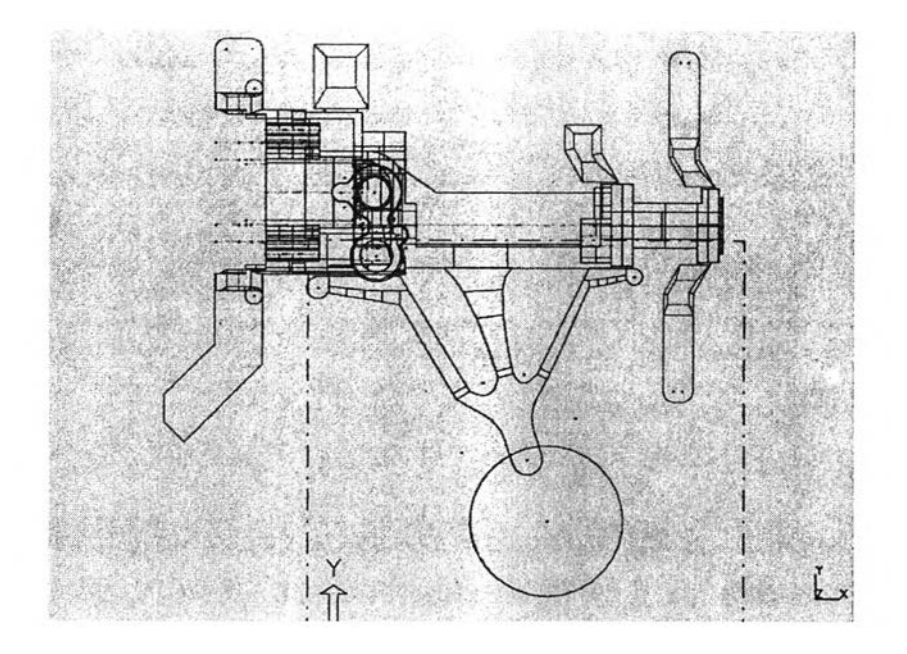

*รูป ท ี่ 4.23ก* **รูปแสดงภาพวาดสามมิติแบบไวร์เฟรม ของระบบทางวิ่งเข้ากับชิ้นงานที่ได้จากออกแบบข้างต้น**

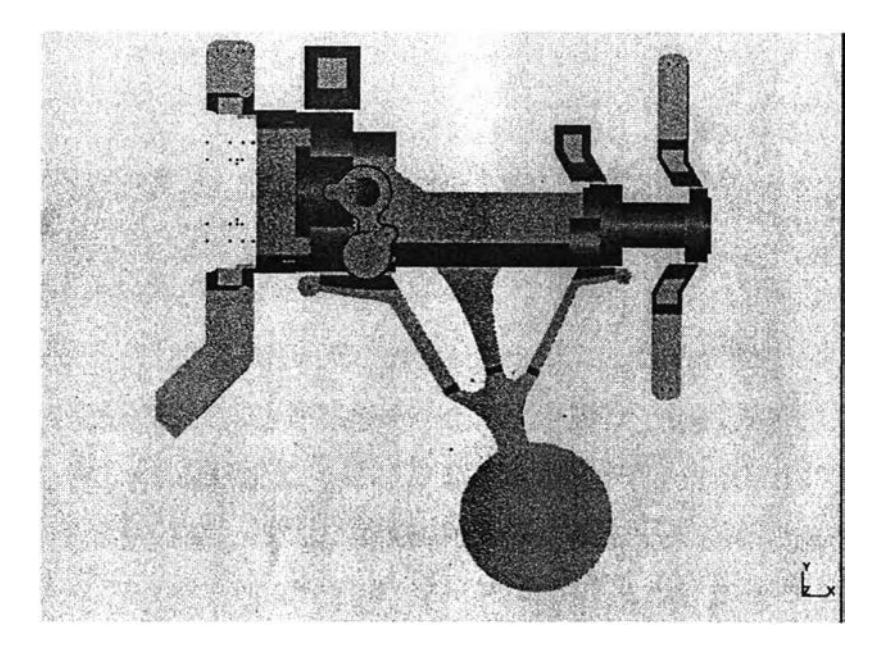

*รูป ท ี่ 4.23ข* **รูปแสดงภาพวาดสามมิติแบบรูปร่างของแข็ง ของระบบทางวิ่งเข้ากับชิ้นงานที่ได้จากออกแบบข้างต้น**

**ข้อมูลของชิ้นงานและระบบทางเข้าที่ได้จากโปรแกรม CAD แสดงจังตารางที่ 4.1**

*ต ารางท ี่ 4.1* **ตารางแสดงข้อมูลของชิ้นงานที่ได้จากรูปแบบสามมิติ**

| รายการ                  | พื้นที่ผิว(มม. <sup>2</sup> ) | ปริมาตร (มม. <sup>3</sup> ) |
|-------------------------|-------------------------------|-----------------------------|
| ชินงานและระบบทางวิงเข้า | 108,681                       | 327,265.5                   |
| ิชีนงาน                 | 76,920.6                      | 212,521.5                   |
| ระบบทางวิงเข้า          | 21,337.4                      | 93,492                      |
| รูล้น                   | 15,408                        | 21,252                      |

### *จุดวิกฤตของความเร็วฉีดสุง (fast shot critical point)*

**ความเร็วในการฉีดสูงนั้นดูได้จากสดมภ์ที่ 21 ของตารางคำนวณ โดยปัจจัยหนึ่งที่ สำคัญที่จะทำให้ได้ความเร็วในการฉีดสูงนั้นขึ้นอยู่กับระยะห่างของตำแหน่งเข็มแทงกับปลายบิสกิต เรียกว่าระยะวิกฤต ซึ่งสามารถหาได้จากสมการที่ 4.35 จังนี้**

$$
Critical Point = \left[\frac{1.273(Shot Volume)}{P_A}\right] - B_t
$$
 (4.35)

**โดยที่ PA = พื้นที่หน้าจัดของเข็มแทง (มม.2) B, = ความหนาของปัสกิต (มม.)**

จากกรณีศึกษานี้ ระยะวิกฤษมีค่าเท่ากับ  
\n*Critical Po* int = 
$$
\left[ \frac{1.273(327,265.5)}{3.1416(70/2)^2} \right] - 20
$$
  
\n= 88.25 มม.

### *ความเร็วในการฉีดช้า (slow shot speed)*

**การคำนวณหาความเร็วในการฉีดข้าได้กล่าวมาแล้วในสมการที่ 4.9 และ 4.10 แต่ยัง ไม,สามารถที่จะคำนวณได้ในตอนนั้นเนื่องจากว่าไม่ทราบปริมาตรที่ใช้ในการฉีด แต่เมื่อทำการ** **ำนวณหาขนาดมิติของระบบทางเข้าแล้ว นำมาวาดรูปแบบ 3 มิติ ก็จะทำให้ทราบปรมาตรรวมทั้ง หมดของชิ้นงานและระบบทางเข้า ชึ่งมีคำเท่ากับ 327,265.5 ลบ.มม. (จากตารางที่ 4.1) แต่ก่อนอื่น ต้องหาส'วนของปริมาตรของกระบอกฉีดเทียบกับนํ้าโลหะเหลว (F;) ซึ่งหาได้จากสมการที่ 4.10 ดังนี้**

$$
F_i = \frac{327,265.5}{3.1415(70/2)^2 480} \times 100\%
$$
  
= 17.72 %

**นำไปแทนลงในสมการที่ 4.10 จะได้ค่าความเร็วในการฉีดข้า ดังนี้**

$$
V_{SS} = 0.579 \left( \frac{100\% - 17.72\%}{100\%} \right) (0.07)^{0.5}
$$
  
= 0.13 **l**./5<sup>1</sup>u

**4.1.4 ระบบระบายความร้อน**

**วัตถุประสงค์ของการออกแบบระบบนี้ คือเพื่อหาขนาดและตำแหน่งของท่อนํ้าระบาย ความร้อน ว่าควรมีขนาดเท่าไรและควรอยู่ตำแหน่งใดของส่วนประกอบของแม่พิมพ์**

**ในการออกแบบระบบระบายความร้อนนั้นจะทำการออกแบบตามหลักของ SDCE (Society of Die Casting Engineer) ซึงมี 7 ขันตอนดังนี**

- **1. แบ่งชิ้นงาน(รวมระบบทางเข้า) เป็นส่วนๆซึ่งเรียกว่าชิ้นส่วนความร้อน (thermal section)**
- **2. พิจารณาพื้นฐานด้านความจุความร้อน (basic heat content)**
- **3. คำนวณหาค่าการได้รับและสูญเสืยความร้อน (heat gain and heat loss) ของแต่ละชิ้นส่วนความร้อนระหว่างการไหลผ่าน**
- **4. พิจารณาค่าความร้อนสุดท้ายในแต่ละชิ้นส่วนความร้อน ที่อยู่ในตำแหน่งของ องค์ประกอบของแม่พิมพ์**
- **5. พิจารณาการดูดขับความร้อนจากการฟนนี้า (water spray) บนผิวแม่พิมพ์**
- **6. อัตราค่าความร้อนสุดท้ายที่จะถูกนำออกจากลักษณะภายในของแม่พิมพ์**
- **7. พิจารณาตำแหน่งและขนาดของท่อนี้า (waterline)**

**ั้นตอนที่ ไ แบ่งชิ้นงานออกเป็นส่วนของความร้อน**

**ทำการแบ่งชิ้นงานออกเป็นชิ้นส่วนย่อยๆ ซึ่งแต่ละส่วนเรียกว่า ชินส่วนความร้อน ดังแสดง ในรูปที่ 4.24ก และ 4.24 ข**

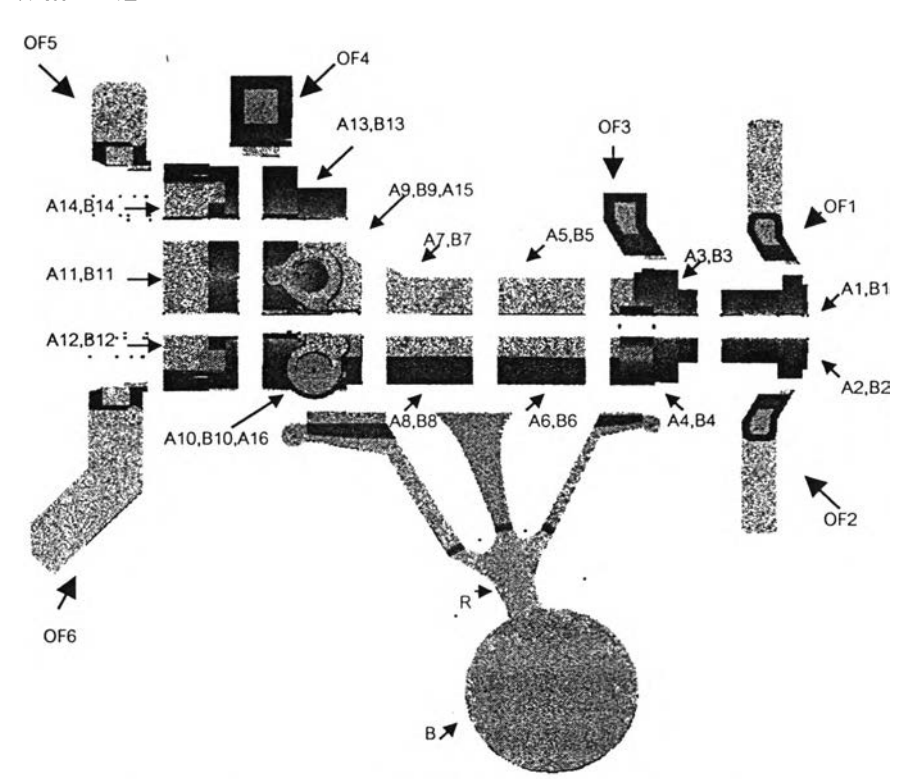

รูปที่ 4.24ก รูปแสดงชิ้นส่วนความร้อนของชิ้นงานตัวอย่าง

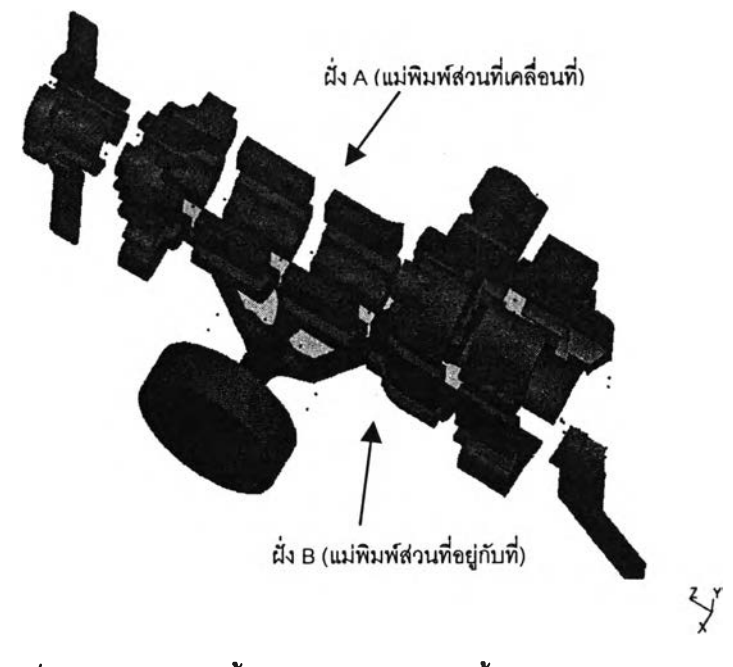

*2ปที่ 4.24ข* **รูปแสดงชิ้นส่วนความร้อนของชิ้นงานตัวอย่าง**

**ลังจากนั้นทำการจัดสรรว่าส่วนของความร้อนนั้นมีปริมาตรและพืนที่ผิวอยู่ในส่วนประกอบ ของแม่พิมพ์ส่วนใด โดยในกรณีที่ส่วนของความร้อนมีพื้นที่ผิวบางส่วนลัมผัสกับไลัแบบ ในการหา ปริมาตรจะเทียบอัตราส่วนโดยนำพื้นที่ผิวในส่วนที่ลัมผัสกับไลัแบบหารด้วยพืนที่ผิวทังหมด หลัง จากนั้นจึงนำมาคูณด้วยปริมาตรนั้งหมด ก็จะกลายเป็นปริมาตรที่อยู่ในส่วนของไลัแบบ ยกตัวอย่าง เช่นชิ้นส่วน A14 มีพื้นที่ผิวทั้งหมด 3,857.44 ตร.มม. มีพื้นที่ผิวที่สัมผัสกับไลัแบบเท่ากับ 1,422.34 ตร.มม. และมีปริมาตรเท่ากับ 7,841.17 ลบ.มม. ดังนันในการจัดสรรปริมาตรของส่วนของความ ร้อน A14 ก็คือ**

**ปริมาตรที่จัดสรรให้กับไลัแบบ = พื้นที่ผิวที่สัมผัสกับใลัแบบ พื้นที่ผิวทั้งหมด x ปริมาตรทั้งหมด**  $=\frac{1422.34}{2855.11} \times 7841.17$ 3857.44 **= 2,780.67 ลบ.มม.**

**ดังนั้นปริมาตรที่เหลือจะอยู่ในส่วนของแม่พิมพ์ที่เคลื่อนที่ ในกรณีของชิ้นส่วน A1-A4 และ B1-B4 มีส่วนที่สัมผัสกันไลัแบบทรงกระบอกยาว แต่เนื่องจากไสัแบบดังกล่าวมีขนาดเล็กไม่ สามารถใส่ท่อระบายความร้อนได้ ดังนั้นจึกำหนดให้ค่าความร้อนทั้งหมดส่งถ่ายไปยังส่วนของแม่ พิมพ์ที่เคลื่อนที่และอยู่กับที่ตามลำดับ โดยค่าปริมาตรและพืนที่ผิวของส่วนความร้อนต่างๆ ที่อยู่ใน ส่วนประกอบของแม่พิมพ์ได้แสดงในตารางที่ 4.2**

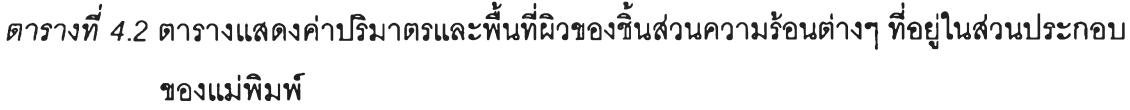

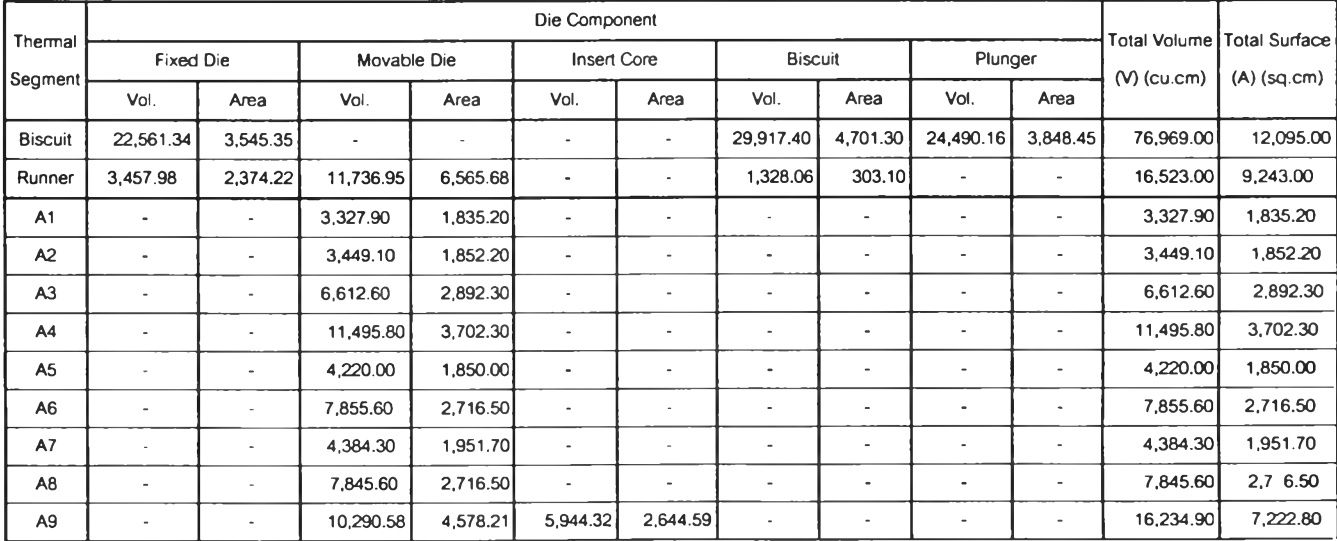

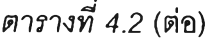

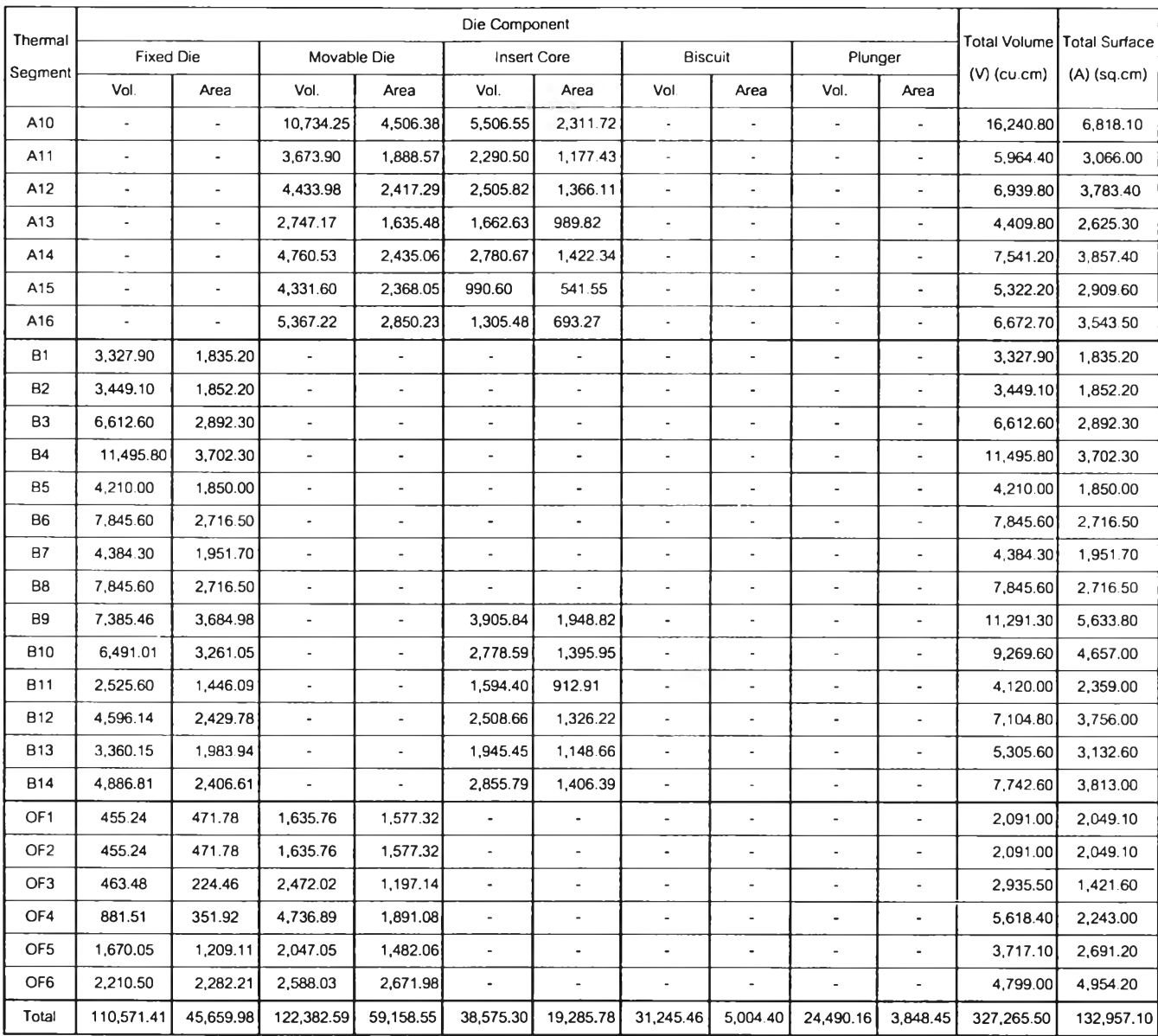

# **ขั้นตอนที่ 2 พิจารณาพื้นฐานด้านความจุความร้อน**

**จะทำการคำนวณหาปริมาณความร้อนที่สะสมอยู่ในส่วนของความร้อนแต่ละส่วน ซึ่งค่า ปริมาณความร้อนนี้มีความสัมพันธ์กับปริมาตรและอุณหภูมิโดยตรง โดยหสักการที่จะทำใหชิ้นงาน แข็งตัวได้นั้น ชิ้นงานจะถ่ายเทความร้อนที่สะสมอยู่ไปส่แม่พิมพ์ ตังนั้นการหาอัตราการถ่ายเทความ ร้อนของส่วนของความร้อนไปส่แม่พิมพ์จึงเป็นสิงที่ควรรู้ ซึ่งสามารถหาได้ตังสมการที่ 4.36 ตังนี้**

$$
Q'_{j} = RV_{j} \left[ (T_{i} - T_{e})C_{p} + \lambda \right]
$$
 (4.36)

**โดยที่**

*Q 'j* **= อัตราการถ่ายเทความร้อนจากส่วนความร้อนในแต่ละส่วน j ส่แม่พิมพ์ (Watts)**  $V_j = 1$ ริมาตรในแต่ละส่วนความร้อน j (mm<sup>3</sup>)  $T_i$  = อุณหภูมิในการฉีด ( $^{\circ}$ C)  $T_e$  = อุณหภูมิของชิ้นงานขณะนำปลด ( $^{\circ}$ C) *C p -* **ค่าความร้อนจำเพาะของอะลูมิเนียมที่ใช้ฉีด ( J/mm3-°C)**  $\lambda =$  Latent Heat of Fusion of the Alloy Being Cast (J/mm<sup>3</sup>) *R =* **อัตราการผลิต (รอบ/วินาที)**

**จากสมการที่ 4.36 ช้างต้นเมื่อนำเอาคุณสมบ้ติของอะลูมิเนียมอัลลอยด์ที่ใช้ฉีด ซึ่งมีค่าดัง** ต่อไปนี้

 $T_i = 650 \text{ °C}$ ,  $T_e = 340 \text{ °C}$ ,  $C_p = 0.0029 \text{ J/mm}^3 \text{ °C}$  $\lambda = 1.096$  J/mm<sup>3</sup>  $R = 1/40$  รอบ/วินาที **นำค่าต่างๆช้างต้นไปแทนในสมการที่ 4.36 จะลดรูปลงเหลือ**

$$
Q'_{i} = 0.0499V_{i}
$$
 (4.37)

**นำปริมาตรในแต่ละส่วนความร้อนไปแทนในลมการที่ 4.37 จะไต้ค่าอัตราการถ่ายเทความ ร้อนจากชิ้นงานส่แม่พิมพ์ดังแสดงในตารางที่**

| Thermal<br>Segment | Segment<br>Volume(V)<br>(cu.cm) | <b>Basic Heat</b><br>Content(Q')<br>(Watt) | Thermal<br>Segment | Segment<br>Volume(V)<br>(cu.cm) | <b>Basic Heat</b><br>Content(Q')<br>(Watt) |
|--------------------|---------------------------------|--------------------------------------------|--------------------|---------------------------------|--------------------------------------------|
| <b>Biscuit</b>     | 76,969.00                       | 3,840.75                                   | <b>B1</b>          | 3,327.90                        | 166.06                                     |
| Runner             | 16,523.00                       | 824.50                                     | <b>B2</b>          | 3.449.10                        | 172.11                                     |
| A1                 | 3,327.90                        | 166.06                                     | B <sub>3</sub>     | 6,612.60                        | 329.97                                     |
| A <sup>2</sup>     | 3.449.10                        | 172.11                                     | <b>B4</b>          | 11,495.80                       | 573.64                                     |
| A <sub>3</sub>     | 6,612.60                        | 329.97                                     | <b>B5</b>          | 4,210.00                        | 210.08                                     |
| A4                 | 11,495.80                       | 573.64                                     | B <sub>6</sub>     | 7,845.60                        | 391.50                                     |
| A <sub>5</sub>     | 4,220.00                        | 210.58                                     | <b>B7</b>          | 4.384.30                        | 218.78                                     |
| A <sub>6</sub>     | 7,855.60                        | 391.99                                     | B <sub>8</sub>     | 7,845.60                        | 391.50                                     |

*ต ารางท ี่ 4.3* **ตารางแสดงค่าความร้อนสะสมในส่วนของความร้อน**

*า ร า ง ท ี่ 4 .3* (ต่อ)

| Thermal         | Segment   | <b>Basic Heat</b> | Thermal         | Segment   | <b>Basic Heat</b> |
|-----------------|-----------|-------------------|-----------------|-----------|-------------------|
| Segment         | Volume(V) | Content(Q')       | Segment         | Volume(V) | Content(Q')       |
|                 | (cu.cm)   | (Watt)            |                 | (cu.cm)   | (Watt)            |
| A7              | 4,384.30  | 218.78            | B9              | 11,291.30 | 563.44            |
| A8              | 7,845.60  | 391.50            | <b>B10</b>      | 9,269.60  | 462.55            |
| A <sub>9</sub>  | 16,234.90 | 810.12            | <b>B11</b>      | 4,120.00  | 205.59            |
| A10             | 16,240.80 | 810.42            | <b>B12</b>      | 7,104.80  | 354.53            |
| A11             | 5,964.40  | 297.62            | <b>B13</b>      | 5,305.60  | 264.75            |
| A12             | 6,939.80  | 346.30            | <b>B14</b>      | 7,742.60  | 386.36            |
| A13             | 4,409.80  | 220.05            | OF <sub>1</sub> | 2,091.00  | 104.34            |
| A14             | 7,541.20  | 376.31            | OF <sub>2</sub> | 2,091.00  | 104.34            |
| A <sub>15</sub> | 5,322.20  | 265.58            | OF3             | 2,935.50  | 146.48            |
| A16             | 6,672.70  | 332.97            | OF4             | 5,618.40  | 280.36            |
|                 |           |                   | OF <sub>5</sub> | 3,717.10  | 185.48            |
|                 |           |                   | OF <sub>6</sub> | 4,799.00  | 239.47            |

**ขั้นตอนที่ 3 คำนวณหาค่าการได้รับและสูญเสียความร้อนของแต่ละชิ้นส่วนความร้อนระหว่างการ ไหลผ่าน**

**ก่อนอื่นต้องทำความเข้าใจเกี่ยวกับเงื่อนไขในการเติมนํ้าโลหะในแม่พิมพ์ก่อนคือการเติมนํ้า โลหะเหลวในอุดมคติก็คือ จะต้องเติมทุกส่วนของชิ้นงานพร้อมๆ กันในทันทีทันใด แต่ในความเป็น จริงนํ้าโลหะจะต้องผ่านทีละส่วนตั้งแต่บิสกิต ทางวิ่ง เข้าไปในโพรงแบบ ส่รูล้น ถึงแม้จะใช้เวลาไม่ มากก็ตาม ซึ่งในการวิ่งผ่านส่วนต่างๆ ก็จะต้องมีการสูญเสียปริมาณความร้อนชิ้น ซึ่งลำดับในการวิ่ง ของนํ้าโลหะเหลวผ่านส่วนความร้อนในแต่ละส่วนนั้นแสดงดังรูปที่ 4.25**

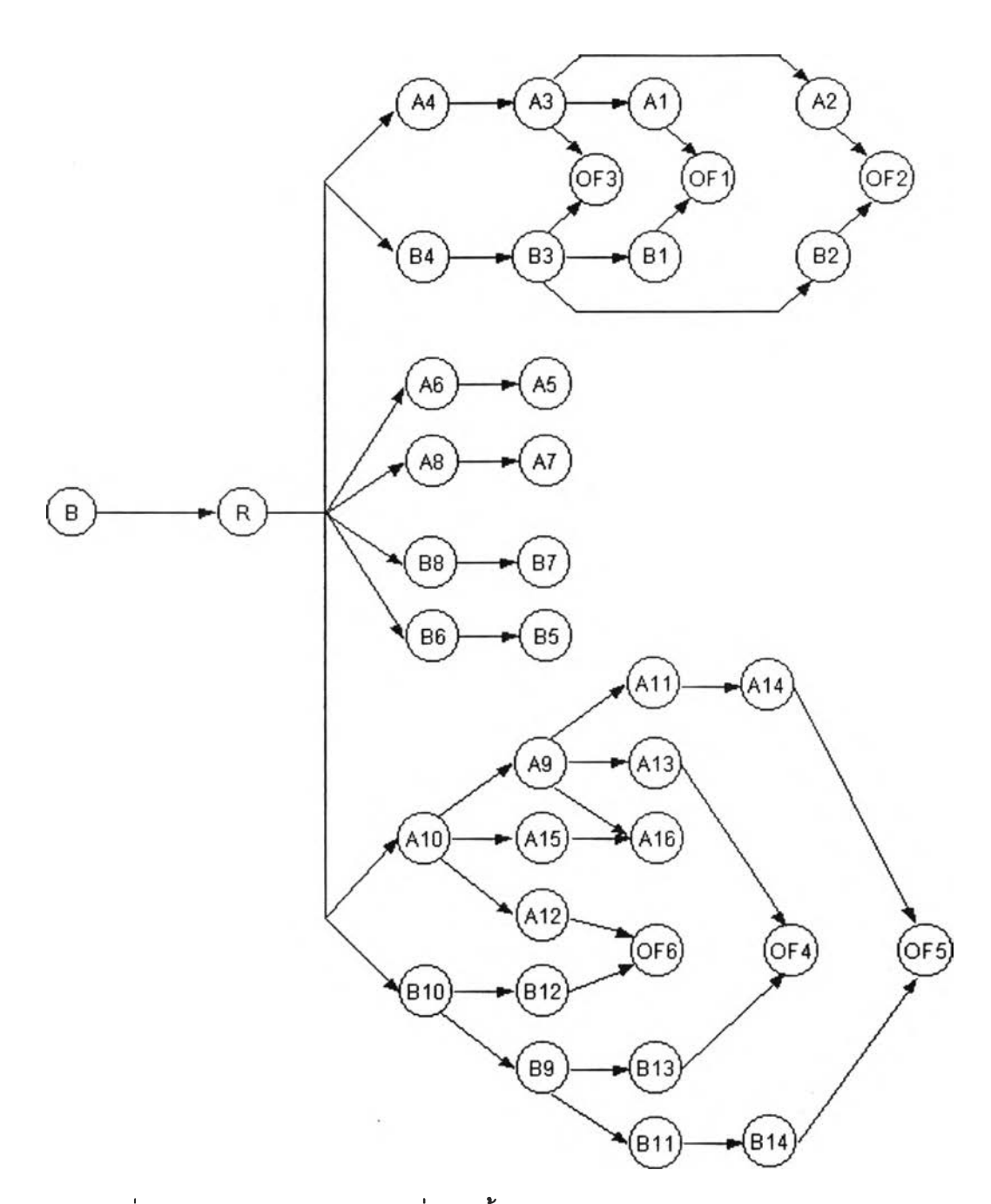

**ูปที่ 4.25 รูปแสดงลำดับในการวิ่งของนํ้าโลหะเหลวผ่านส่วนความร้อนในแต่ละส่วน**

**โดยการถ่ายเทปริมาณความร้อนในแต่ละส่วนความร้อน ลามารถคำนวณได้ดังสมการที่**

**4.38**

$$
q_j = \left(\frac{X_j}{N_j}\right) R V_j \left[ \left(T_i - \left(T_i - \left(\frac{T_i - T_s}{4}\right)\right)\right) C_p + \frac{\lambda}{4} \right] \tag{4.38}
$$

**โดยท**

- $q_i$  $\boldsymbol{Q} = \boldsymbol{\epsilon}$ ค่าปริมาณความร้อนที่สูญเสียจากส่วนความร้อน j ที่มีปริมาณความร้อน  $\boldsymbol{Q}'_i$ **บรรจุอยู่ (Watts)**
- $X_i$ **= ตำแหน่งของส่วนความร้อน j ในทิศทางการไหล**
- $N_{\perp}$ **= จำนวนของส่วนความร้อนที่นั้าโลหะวิ่งไหลผ่าน**
- *R* **= อัตราการผลิต (รอบ/วินาที)**
- $\boldsymbol{V}_j$   $=$  ปริมาตรในแต่ละส่วนความร้อน j (mm $^3)$
- *T,* **= อุณหภูมิในการฉีด ( ๐(ว)**
- *T,* **= อุณหภูมิตํ่าสุดที่เป็นของเหลวอย่างสัมบูรณ์( °<ว)**
- $T<sub>s</sub>$ **= อุณหภูมิสูงสุดที่เป็นของแข็งอย่างสัมบูรณ์ ( ๐C)**
- $C<sub>p</sub>$ **= ค่าความร้อนจำเพาะของอะลูมิเนียมที่ใช้ฉีด ( J/mm3-°C)**
- **/l = Latent Heat of Fusion of the Alloy Being Cast (J/mm3)**

**โดยหลักการของการถ่ายเทความร้อนจะเริ่มถูกถ่ายเทจากปลายสุดของชิ้นงานไปสู'ส่วน ต่างๆ ในบริเวณใกล้เคียงถัดมา ซึ่งจะเป็นการเพิ่มปริมาณความร้อนให้แก่ส่วนความร้อนนั้นๆ**

**การคำนวณหาค่าการสูญเสียความร้อนในแต่ละส่วนความร้อนนั้น เมื่อนำเอาคุณสมบัติ ของอะลูมิเนียมอัลลอยด์ที่ฉีด ซึ่งมีค่าดังต่อไปนี้**

 $R = 1/40$  รอบ/วินาที ,  $T_i = 650$  °C ,  $T_s = 538$  °C ,  $T_i = 593$  °C  $C_p = 0.0029 \text{ J/mm}^3 \text{-}^{\circ}\text{C}$ ,  $\lambda = 1.096 \text{ J/mm}^3$ **นำค่าต่างๆข้างต้นไปแทนในสมการที่ 4.38 จะลดรูปเหลือ**

$$
q_j = 0.012 V_j \left(\frac{X_j}{N_j}\right) \tag{4.39}
$$

**นำค่าปริมาตรในแต่ละส่วนความร้อนและสัดส่วนระหว่างตำแหน่งต่อจำนวนของส่วนความ ร้อนไปแทนในสมการที, 4.39 จะได้ค่าการสูญเสียความร้อนในแต่ละส่วนความร้อนดังแสดงในตา-รางที่ 4.4**

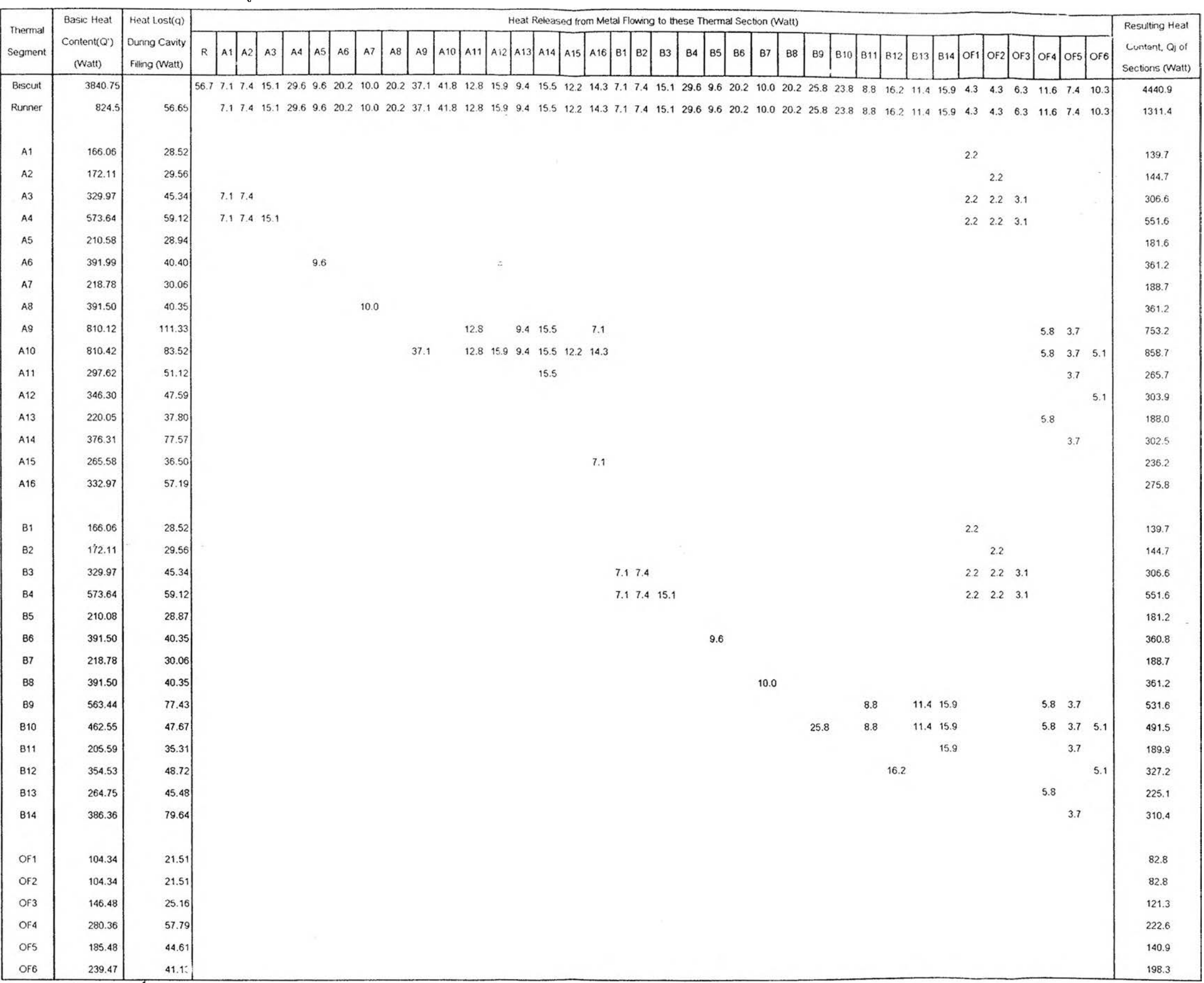

a.

 $\bar{\mathbf{z}}$ 

 $\sim$ 

# *ต า ร า ง ท 4 .4* ตารางแสดงค่าการสูญเสืยและได้รับความร้อนในแต่ละส่วนความร้อน

 $\pm$ 

# ั้นตอนที่ 4 พิจารณาค่าความร้อนสุดท้ายในแต่ละชิ้นส่วนความร้อนที่อยู่ในตำแหน่งขององค์ ประกอบของแม่พิมพ์

หลังจากนำค่าปริมาณความร้อนในแต่ละชิ้นส่วนความร้อนมาบวกลบกับค่าการได้รับและ สูญเสียความร้อนจะได้ค่าความร้อนที่จะแพร่เข้าไปในแม่พิมพ์ในแต่ละส่วนซึ่งเรียกค่าความร้อนนี้ว่า ค่าความร้อนสุดท้าย (final thermal work; Q\*) การหาความร้อนสุดท้ายว่าจะซึมซาบเข้าไปในส่วน ประกอบของแม่พิมพ์แต่ละส่วนนี้นจะหาได้จากลัดส่วนโดยตรงกับพื้นที่ผิวของชิ้นส่วนความร้อน นั้นๆ ที่ลัมผัสกับส่วนประกอบของแม่พิมพ์โดยค่าดังกล่าวจะได้ดังตารางที่ 4.5

| Thermal   | Thermal Work | Thermal Work by Die Component (Watt) |             |                    |                |         |  |  |
|-----------|--------------|--------------------------------------|-------------|--------------------|----------------|---------|--|--|
| Segment   | Qj*          | <b>Fixed Die</b>                     | Movable Die | <b>Insert Core</b> | <b>Biscuit</b> | Plunger |  |  |
| Biscuit   | 4,440.9      | 1,301.7                              |             |                    | 1,726.2        | 1,413.0 |  |  |
| Runner    | 1,311.4      | 253.7                                | 931.5       |                    | 126.1          |         |  |  |
| A1        | 139.7        |                                      | 139.7       |                    |                |         |  |  |
| A2        | 144.7        |                                      | 144.7       |                    |                |         |  |  |
| A3        | 306.5        |                                      | 306.5       |                    |                |         |  |  |
| A4        | 551.6        |                                      | 551.6       |                    |                |         |  |  |
| A5        | 181.6        |                                      | 181.6       |                    |                |         |  |  |
| A6        | 361.2        |                                      | 361.2       |                    |                |         |  |  |
| A7        | 188.7        |                                      | 188.7       |                    |                |         |  |  |
| A8        | 361.2        |                                      | 361.2       |                    |                |         |  |  |
| A9        | 753.2        |                                      | 477.4       | 275.8              |                |         |  |  |
| A10       | 858.7        |                                      | 567.6       | 291.1              |                |         |  |  |
| A11       | 265.7        |                                      | 163.7       | 102.0              |                |         |  |  |
| A12       | 303.9        |                                      | 194.2       | 109.7              |                |         |  |  |
| A13       | 188.0        |                                      | 117.1       | 70.9               |                |         |  |  |
| A14       | 302.5        |                                      | 191.0       | 111.5              |                |         |  |  |
| A15       | 236.2        |                                      | 192.2       | 44.0               |                |         |  |  |
| A16       | 275.8        |                                      | 221.8       | 54.0               |                |         |  |  |
| <b>B1</b> | 139.7        | 139.7                                |             |                    |                |         |  |  |
| <b>B2</b> | 144.7        | 144.7                                |             |                    |                |         |  |  |
| <b>B3</b> | 306.6        | 306.6                                |             |                    |                |         |  |  |
| <b>B4</b> | 551.6        | 551.6                                |             |                    |                |         |  |  |
| <b>B5</b> | 181.2        | 181.2                                |             |                    |                |         |  |  |
| <b>B6</b> | 360.8        | 360.8                                |             |                    |                |         |  |  |
| В7        | 188.7        | 188.7                                |             |                    |                |         |  |  |
| B8        | 361.2        | 361.2                                |             |                    |                |         |  |  |

*ต าร างท ี่ 4 .5* ตารางแสดงค่าความร้อนสุดท้ายที่เข้าไปในส่วนประกอบของแม่พิมพ์แต่ละส่วน

*า ร า ง ท ี่ 4 .5* (ต่อ)

| Thermal         | Thermal Work | Thermal Work by Die Component (Watt) |             |                    |                |         |  |  |  |
|-----------------|--------------|--------------------------------------|-------------|--------------------|----------------|---------|--|--|--|
| Segment         | Qj*          | <b>Fixed Die</b>                     | Movable Die | <b>Insert Core</b> | <b>Biscuit</b> | Plunger |  |  |  |
| 89              | 531.6        | 347.7                                |             | 183.9              |                |         |  |  |  |
| <b>B10</b>      | 491.5        | 344.2                                |             | 147.3              |                |         |  |  |  |
| <b>B11</b>      | 189.9        | 116.4                                |             | 73.5               |                |         |  |  |  |
| <b>B12</b>      | 327.2        | 211.7                                |             | 115.5              |                |         |  |  |  |
| <b>B13</b>      | 225.1        | 142.6                                |             | 82.5               |                |         |  |  |  |
| <b>B14</b>      | 310.4        | 195.9                                |             | 114.5              |                |         |  |  |  |
| OF <sub>1</sub> | 82.8         | 19.1                                 | 63.7        |                    |                |         |  |  |  |
| OF <sub>2</sub> | 82.8         | 19.1                                 | 63.7        |                    |                |         |  |  |  |
| OF3             | 121.3        | 19.2                                 | 102.1       |                    |                |         |  |  |  |
| OF4             | 222.6        | 34.9                                 | 187.7       |                    |                |         |  |  |  |
| OF <sub>5</sub> | 140.9        | 63.3                                 | 77.6        |                    |                |         |  |  |  |
| OF <sub>6</sub> | 198.3        | 91.3                                 | 107.0       |                    |                |         |  |  |  |
| Total           | 16,330.4     | 5,395.3                              | 5,893.5     | 1,776.3            | 1,852.3        | 1,413.0 |  |  |  |

<u>ขั้นดอนที่ 5</u> พิจารณาการดูดซับความร้อนจากการพ่นน้ำบนผิวแม่พิมพ์

ที่บริเวณผิวหน้าของแม่พิมพ์จะต้องมีการเตรียมผิวก่อนที่จะทำการฉีดงานครั้งใหม่ ส่วน ใหญ่จะใช้การฉีดพ่นนํ้า (water spray) ลงบนผิวหน้าแม่พิมพ์ ซึ่งทำให้ความร้อนออกจากแม่พิมพ์ ดังนั้นผู้ออกแบบจะต้องคำนึงถึงปริมาณนํ้าที่จะพ่นลงบนผิวหน้าแม่พิมพ์ จากข้อมูลของ SDCE ได้ ระบุว่า ปริมาณนํ้า 1.5 ลิตร (0.4 แกลอน) ของนํ้าที่ฉีดพ่นลงบนแม่พิมพ์ (350 ดัน) สำหรับงานฉีด อะลูมิเนียมจะนำความร้อนออกจากแม่พิมพ์ได้ 4.3 J/mm<sup>2</sup>-shot ดังนั้นปริมาณความร้อนที่ออกจาก แม่พิมพ์เมื่อมีการฉีดพ่นนั้าสามารถคำนวณได้จากสมการที่ 4.40

$$
Q_{\mathbf{w}j} = R A_j q_{\mathbf{w}} \tag{4.40}
$$

 $\overline{\mathcal{Q}}_{\mathsf{w}i}$  = อัตราของความร้อนที่ถูกเอาออก

*R =* อัตราการผลิต (รอบ/วินาที)

 $A_i$  = พื้นที่ผิวของชิ้นส่วนความร้อน j (mm<sup>2</sup>)

 $q_w$  = ค่าความร้อนที่ถูกเอาออกโดยน้ำที่ฉีดต่อครั้ง (J/shot-mm<sup>2</sup>)

ดังนั้นค่าความร้อนที่ยังคงตกค้างอยู่ในแม่พิมพ์ในแต่ละชิ้นส่วนความร้อน (Qj) หาได้จาก สมการที 4.41

$$
Q_j = Q_j' - Q_{mj} \tag{4.41}
$$

โดยค่าความร้อนที่ถูกเอาออกโดยนํ้าที่ฉีดบนผิวหน้าแม่พิมพ์ในแต่ละชิ้นส่วนความร้อน  $(\mathsf{Q}_\mathsf{w})$  และค่าความร้อนที่ตกค้างอยู่ในส่วนของแม่พิมพ์ในแต่ละชิ้นส่วนความร้อน  $(\mathsf{Q}_\mathsf{j})$  แสดงได้ดังตา รางที่ 4.6 และ 4.7 ตามลำดับ

*ต ารางท ี่ 4 .6* ตารางแสดงค่าความร้อนที่ถูกเอาออกโดยนํ้าที่ฉีดบนผิวหน้าแม่พิมพ์ในแต่ละชิ้นส่วน ความร้อน

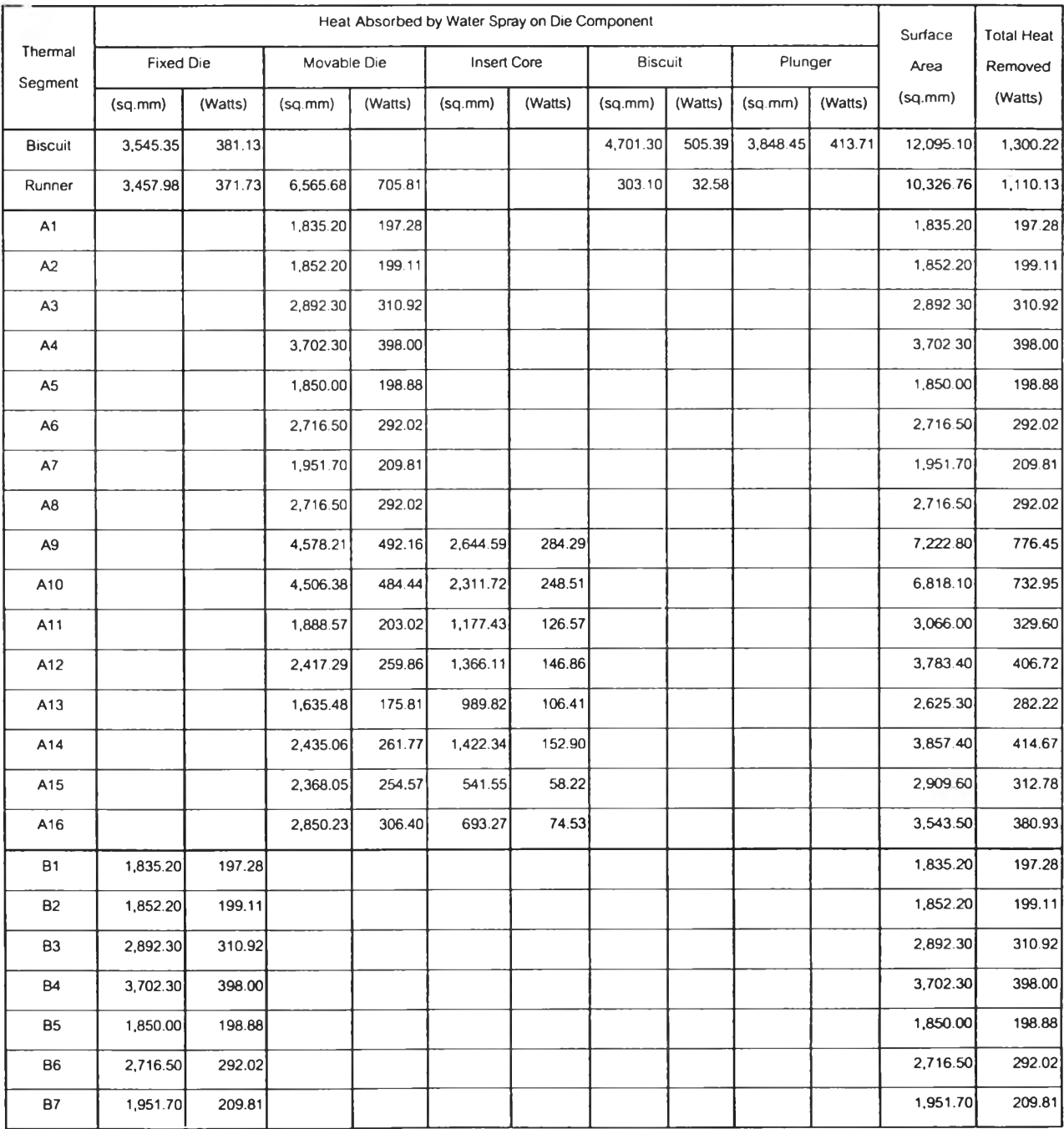

*า ร า ง ท ี่ 4 .6* (ต่อ)

|                    |                  |          |                      |          | Heat Absorbed by Water Spray on Die Component |                    |          |                |          |         | Surface    | <b>Total Heat</b> |
|--------------------|------------------|----------|----------------------|----------|-----------------------------------------------|--------------------|----------|----------------|----------|---------|------------|-------------------|
| Thermal<br>Segment | <b>Fixed Die</b> |          | Movable Die          |          |                                               | <b>Insert Core</b> |          | <b>Biscuit</b> | Plunger  |         | Area       | Removed           |
|                    | (sq.mm)          | (Watts)  | (s <sub>G</sub> .mm) | (Watts)  | (sq.mm)                                       | (Watts)            | (sq.mm)  | (Watts)        | (sq.mm)  | (Watts) | (sq.mm)    | (Watts)           |
| B <sub>8</sub>     | 2,716.50         | 292.02   |                      |          |                                               |                    |          |                |          |         | 2,716.50   | 292.02            |
| <b>B9</b>          | 3,684.98         | 396.14   |                      |          | 1,948.82                                      | 209.50             |          |                |          |         | 5,633.80   | 605.63            |
| <b>B10</b>         | 3,261.05         | 350.56   |                      |          | 1,395.95                                      | 150.06             |          |                |          |         | 4,657.00   | 500.63            |
| <b>B11</b>         | 1,446.09         | 155.45   |                      |          | 912.91                                        | 98.14              |          |                |          |         | 2,359.00   | 253.59            |
| <b>B12</b>         | 2,429.78         | 261.20   |                      |          | 1,326.22                                      | 142.57             |          |                |          |         | 3,756.00   | 403.77            |
| <b>B13</b>         | 1,983.94         | 213.27   |                      |          | 1,148.66                                      | 123.48             |          |                |          |         | 3,132.60   | 336.75            |
| <b>B14</b>         | 2.406.61         | 258.71   |                      |          | 1,406.39                                      | 151.19             |          |                |          |         | 3,813.00   | 409.90            |
| OF <sub>1</sub>    | 471.78           | 50.72    | 1,577.32             | 169.56   |                                               |                    |          |                |          |         | 2,049.10   | 220.28            |
| OF <sub>2</sub>    | 471.78           | 50.72    | 1,577.32             | 169.56   |                                               |                    |          |                |          |         | 2,049.10   | 220.28            |
| OF3                | 224.46           | 24.13    | 1,197.14             | 128.69   |                                               |                    |          |                |          |         | 1,421.60   | 152.82            |
| OF4                | 351.92           | 37.83    | 1,891.08             | 203.29   |                                               |                    |          |                |          |         | 2,243.00   | 241.12            |
| OF5                | 1,209.11         | 129.98   | 1,482.06             | 159.32   |                                               |                    |          |                |          |         | 2,691.17   | 289.30            |
| OF6                | 2,282.21         | 245.34   | 2,671.98             | 287.24   |                                               |                    |          |                |          |         | 4,954.19   | 532.58            |
| Total              | 46,743.74        | 5,024.95 | 59,158.55            | 6,359.54 | 19,285.78                                     | 2.073.22           | 5,004.40 | 537.97         | 3,848.45 | 413.71  | 134,040.92 | 14,409.40         |

# *ต าร า ง ท ี่4 .7* ตารางแสดงค่าความร้อนที่ตกค้างอยู่ในส่วนของแม่พิมฟในแต่ละชิ้นส่วนความร้อน

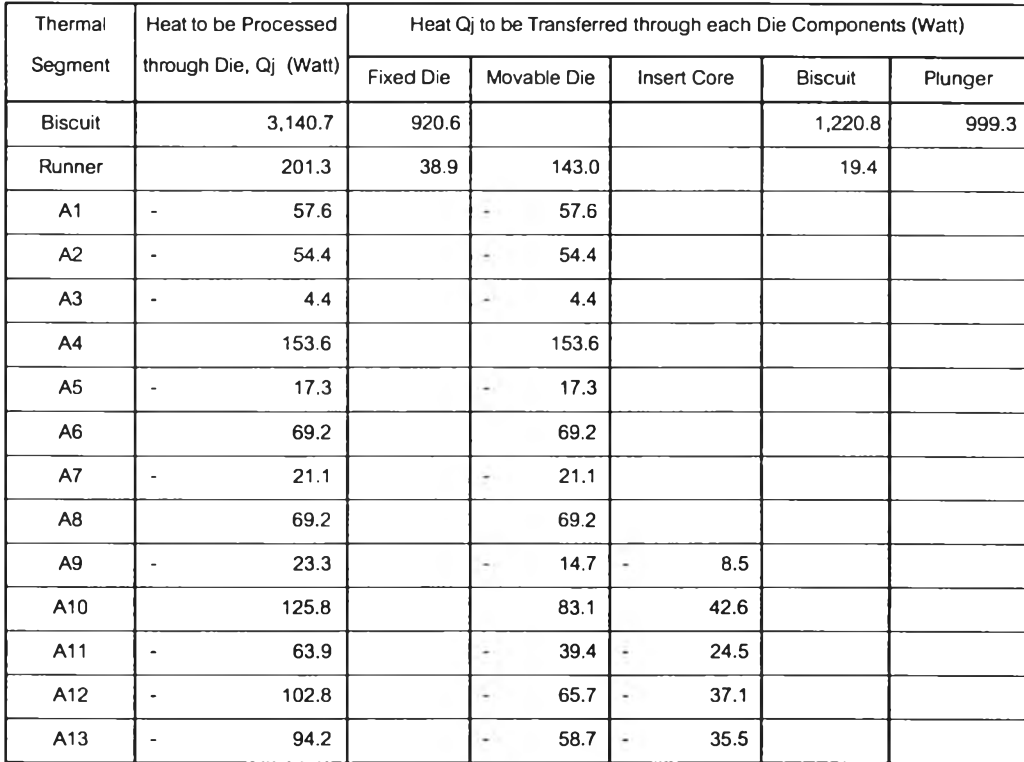

*า ร า ง ท ี่ 4 .7* (ต่อ)

| Thermal         | Heat to be Processed              | Heat Qj to be Transferred through each Die Components (Watt) |             |                    |                |         |  |
|-----------------|-----------------------------------|--------------------------------------------------------------|-------------|--------------------|----------------|---------|--|
| Segment         | through Die, Qj (Watt)            | <b>Fixed Die</b>                                             | Movable Die | <b>Insert Core</b> | <b>Biscuit</b> | Plunger |  |
| A14             | $\overline{\phantom{a}}$<br>112.2 |                                                              | 70.8<br>i.  | 41.4<br>÷          |                |         |  |
| A15             | 76.6<br>÷,                        |                                                              | J<br>62.3   | j.<br>14.3         |                |         |  |
| A16             | 105.1<br>$\tilde{\phantom{a}}$    |                                                              | 84.6<br>÷,  | 20.6<br>k          |                |         |  |
| <b>B1</b>       | ÷,<br>57.6                        | 57.6<br>$\overline{\phantom{a}}$                             |             |                    |                |         |  |
| <b>B2</b>       | $\frac{1}{2}$<br>54.4             | L.<br>54.4                                                   |             |                    |                |         |  |
| B <sub>3</sub>  | 4.3<br>$\overline{\phantom{a}}$   | $\hat{\phantom{a}}$<br>4.3                                   |             |                    |                |         |  |
| B <sub>4</sub>  | 153.6                             | 153.6                                                        |             |                    |                |         |  |
| B <sub>5</sub>  | 17.7<br>$\bar{z}$                 | 17.7<br>j.                                                   |             |                    |                |         |  |
| <b>B6</b>       | 68.8                              | 68.8                                                         |             |                    |                |         |  |
| <b>B7</b>       | 21.1<br>$\blacksquare$            | 21.1<br>÷                                                    |             |                    |                |         |  |
| B <sub>8</sub>  | 69.2                              | 69.2                                                         |             |                    |                |         |  |
| B <sub>9</sub>  | $\overline{\phantom{a}}$<br>74.0  | 48.4<br>×,                                                   |             | 25.6<br>÷          |                |         |  |
| <b>B10</b>      | 9.1<br>$\overline{a}$             | 6.4<br>÷                                                     |             | 2.7<br>ä,          |                |         |  |
| <b>B11</b>      | 63.7<br>$\blacksquare$            | 39.0<br>÷.                                                   |             | 24.6<br>×,         |                |         |  |
| <b>B12</b>      | 76.6<br>$\blacksquare$            | 49.5<br>÷                                                    |             | 27.0<br>÷          |                |         |  |
| <b>B13</b>      | 111.7<br>$\frac{1}{2}$            | ×,<br>70.7                                                   |             | 40.9<br>×,         |                |         |  |
| <b>B14</b>      | 99.5<br>$\overline{\phantom{a}}$  | 62.8<br>÷                                                    |             | 36.7<br>í.         |                |         |  |
| OF <sub>1</sub> | l,<br>137.5                       | 31.7<br>÷,                                                   | ż,<br>105.8 |                    |                |         |  |
| OF <sub>2</sub> | L,<br>137.5                       | 31.7<br>÷.                                                   | 105.8<br>à, |                    |                |         |  |
| OF3             | 31.5<br>÷,                        | ä,<br>$5.0\,$                                                | 26.5<br>i,  |                    |                |         |  |
| OF4             | 18.5<br>$\blacksquare$            | ÷<br>2.9                                                     | 15.6<br>×   |                    |                |         |  |
| OF <sub>5</sub> | 148.4<br>$\overline{\phantom{a}}$ | 66.7<br>×                                                    | 81.7<br>×   |                    |                |         |  |
| OF <sub>6</sub> | 334.3<br>$\overline{a}$           | 154.0<br>÷                                                   | 180.3       |                    |                |         |  |
| Total           | 1,921.0                           | 527.3                                                        | 548.8       | 296.9<br>à,        | 1,240.1        | 999.3   |  |

จากตารางที่ **4.7** จะพบว่าค่าความร้อนที่แม่พิมฬใต้รับจากชิ้นงานน้อยกว่าปริมาณความ ร้อนที่การพ่นนํ้าเอาออก โดยดูจากค่าลบที่เกิดขึ้น ปรากฏการณ์ดังกล่าวเป็นสิ่งที่นักออกแบบแม่ พิมพ์ใมพงปรารถนาเพราะเป็นสาเหตุหนึ่งของการเกิดโคลด์ซัทและโพ่วลิใลน์ ดังนั้นจึงต้องมีการ ปรับแต่งค่าใหม่เพราะในทางปฎิบ้ตการฉีดพ่นนั้าจะกระทำเป็นจุดๆ โดยที่บริเวณใดมีความร้อน สะสมมากก็จะพ่นมาก **(qw** = **8.18** J/Shot-mm2 สำหรับนํ้า **3.028** ลิตร) ได้แก่บริเวณ บิสกิต ส่วน'โด มีปริมาณความร้อนสะสมปานกลางก็จะพ่นป่นกลาง **(qw** = **4.3** J/Shot-mm2 สำหรับนั้า **1.5** ลิตร) ได้แก่บริเวณ ทางวิ่ง, **A4, A6, A8, A10, B4, B6** และ **B8** ส่วนบริเวณใดมีปริมาณความร้อนสะสม น้อยก็จะพ่นน้อย **(qw** = **0.82** J/Shot-mm2 สำหรับนั้า **0.3** ลิตร) ได้แก่ส่วนที่เหลือ การพิจารณาว่า

บริเวณใดควรพ่นมากพ่นน้อยนั้นดูจากตารางที่ 4.7 เป็นเกณฑ์ แล้วทำการปรับเปลี่ยนการพ่นนํ้า ใหม่ซึ่งค่าความร้อนที่ถูกเอาออกโดยนํ้าที่ฉีดบนผิวหน้าแม่พิมพ่ในแต่ละชิ้นส่วนความร้อนและค่า ความร้อนที่ตกค้างอยู่ในส่วนของแม่พิมพ์ในแต่ละชิ้นส่วนใหม่ แสดงดังตารางที่ 4.8 และ 4.9

*ต ารางท ี่ 4.8* ตารางแสดงค่าความร้อนที่ถูกเอาออกโดยนํ้าที่ฉีดบนผิวหน้าแม่พิมพ์ในแต่ละชิ้นส่วนที่ ทำการปรับเปลี่ยนการพ่นนั้าใหม่

|                 |                  |         |             |         | Heat Absorbed by Water Spray on Die Component |         |          |         |          |         | Surface   | <b>Total Heat</b> |
|-----------------|------------------|---------|-------------|---------|-----------------------------------------------|---------|----------|---------|----------|---------|-----------|-------------------|
| Thermal         | <b>Fixed Die</b> |         | Movable Die |         | <b>Insert Core</b>                            |         | Biscuit  |         | Plunger  |         | Area      | Removed           |
| Segment         | (sq.mm)          | (Watts) | (sq.mm)     | (Watts) | (sq.mm)                                       | (Watts) | (sq.mm)  | (Watts) | (sq.mm)  | (Watts) | (sq.mm)   | (Watts)           |
| <b>Biscuit</b>  | 3,545.35         | 725.02  |             |         |                                               |         | 4,701.30 | 961.42  | 3.848.45 | 787.01  | 12,095.10 | 2,473.45          |
| Runner          | 3,457.98         | 371.73  | 6,565.68    | 705.81  |                                               |         | 303.10   | 32.58   |          |         | 10,326.76 | 1,110.13          |
| A1              |                  |         | 1,835.20    | 37.62   |                                               |         |          |         |          |         | 1,835.20  | 37.62             |
| A <sub>2</sub>  |                  |         | 1,852.20    | 37.97   |                                               |         |          |         |          |         | 1,852.20  | 37.97             |
| A3              |                  |         | 2,892.30    | 59.29   |                                               |         |          |         |          |         | 2,892.30  | 59.29             |
| A4              |                  |         | 3,702.30    | 398.00  |                                               |         |          |         |          |         | 3,702.30  | 398.00            |
| A5              |                  |         | 1,850.00    | 37.93   |                                               |         |          |         |          |         | 1,850.00  | 37.93             |
| A6              |                  |         | 2,716.50    | 292.02  |                                               |         |          |         |          |         | 2,716.50  | 292.02            |
| A7              |                  |         | 1,951.70    | 40.01   |                                               |         |          |         |          |         | 1,951.70  | 40.01             |
| A8              |                  |         | 2,716.50    | 292.02  |                                               |         |          |         |          |         | 2,716.50  | 292.02            |
| A <sub>9</sub>  |                  |         | 4,578.21    | 246.08  | 2,644.59                                      | 142.15  |          |         |          |         | 7,222.80  | 388.23            |
| A10             |                  |         | 4,506.38    | 484.44  | 2,311.72                                      | 248.51  |          |         |          |         | 6,818.10  | 732.95            |
| A11             |                  |         | 1,888.57    | 38.72   | 1,177.43                                      | 24.14   |          |         |          |         | 3,066.00  | 62.85             |
| A12             |                  |         | 2,417.29    | 49.55   | 1,366.11                                      | 28.01   |          |         |          |         | 3,783.40  | 77.56             |
| A <sub>13</sub> |                  |         | 1,635.48    | 33.53   | 989.82                                        | 20.29   |          |         |          |         | 2,625.30  | 53.82             |
| A14             |                  |         | 2,435.06    | 49.92   | 1,422.34                                      | 29.16   |          |         |          |         | 3,857.40  | 79.08             |
| A15             |                  |         | 2,368.05    | 48.55   | 541.55                                        | 11.10   |          |         |          |         | 2,909.60  | 59.65             |
| A <sub>16</sub> |                  |         | 2,850.23    | 58.43   | 693.27                                        | 14.21   |          |         |          |         | 3,543.50  | 72.64             |
| <b>B1</b>       | 1,835.20         | 37.62   |             |         |                                               |         |          |         |          |         | 1,835.20  | 37.62             |
| <b>B2</b>       | 1,852.20         | 37.97   |             |         |                                               |         |          |         |          |         | 1,852.20  | 37.97             |
| B <sub>3</sub>  | 2,892.30         | 59.29   |             |         |                                               |         |          |         |          |         | 2,892.30  | 59.29             |
| 84              | 3,702.30         | 398.00  |             |         |                                               |         |          |         |          |         | 3,702.30  | 398.00            |
| <b>B5</b>       | 1,850.00         | 37.93   |             |         |                                               |         |          |         |          |         | 1,850.00  | 37.93             |
| <b>B6</b>       | 2,716.50         | 292.02  |             |         |                                               |         |          |         |          |         | 2,716.50  | 292.02            |
| B7              | 1,951.70         | 40.01   |             |         |                                               |         |          |         |          |         | 1,951.70  | 40.01             |
| B <sub>8</sub>  | 2,716.50         | 55.69   |             |         |                                               |         |          |         |          |         | 2,716.50  | 55.69             |
| B9              | 3,684.98         | 198.07  |             |         | 1,948.82                                      | 104.75  |          |         |          |         | 5,633.80  | 302.82            |
| <b>B10</b>      | 3,261.05         | 175.28  |             |         | 1,395.95                                      | 75.03   |          |         |          |         | 4,657.00  | 250.31            |
| <b>B11</b>      | 1,446.09         | 29.64   |             |         | 912.91                                        | 18.71   |          |         |          |         | 2,359.00  | 48.36             |
| <b>B12</b>      | 2,429.78         | 49.81   |             |         | 1,326.22                                      | 27.19   |          |         |          |         | 3,756.00  | 77.00             |
| <b>B13</b>      | 1,983.94         | 40.67   |             |         | 1,148.66                                      | 23.55   |          |         |          |         | 3,132.60  | 64.22             |
| <b>B14</b>      | 2,406.61         | 49.34   |             |         | 1,406.39                                      | 28.83   |          |         |          |         | 3,813.00  | 78.17             |
| OF <sub>1</sub> | 471.78           | 9.67    | 1,577.32    | 32.34   |                                               |         |          |         |          |         | 2,049.10  | 42.01             |
| OF <sub>2</sub> | 471.78           | 9.67    | 1,577.32    | 32.34   |                                               |         |          |         |          |         | 2,049.10  | 42.01             |

# *ต า ร า ง ท ี่ 4 .8* (ต่อ)

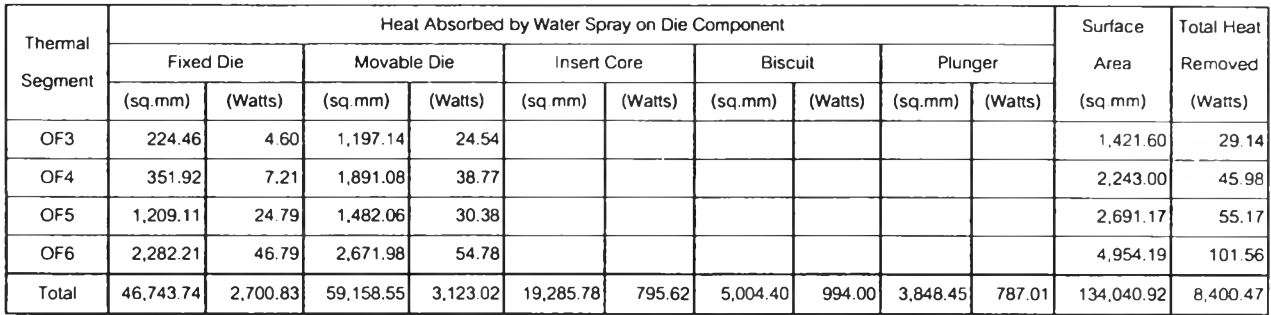

# *ต าร างท ี่ 4.9* ตารางแสดงค่าความร้อนที่ตกค้างอยู่ในส่วนของแม่พิมฬในแต่ละชิ้นส่วนใหม่

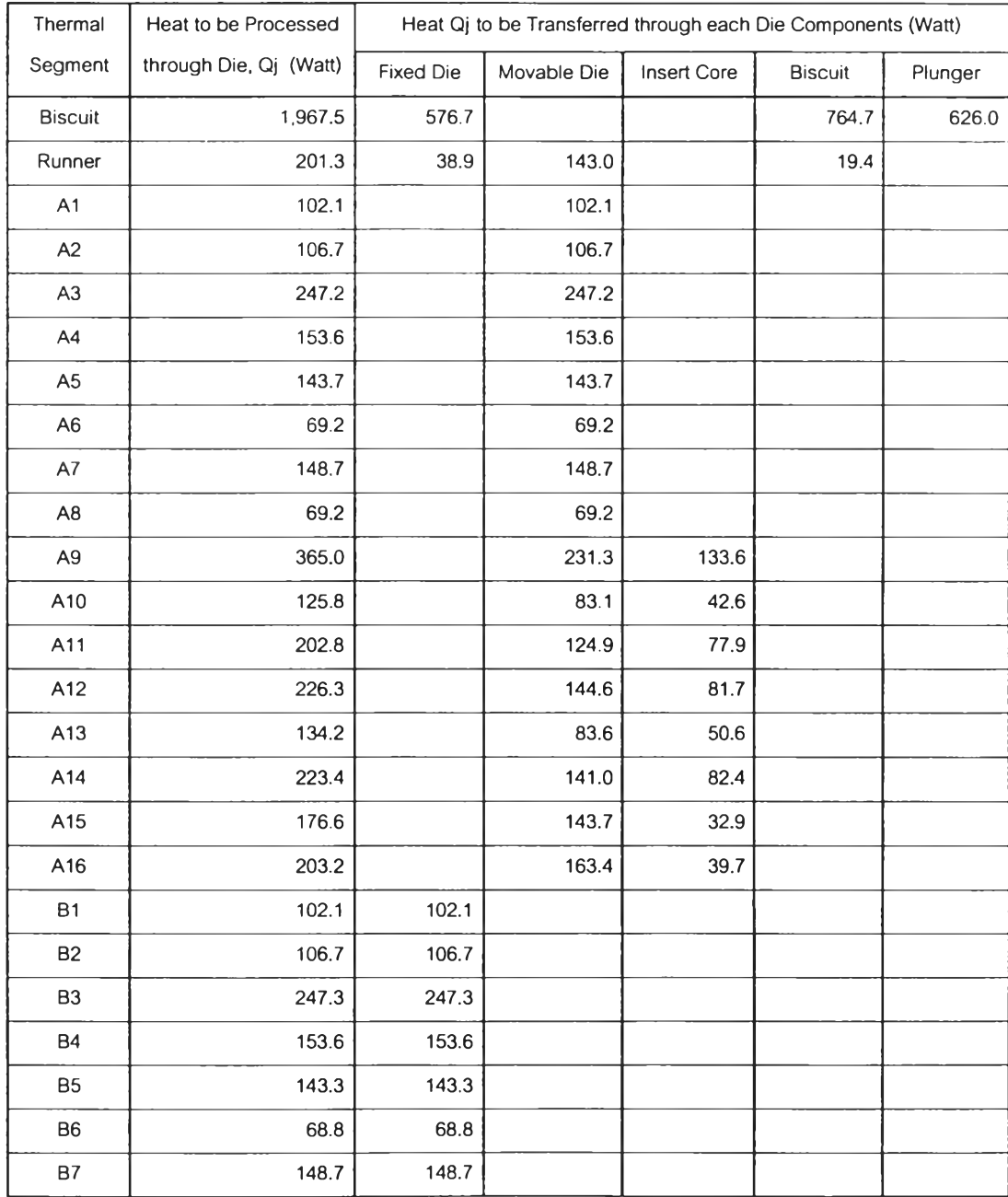

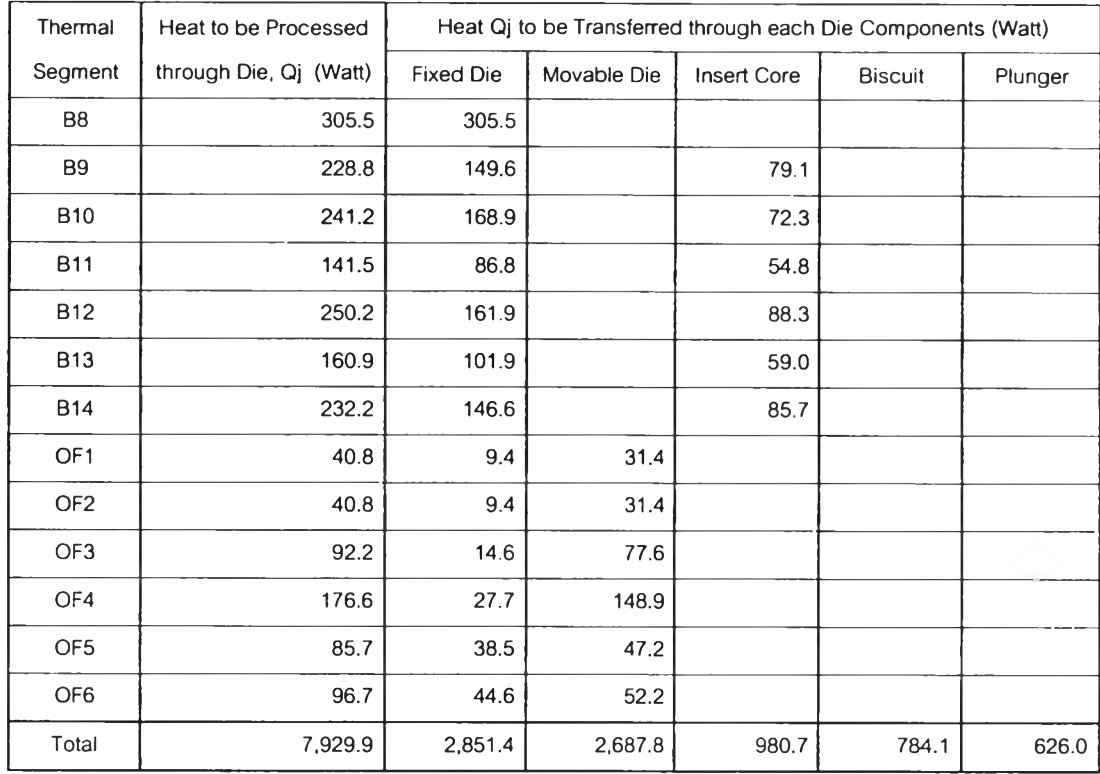

*ต า ร า ง ท ี่ 4 .9* (ต่อ)

จากข้อมูลในตารางที่ 4.9 จะใช้ในการออกแบบระบบควบคุมความร้อนภายในแม่พิมพ์ ซึ่งผู้ ออกแบบจะต้องนำไปพิจารณาตำแหน่ง ขนาด (เต้นผ่านศูนย์กลางและความยาว) และจำนวนของ ท่อนํ้าระบายความร้อน ซึ่งบางครั้งขนาดเต้นผ่านศูนย์กลางนั้นอาจใช้อัตราการไหลผ่านของนํ้าเป็น ตัวกำหนดแทนไต้

# <u>ขั้นตอนที่ 6</u> อัตราค่าความร้อนสุดท้ายที่จะถูกนำออกจากลักษณะภายในของแม่พิมพ์

การนำความร้อนจะเกิดจากความแตกต่างของอุณหภูมิ 2 จุด คือ จากจุดที่มีอุณหภูมิสูง กว่าในที่นี้คือบริเวณผิวหน้าของแม่พิมพ์ไปยังบริเวณที่มีอุณหภูมิตํ่ากว่าในที่นี้คือบริเวณภายในแม่ พิมพ์ ความสัมพันธ์ระหว่างอุณหภูมิภายในแม่พิมพ์ (Ta) อุณหภูมิเฉลี่ยที่ผิวหน้าแม่พิมพ์ (Ts) และ ระยะห่างระหว่างผิวทั้งสอง (d) ตังแสดงในสมการที่ 4.42

$$
\frac{\left(T_s - T_d\right)}{d'} = \frac{Q_j}{KA} \tag{4.42}
$$

โดยที่

 $T_s$  = อุณหภูมิบริเวณผิวหน้าแม่พิมพ์เฉลี่ย ( $^{\circ}$ C)

 $T_d$  = อุณหภูมิภายในแม่พิมพ์ ( $^{\circ}$ C)

 $d'$  = ระยะทางระหว่างผิวหน้าแม่พิมพ์ถึง  $T_d$ (cm)

- $\ket{Q_j}$  = อัตราความร้อนของชิ้นส่วนความร้อน j ที่จะต้องไหลผ่านเข้าไปในแม่พิมพ์ (Watts)
- $K = \rho \cap \cap \cap \{ \text{var} \}$ การนำความร้อนของวัสดุที่ใช้ทำแม่พิมพ์ (W/cm- $\rm ^o C$ )

 $A_i = \stackrel{*}{\text{min}}$ นที่ผิวของชิ้นส่วนความร้อน j (cm<sup>2</sup>)

สมการที่ 4.42 ที่กล่าวมาข้างต้นเป็นสมการที่เหมาะสมกับชิ้นงานที่เรียบและใหญ่เพราะลม การนี้พิจารณาสำหรับปัญหาการถ่ายเทความร้อนใน 1 มิติ แต่ถึงอย่างไรก็ตามผลที่ไต้จะเป็นค่าโดย ประมาณที่สามารถปรับแต่งเข้ากับชิ้นงานที่มีพื้นผิวโค้งได้

มีตัวอย่างที่แสดงให้เห็นถึงการถ่ายเทความร้อนจากผิวหน้าแม่พิมพ์ในรูปแบบขยายแพร่ กว้างออกไปอย่างสมํ่าเสมอซึ่งรูปแบบตังกล่าวเรียกว่า การแพร่ความร้อนแบบลู่ออก (diverging heat flow) แต่ในทางตรงกันข้ามความร้อนที่ไหลออกจากผิวหน้าแม่พิมพ์เข้ามารวมกันหนาแน่น บริเวณใดบริเวณหนึ่ง จะเรียกรูปแบบตังกล่าวว่า การแพร่ความร้อนแบบลู่เข้า (converging heat flow) ซึ่งอัตราการกระจายความร้อนเข้าลู่แม่พิมพ์แบบลู่ออกและลู่เข้าจะสัมพันธ์กับรัศมีของโพรง แบบ ดังนั้นถ้าการกระจายความร้อนอยู่ในรูปแบบลู่ออก ค่า  $d'$  ในสมการที่ 4.22 จะต้องถูกปรับให้ มีระยะห่างเพิ่มขึ้น ดังนั้นท่อน้ำระบายความร้อนจะต้องเคลื่อนให้ห่างจากตำแหน่งของ  $d'$  ถ้าเป็น การกระจายความร้อนแบบลู่เข้าค่า  $d'$  ในสมการที่ 4.22 จะต้องถูกปรับให้มีระยะลดลง และท่อน้ำ ระบายความร้อนจะต้องเคลื่อนให้ใกล้จากตำแหน่งของ  $d'$  ดังนั้นระยะห่างที่แท้จริง (d) ระหว่างผิว หน้าของโพรงแบบกับท่อนี้าระบายความร้อนสำหรับการกระจายความร้อนอยู่ในรูปแบบลู่ออก แสดงได้ตังสมการที่ 4.43

$$
d = \frac{2R d'}{(2R - d')}
$$
\n
$$
(4.43)
$$

ส่วนการกระจายความร้อนอยู่ในรูปแบบลู่เข้าแสดงตังสมการที่ 4.44

$$
d = \frac{2R d'}{(2R + d')}
$$
\n
$$
(4.44)
$$

โดยที่

- *d* = ระยะทางที่แท้จริงระหว่างท่อนี้าระบายความร้อนกับผิวหน้าของโพรงแบบ (cm)
- *d ' -* ระยะทางระหว่างท่อนํ้าระบายความร้อนกับผิวหน้าของโพรงแบบที่ได้จากสม การที่ 4.42 (cm)

*R =* รัศมีของโพรงแบบ (cm)

<u>ขั้นตอนที่ 7</u> พิจารณาตำแหน่งและขนาดของท่อน้ำ

ขนาดของรูที่เจาะสำหรับทำท่อนํ้าระบายความร้อนที่นิยมใช้คือ 7/16 นิ้ว (11 มม.) การหา ค่าการดูดซับความร้อนของท่อนํ้าระบายความร้อนภายในแม่พิมพ์หาได้จากสมการที่ 4.45 ด้งนี้

$$
Q_i = h_c \pi D L (T_d - T_w) \tag{4.45}
$$

โดยที่

 $Q_j$  = ค่าความร้อนที่จะต้องไหลผ่านแม่พิมพ์ในบริเวณ j (Watts)

 $h_c$  = สัมประสิทธิ์การถ่ายเทความร้อน (Watts/cm<sup>2</sup>-<sup>o</sup>C)

 $D =$ เส้นผ่านศูนย์กลางของท่อน้ำ (cm)

 $L$  = ความยาวของท่อน้ำ (cm)

 $T_d$  = อุณหภูมิของแม่พิมพ์บริเวณรอบท่อน้ำ ( $^{\circ}$ C)

 $T_w$  = อุณหภูมิของน้ำที่ไหลผ่านท่อน้ำ ( $^{\circ}$ C)

ในส่วน'ของค่าส์'มประสิทธิ้การถ่ายเทความร้อน ( *h c )* ในมาตราฐานของอังกฤษสามารถหา ได้จากสมการที่ 4.46 ดังนี้

$$
h_c = 0.023 \left(\frac{k_{T_c}}{D_H}\right) \left[\frac{VD_H \rho_{T_c}}{\mu_{T_c}}\right]^{0.8} \left[\frac{\mu_{T_c} C_p}{k_{T_c}}\right]^{0.4}
$$
(4.46)

โดยที่

$$
h_c
$$
 = ค่าสัมประสิทธิ์การถ่ายเทศวามร้อนระบบว่างผิวของท่อน้ำกับน้ำที่ในลผ่าน  
(Btu/hr-fit<sup>2-O</sup>F)

 $k_{T_c}$ = ค่าสัมประสิทธิ์การนำความร้อนของน้ำที่ไหลผ่านแม่พิมพ์ที่อุณหภูมิเฉลี่ย T $_{\rm c}$ (Btu/hr-ft-°F)

$$
D_{H} =
$$
เส้นผ่านศูนย์กลางของท่อน้ำ (ft)  

$$
V = ความเร็วของน้ำที่ในลผ่านท่อนี้า (ft/hr)
$$

$$
\rho_{T_{e}} = ความหมายงน้ำที่อุณหภูมิเณลี่ย Tc (lbm/ft3)
$$

$$
\mu_{T_{e}} = ค่าความหนึ่เดสัมบูวณ์ของน้ำที่อุณหภูมิเณลี่ย Tc (lbm/ft-hr)
$$

$$
C_{p} = อัตราเทียบความร้อนของน้ำที่อุณหภูมิเณลี่ย Tc (Btu/lbm-°F)
$$

โดยข้อมูลที่ได้ตั้งอยู่บนพื้นฐานของการทดลองนำนิ้าไหลผ่านท่อนํ้าระบายความร้อนในแม่ พิมพ์ที่อัตรา 7.57 ลิตร/นาที (ในท่อนํ้าขนาด 7/16 นิ้ว) และความแตกต่างระหว่างอุณหภูมิทางนํ้า เข้าและออกประมาณ 7.8 $^{\sf o}{\sf C}$  ในกรณีของชิ้นงานตัวอย่างนี้ กำหนดให้ค่า T $_{\rm c}$  = 104 $^{\sf o}{\sf F}$  (40 $^{\sf o}{\sf C}$ ) และ สามารถปรับแต่งค่าอัตราการไหลของนํ้าได้เล็กน้อย

$$
\vec{n}
$$
 T<sub>c</sub> = 104<sup>o</sup>F,  
\n $K_{T_c}$  = 0.363 Btu/hr-fit<sup>o</sup>F,  
\n $\rho_{T_c}$  = 62.09 lb<sub>m</sub>/ft<sup>3</sup>  
\n $\mu_{T_c}$  = 1.5794 lb<sub>m</sub>/ft-hr  
\n $C_p$  = 0998 Btu/lb<sub>m</sub><sup>o</sup>F

แทนลงในสมการที่ 4.46 ได้ค่า

$$
h_c = 0.283364 \left( \frac{V^{0.8}}{D_H^{0.2}} \right) \tag{4.47}
$$

ในกรณีตัวอย่างได้ใช้ค่า

 $D_H = 7/16 \, \hat{u}_0$ ,  $V = 4.253 \times 3600 \, \text{ft/hr}$  $h_e = 1224.57$  Btu/hr-ft<sup>2\_o</sup> F = 1224.57  $\times$  5.6785  $\times$  10<sup>4</sup> = 0.6954 W/cm<sup>2</sup> -<sup>o</sup>C

ทำการแทนค่า  $h_c = 0.6954$  W/cm<sup>2</sup> - $^2$ C,  $T_d$  = 150 $^2$ C,  $T_w$  = 40 $^2$ C, D = 1.11 cm ลงในสมการที่ 4.45 จะได้เป็น

$$
Q_j = 2.6675L
$$
 (4.48)

ทำการจัดกลุ่มชิ้นส่วนความร้อนตามส'วนประกอบของแม่พิมพ์ที่แต่ละชิ้นส่วนความร้อน สัมผัส การหาตำแหน่ง ขนาด และความยาว จะใช้สมการที่กล่าวมาข้างต้น ซึ่งผลจากการจัดกลุ่ม และการคำนวณแสดงได้ตังตารางที่ 4.10

|                       | Die              | Qi      | Surface Area | ď     | R    | d     |                          | Waterline |
|-----------------------|------------------|---------|--------------|-------|------|-------|--------------------------|-----------|
| Thermal<br>Segment, j | Component        | (Watts) | sq.cm        | cm    | cm   | cm    | Area (sq.cm) Length (cm) |           |
|                       | Insert core      | 980.7   | 192.86       | 11.83 | 2.30 | 3.31  | 12.82                    | 3.68      |
| Biscuit               | <b>Biscuit</b>   | 1390.7  | 85.49        | 3.70  | 3.50 | 2.42  | 18.18                    | 5.21      |
| Runner                | <b>Biscuit</b>   | 19.4    | 3.03         | 9.40  | 4.47 | 4.58  | 0.25                     | 0.07      |
| B1.B3.B5.B7           | <b>Fixed Die</b> | 641.4   | 85.29        | 8.00  | 1.90 | 7.24  | 8.38                     | 2.40      |
| B2, B4, B6, B8        | <b>Fixed Die</b> | 634.6   | 109.88       | 10.42 | 1.90 | 5.98  | 8.30                     | 2.38      |
| A1.A3.A5.A7           | Movable Die      | 641.7   | 85.29        | 8.00  | 1.90 | 7.24  | 8.39                     | 2.41      |
| A2.A4.A6.A8           | Movable Die      | 398.7   | 109.88       | 16.59 | 1.90 | 4.93  | 5.21                     | 1.49      |
| B9, B13, B14, B11     | <b>Fixed Die</b> | 484.9   | 95.21        | 11.82 | 3.00 | 12.19 | 6.34                     | 1.82      |
| B.R.B10.B12           | <b>Fixed Die</b> | 946.4   | 126.94       | 8.07  | 3.00 | 23.38 | 12.37                    | 3.55      |
| IA9,A13,A15,A14,A11   | Movable Die      | 724.5   | 129.05       | 10.72 | 4.00 | 31.54 | 9.47                     | 2.72      |
| R.A10.A.16.A12        | Movable Die      | 534.1   | 163.39       | 18.41 | 4.00 | 14.15 | 6.98                     | 2.00      |

*ตารางฯ 4.10* ตารางแสดงตำแหน่งและความยาวของท่อนํ้าระบายความร้อนที่มีฃนาด 7/16 นิ้ว

ากตารางที่ 4.10 นำค่า d ที่อยู่ในแต่ละส่วนของแม่พิมพ์มาหาค่าเฉลี่ยดังนิ้

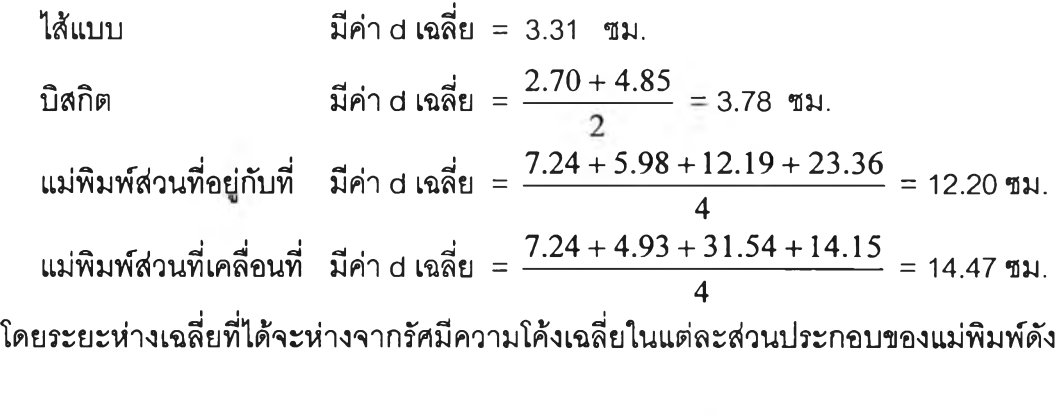

ได้แบบ มีค่า R เณี่ย = 2.30 ซม.  
บิสกิต มีค่า R เณี่ย = 
$$
\frac{3.50 + 4.47}{2}
$$
 = 3.99 ซม.  
แม่พิมพ์ส่วนที่อยู่กับที่ มีค่า R เณี่ย =  $\frac{1.90 + 1.90 + 3.00 + 3.00}{4}$  = 2.45 ซม.  
แม่พิมพ์ส่วนที่เครื่อนที่ มีค่า R เณี่ย =  $\frac{1.90 + 1.90 + 4.00 + 4.00}{4}$  = 2.95 ซม.

นึ๋

สุดท้ายนำค่าความยาวของท่อนํ้าที่อยู่ในแต่ละส่วนประกอบของแม่พิมพ์มารวมกันดังนี้

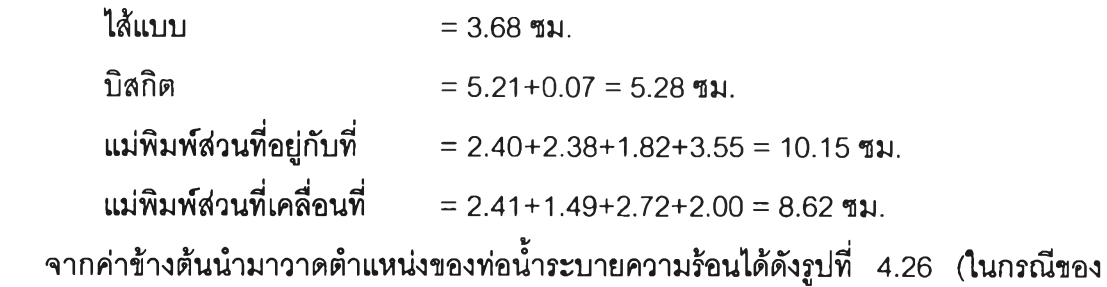

ท่อนํ้าระบายความร้อนของบิสกิตและไท้แบบนั้นไม่สามารถที่เจาะทะลุได้จึงใข้ท่อนํ้าระบายความ ร้อนแบบไปกลับในทิศทางเดียวกัน ; baffles)

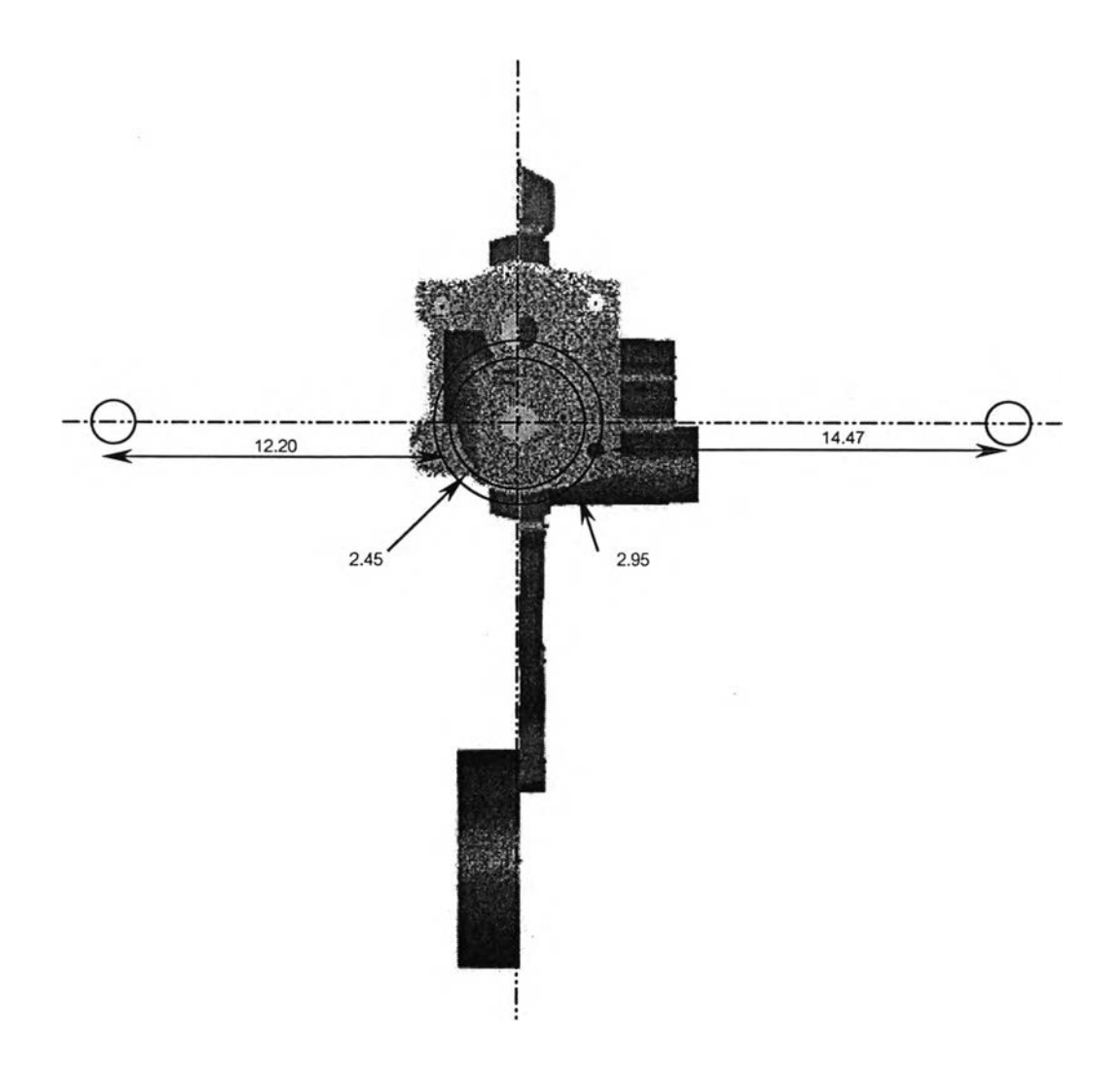

รูปที่ 4.26 รูปแสดงตำแหน่งของท่อนํ้าระบายความร้อนในชิ้นงานตัวอย่าง

## 4.1.5 ระบบนำปลดชิ้นงาน

ำรหำการพิจารณาหา ขนาด จำนวน และการวางตำแหน่งของเข็มแทงเพื่อผลักดันขึ้น งานให้หลุดออกมาจากแม่พิมพ์โดยไม่เกิดการหมุน ซึ่งจะใช้หลักการของการหาผลรวมของโมเมนต์ (moment) ในแกน X และ Y ให้เท่ากับศูนย์

ในการผลักดันชิ้นงานออกจากแม่พิมพ์ส่วนที่เคลื่อนที่นั้นหมุดแทงจะต้องสัมผัสกับผิว ชิ้นงานในแนวตั้งฉากพร้อมๆกันทุกจุด และด้วยแรงที่เท่ากัน เมื่อหมุดแทงสัมผัสกับชิ้นงานในเงื่อน ไขที่กล่าวมาจะท่าให้เกิดโมเมนต์ในแกน X และ Y รอบจุดหมุน (จุด C.G.) โดยโมเมนต์ในแกน X สามารถหาไต้ดังสมการที่ 4.49 ดังนี้

$$
M_X = F \times X_j \tag{4.49}
$$

โดยที่

 $F$  = แรงในการผลักดันชิ้นงาน (นิวตัน)  $X$   $\overline{\phantom{x}}$   $\overline{\phantom{x}}$   $\overline{\phantom$  $M_{\scriptscriptstyle X}$  = โมเมนต์ในแกน $\times$  (นิวตัน-เมตร)

และ โมเมนต์ในแกน Y สามารถหาไต้จากสมการที่ 4.50 ดังนี้

$$
M_Y = F \times Y_j \tag{4.50}
$$

โดยที่

 $M_Y$  = โมเมนต์ในแกน X (นิวตัน-เมตร)  $Y_i$  =  $\sigma$ *z*ยะห่างในแกน Y ของตำแหน่งหมุดแทง j กับจุดหมุน (เมตร) จากสมการช้างต้นถ้าต้องการให้ชิ้นงานถูกผลักออกด้วยแรง F โดยไม่เกิดการหมุนจะ ต้องทำให้ผลรวมของโมเมนต์ในแกน X และ Y รอบจุด C.G. มีค่าเท่ากับศูนย์ ( $\sum M_{_X} = 0$ และ  $\sum M_{\gamma}=0$  ) นั้นก็คือจะต้องทำให้ผลรวมของระยะทางในแกน X และ Y ระหว่างตำแหน่งของหมุด ี่แทงที่ตำแหน่ง j กับจุด C.G.มีค่าเท่ากับศูนย์ ( $\sum X_j = 0$  และ $\sum Y_j = 0$  )

ในการหาตำแหน่งของเข็มแทงบนชิ้นงานจะใช้หลักการดังกล่าวมาท่าการพิจารณา ซึ่ง ในกรณีคืกษา (เครื่องสูบนี้ามันรถยนต์) สามารถหาตำแหน่งของเข็มแทงได้ดังรูปที่ 4.27

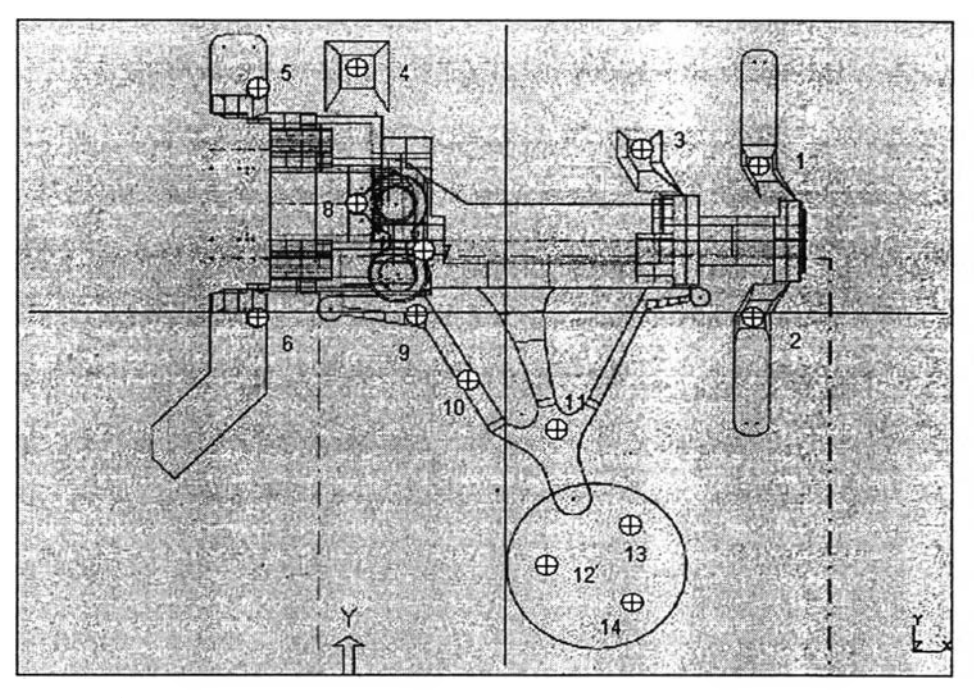

*\$ ป ท ี่ 4 . 2 7* รูปแสดงตำแหน่งของเข็มแทงบนชิ้นงานเครื่องสูบนํ้ามันรถยนต์

# **4.2 การวิเคราะห ์แม ่พ ิม พ ์**

ก่อนจะเริ่มทำการวิเคราะห์ระบบทางเข้าที่ออกแบบไว้ใหม่ จะต้องทำการทดสอบกับปัญหา พื้นฐานก่อนว่าการกำหนดค่าเงื่อนไขขอบเขต (boundary conditions) ต่างๆ มีความเหมาะสมมาก น้อยขนาดไหน เมื่อทดสอบจนได้ค่าที่เหมาะสมแล้ว จึงนำค่าดังกล่าวมาใช้กับปัญหาจริงที่ต้องการ จะทดสอบซึ่งก็คือ เครื่องสูบนํ้ามันรถยนต์ที่ทำการออกแบบระบบทางเข้าใหม่ โดยในการวิเคราะห์ จะทำการวิเคราะห์การไหลและการถ่ายเทความร้อนของชิ้นงาน หลังจากนั้นนำผลที่ได้ไปเปรียบ เทียบกับระบบทางเข้าที่ทางโรงงานได้ออกแบบไว้

4.2.1 การทดสอบกับปัญหาพื้นฐาน

ในที่นี้จะทำการแยกวิเคราะห์ออกเป็น 2 ล่วน คือ วิเคราะห์การไหล และ วิเคราะห์ การถ่ายความร้อน

4.2.1.1 การวิเคราะห์การไหล

ิ จะนำทฤษฎีการไหลที่กล่าวไว้ในหัวข้อที่ 2.7.2 มาทำการทดสอบโดยทำการ ี สร้างรูปแบบจำลอง 3 มิติที่มีรูปรางคล้ายกับที่ทฤษฎีกล่าวไว้ คือ เป็นรูปปริซึมฐานสี่เหลี่ยมที่มี ู ปริมาตรและพื้นที่หน้าตัดใกล้เคียงกับเครื่องสูบน้ำมันรถยนต์ ที่ทางโรงงานออกแบบไว้ นำภาพวาด ด ัง ก ล ่า ว ม า ท ำ ก า ร เ บ ่ง เ ป ็น เ อ ล ิเ ม น ต ์ย ่อ ย ๆ (mesh) โ ด ย ใ ข ้'**ฟังก์ชัน**ก า ร ป ร ะ ม า ณ ภ า ย **ใน** (interpolation function) เป็นแบบรูปทรงสามเหลี่ยมสี่หน้า (tetrahedral) โดยมีความยาวเอลิเมนต์ เฉลี่ยประมาณ 12 มม. ซึ่งจะพบ**ว่า**มีจำนวนเอลิเมนต์ทั้งหมดเท่ากับ 4,063 เอลิเมนต์ และจำนวน โนด (node) ทั้งหมดเท่ากับ 6,744 โนด หลังจากนั้นทำการกำหนดค่าคุณสมบัติของวัสดุที่กล่าวไว้ ในบทก่อนหน้านี้ แล้วจึงทำการกำหนดค่า เงื่อนไขขอบเขตต่างๆ ให้แก่ชิ้นงานดังนี้

- ค่าอุณหภูมิที่ปลายบิสกิตซึ่งมีค่าเท่ากับอุณหภูมิฉีด (650 ๐<ว)
- ค่าลัมประสิทธิ้การถ่ายเทความร้อนระหว่างอะลูมิเนียมอัลลอยด์380 กับเหล็ก เกรด H-13 ซึ่งมี**ค่า**เท่ากับ 1.89 cal/cm2-oC (ร. Hong,1979)ให้กับผิวรอบนอก ทั้งหมดยกเว้นบริเวณปลายบิสกิต
- ค่าความเร็วในการฉีดในที่นี้จะใช้ความเร็วในการฉีดเร็วซึ่งมีค่าเท่ากับ 1.3 เมตร/ วินาทีที่ปลายบิสกิต
- ค่าความเร็วรอบผิวกำหนดให้มีค่าเท่ากับศูนย์ยกเว้นบริเวณปลายบิสกิต โดยการกำหนดค่าเงื่อนไขขอบเขตจะแสดงรายละเอียดดังรูปที่ 4.28 ซึ่งขั้นตอนที่

กล่าวมาทั้งหมดจะเป็นช่วงเตรียมก่อนการดำเนินการ (pre-process)

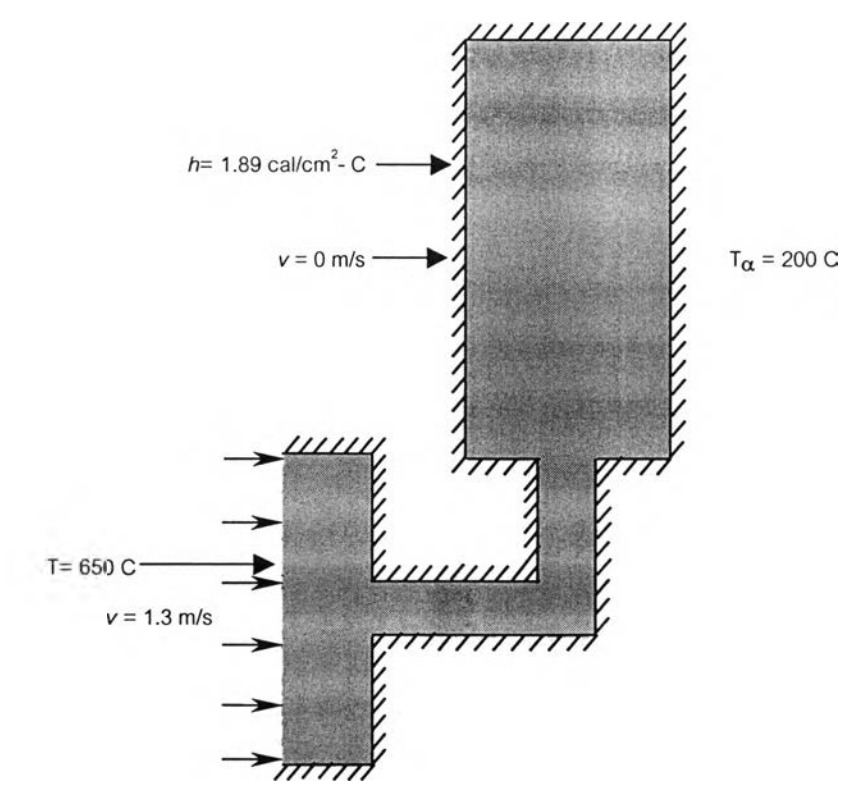

 $\,$ รูปที่ 4.28 รูปแสดงภาพของปัญหาพื้นฐานที่ทำการกำหนดค่าเงื่อนไขขอบเขตต่างๆ

ต่อไปก็จะขั้นตอนในการดำเนินการของโปรแกรม (process) โดยในขั้นตอนนี้จะ ใช้เวลานานกว่าทุกขั้นตอน ซึ่งในที่นี้ใช้เวลาของเครื่องประมาณ 18,700 วินาที และเวลาดังกล่าวขึ้น อยู่กับรูปร่างของปัญหาที่ต้องการจะหาดำตอบ

เมื่อดำเนินการเสร็จสิ้นก็จะทำการดูผลการทดลอง (post-process) ดังแสดงใน ภาคผนวก ข.

โดยผลการดำเนินการจะพบว่ารูปแบบการไหลมีลักษณ ะเหมือนกับทฤษฎีของ Koester และ Goehring คือ ลำนํ้าโลหะจะพุ่งออกจากทางเช้าด้วยรูปร่างเหมือนกับพื้นที่หน้าดัด ของทางเช้า ไปชนกับเพดานของแม่พิมพ์เกิดการหมุนวนก่อนที่จะไหลลงมา ซึ่งเรียกว่า โฟร์รันเนอร์ล และมืนํ้าโลหะบางล่วนเออล้นมา'จากด้านล่าง

จากผลการดำเนินการทำให้ทราบถึงเงื่อนไขขอบเขตที่ใช้ว่ามืความเหมาะสม ลามารถนำไปประยุกต์กับปัญหาจริงได้ และยังเป็นการยืนยันผลการทดลองด้วยเครื่องคอมพิวเตอร์ กับผลการทดลองจริงว่ามืความใกล้เคียงกัน

4.2.1.2 การวิเคราะห์การถ่ายเทความร้อน

จะนำเอาทฤษฎีที่กล่าวไว้ในหัวข้อที, 2.7.3 มาทำการทดสอบ โดยทำการสร้าง รูปแบบจำลอง 3 มิติที่มืรูปร่างคล้ายกับทฤษฎีที่กล่าวไว้ ซึ่งมืด้วยกัน 3 รูปแบบ ดังแสดงในรูปที่ 4.29

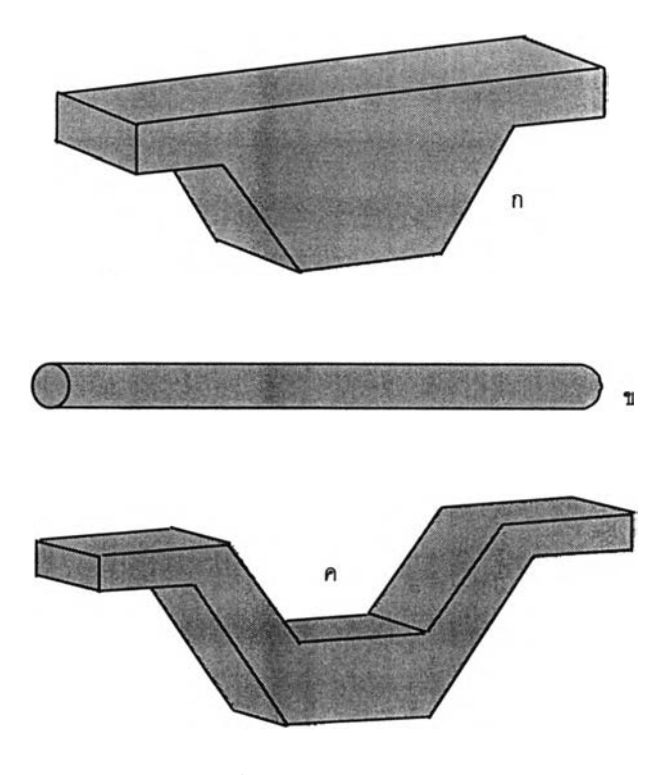

รูปที่ 4.29 รูปแสดงรูปร่างตัวอย่างที่จะมาทำการทดสอบปัญหาการถ่ายเทความร้อน

นำภาพวาดช้างต้นมาทำการแบ่งเป็นเอลิเมนต์ย่อยๆ โดยใช้ฟังก์ชันการ ประมาณ ภายใน เป็นแบบรูปทรงสามเหลี่ยมสี่หน้า 4 โนด โดยมีความยาวเอลิเมนต์เฉลียประมาณ 3 มม. ซึ่งจะพบว่ารูปที่ 4.29ก. มีจำนวนเอลิเมนต์ทั้งหมดเท่ากับ 2,405 เอลิเมนต์ และจำนวนโนด ทั้งหมดเท่ากับ 617 โนด รูปที่ 4.29ข. มีจำนวนเอลิเมนต์ทั้งหมดเท่ากับ 686 เอลิเมนต์ และจำนวน โนด ทั้งหมดเท่ากับ 244 โนด และ รูปที่ 4.29ค. มีจำนวนเอลิเมนต์ทั้งหมดเท่ากับ 3,240 เอลิเมนต์ และจำนวนโนด ทั้งหมดเท่ากับ 883 โนด หลังจากนั้นท่าการกำหนดเงื่อนไขตามทฤษฏีที่กล่าวไว้ดัง นี้

กรณีที่ 1 แสดงถึงรูปร่างหน้าดัดที่ไม่สมํ่าเสมอล่งผลต่อการถ่ายเทความร้อน

จากรูปที่ 4.29ก. ในขั้นตอนของช่วงเตรียมก่อนดำเนินการได้กำหนดค่าเงื่อนไซ ขอบเขตเพียงอย่างเดียว คือ การถ่ายความร้อนให้เท่ากันทุกพื้นผิวซึ่งมีค่าเท่ากับ 1.89 cal/cm<sup>2</sup>-°C ขั้นตอนต่อไปคือการดำเนินการแต่ในขั้นตอนนี้จะใช้เวลาของเครื่องน้อยคือประมาณ 35 วินาที เนื่อง จากว่าแก้ไขเฉพาะปัญหาการถ่ายเทความร้อน ไม่ได้แก้ไขปัญหาการไหล และสุดท้ายคือดูผลการ ทดลองที่เกิดขึ้น ดังแสดงในภาคผนวก ข. ซึ่งจะพบว่าอุณ หภูมิที่บริเวณ ผิวจะเย็นตัวก่อนแล้ว กระจายเข้าสู'ภายในที่มีความหน ามากกว่า ท่าให้แข็งตัวข้าที่สุด โดยรูปแบบการกระจายของ อุณหภูมิจะเหมือนกับทฤษฏีที่กล่าวไว้ในหัวช้อที่ 2.7.3.1

กรณีที่ 2 แสดงถึงชิ้นงานที่มีความหนาเท่ากันแต่มีพื้นผิวที่มีอุณหภูมิต่างกันล่งผลต่อการ ถ่ายเทความร้อน

จากรูปที่ 4.29ข. ในขั้นตอนของช่วงเตรียมก่อนดำเนินการได้กำหนดค่าเงื่อนไข ขอบเขตด้านอุณหภูมิให้กับพื้นผิวของชิ้นงาน 2 ล่วน แบ่งครึ่งกัน โดยอุณหภูมิฝังซ้ายมีค่าเท่ากับ 150 ๐C และ ฝังขวามีค่าเท่ากับ 350 ๐C ท่าการดำเนินการจนเสร็จสิ้น ซึ่งใช้เวลาของเครื่อง ประมาณ 35 วินาที จะได้ผลการทดลองดังแสดงในภาคผนวก ข. ซึ่งจะพบว่าอุณหภูมิของชิ้นงาน ด้านซ้ายจะแข็งตัวก่อนฝังขวา โดยจะเริ่มแข็งตัวจากผิวนอกเข้าล่ใจกลางชิ้นงาน ซึ่งจะมีรูปเหมือน กับรูปสามเหลี่ยมหน ้าจั่วแทงอยู่ภายในโดยมีปลายยอดอยู่ฝังซ้ายและฐานอยู่ฝังขวาของชิ้นงาน โดยรูปแบบการกระจายของอุณหภูมิจะเหมือนกับทฤษฏีที่กล่าวไว้ในหัวข้อที่ 2.7.3.1

กรณีที่ 3 แสดงถึงชิ้นงานที่มีรูปร่างหน้าตัดที่สมํ่าเสมอแต่รูปร่างมีขีดจำกัดด้านการถ่ายเท ความร้อน

จากรูปที่ 4.29ค. ในขั้นตอนของช่วงเตรียมก่อนดำเนินการได้กำหนดค่าเงื่อนไข ขอบเขตเพียงอย่างเดียว คือ การถ่ายความร้อนให้เท่ากันทุกพื้นผิวซึ่งมีค่าเท่ากับ 1.89 cal/cm<sup>2</sup>-°C ขั้นตอนต่อไปคือการดำเนินการ ซึ่งใช้เวลาของเครื่องประมาณ 35 วินาที และสุดท้ายคือดูผลการ

ทดลองที่เกิดขึ้น ดังแสดงในภาคผนวก ข. ซึ่งจะพบว่าอุณ หภูมิที่บริเวณ ผิวจะเย็นตัวก่อนแล้ว กระจายเข้าส่ภายในที่มีความหนามากกว่า คล้ายกับกรณีที่ 1 แต่ต่างกันตรงบริเวณการแข็งตัวภาย ในส่วนกลางจะเลื่อนค่อนมาด้านบน เนื่องจากบริเวณผิวส่วนบนและด้านข้างเป็นส่วนโค้งทำให้การ กระจายความร้อนจะไปรวมกันที่จุดๆหนึ่งๆ ทำให้บริเวณนี้ยังมีความร้อนสะสมมากว่าปกติ โดยรูป แบบการกระจายของอุณหภูมิจะเหมือนกับทฤษฎีที่กล่าวไว่ในหัวข้อที่ 2.7.3.1

ึการได้ทำการทดสอบกับปัญหาพื้นฐานทำให้เข้าใจถึงลักษณะทางกายภาพโดยรวมกับ ปัญหาได้ดีขึ้นและสามารถนำไปประยุกต์กับปัญหาที่มีรูปร่างซับช้อนได้

4.2.2 กา?ทดสอบกับระบบทางเข้าที่ทางโรงงานออกแบบไว้

เมื่อได้ทำการทดสอบกับปัญหาพื้นฐาน ทำให้ทราบถึงเงื่อนไขขอบเขตต่างๆที่ควรจะ กำหนดลงบนชิ้นงานว่าควรมีอะไรบ้างและมีค่าเท่าไร จึงนำค่าต่างๆเหล่านี้ไปประยุกต์กับปัญหาที่มี รูปร่างซับซ้อนอย่างเช่นรูประบบทางเข้าที่ทางโรงงานออกแบบไว้ของชิ้นงานตัวอย่าง ซึ่งเป็นหลัก การทางไฟไนต์เอลิเมนต์ คือ ทำการแก้สมการเซิงอนุพันธ์เดิม ด้วยเงื่อนไขขอบเขตเดิม แต่ต่างกันที่ รูปร่าง ซึ่งเงื่อนไขขอบเขตที่กำหนดมีค่าเหมือนกับการทดสอบปัญหาพื้นฐานด้านการไหล ดังนี้

- ค่าอุณหภูมิที่ปลายบิสกิตซึ่งมีค่าเท่ากับอุณหภูมิฉีด (650 °C)

- ค่าสัมประสิทธิ์การถ่ายเทความร้อนระหว่างอะลูมิเนียมอัลลอยด์ 380  $\,$  กับเหล็ก $\,$ เกรด H-13 ซึ่งมีค่าเท่ากับ 1.89 cal/cm2-°C ให้กับผิวรอบนอก ทั้งหมดยกเว้น บริเวณปลายบิสกิต
- ค่าความเร็วในการฉีดในที่นี้จะใช้ความเร็วในการฉีดเร็วซึ่งมีค่าเท่ากับ 1.3 เมตร/ วินาทีที่ปลายบิสกิต

- ค่าความเร็วรอบผิวกำหนดให้มีค่าเท่ากับศูนย์ยกเว้นบริเวณปลายบิสกิต

โดยก่อนหน้านี้นำรูปวาด 3 มิติ ของขึ้นงานที่มีระบบทางเข้าที่ทางโรงงานออกแบบไว้ มาทำการแบ่งเป็นเอลิเมนต์ย่อยๆ โดยใช้ฟังก์ชันการประมาณภายใน เป็นแบบรูปทรงสามเหลี่ยมสี่ หน้า 4 โนด โดยมีความยาวเอลิเมนต์เฉลี่ยประมาณ 3 มม. ยกเว้นบริเวณปากทางเข้าจะใช้ความ ยาวเอลิเมนต์เฉลี่ยประมาณ 0.5 มม. ซึ่งจะพบว่ามีจำนวนเอลิเมนต์ทั้งหมดเท่ากับ 165,393 เอลิ- เมนต์ และจำนวนโนด ทั้งหมดเท่ากับ 37,458 โนด ทำการดำเนินการจนเสร็จสินซึ่งใช้เวลาเครื่องใน การดำเนินงานนานประมาณ30,500 วินาที แล้วจึงดูผลที่เกิดขึ้นซึ่งได้แสดงดังภาคผนวก ข.

#### *ผลการทดลอง*

*-* ด ้า น ก า ร ไ ห ล

นั้าโลหะเหลวจะไหลเข้าส่บิสทิตด้วยความเร็ว 1.3 เมตร/วินาที แล้วความเร็วจะเพิ่มขึ้น เมื่อนํ้าโลหะเข้าส่ทางวิ่ง หลังจากนั้นจะแยกออกเป็นสองทางไปส่ทางวิ่งเข้าที่ 1 (ขนาดเล็ก) และ ทางวิ่งเข้าที่ 2 (ขนาดใหญ่) ชึ่งมีความเร็วที่ปากทางเข้าโดยเฉลี่ย 69-76 เมตร/วินาที (เหลือง) และ 62-69 เมตร/วินาที (เขียวอ่อน) ตามลำดับ และเมื่อนั้าโลหะออกจากทางเข้าจะพุ่งเอียงไปทางแม่ พิมพ์ส่วนที่อยู่กับที่เนื่องจากก่อนถึงปากทางเข้าได้ทำทางวิ่งเข้าเอียงไปด้านแม่พิมพ์ที่อยู่กับที่ จาก นั้นจะพุ่งไปชนกับผนังด้านบนของแม่พิมพ์แล้วจึงไหลไปตามผนังของแม่พิมพ์และไหลย้อนกลับลง มา ซึ่งจะเติมส่วนกลางของเครื่องสูบนั้ามันรถยนต์เต็มก่อน แล้วจึงเติมส่วนบนเต็มเป็นลำดับต่อมา ในบริเวณห้องเกียร์จะเป็นส่วนที่เติมเต็มหลังสุดพร้อมกับรูล้น

- ด้านการถ่ายเทความร้อน

บริเวณห้องเกียร์จะเป็นส่วนที่เริ่มเย็นตัวก่อน เนื่องจากเป็นส่วนที่บางที่สุดของชิ้นงาน และส่วนบนของชิ้นงานก็จะเริ่มแข็งตัวเข้าหาส่วนกลาง ซึ่งจะเป็นบริเวณที่แข็งตัวช้าที่สุด

- ความเร็วที่ทางเข้า

ทางเข้าที่ 1 (ขนาดเล็ก) ความเร็วเฉลี่ย 69-79 เมตร/วินาที (เหลือง)

ทางเข้าที่ 2 (ขนาดใหญ่) ความเร็วเฉลี่ย 62-69 เมตร/วินาที (เขียวอ่อน)

- เวลาในการเติมเต็ม

0.063 วินาที โดยดูจากกราฟความสัมพันธ์ระหว่างความเร็วในแกน Y และ เวลาใน แกน X โดยดูจุดที่มีค่าความเร็วเท่ากับศูนย์

- เวลาในการแข็งตัว 21.94วินาที - ปริมาตรทั้งหมด 363,513 ลูกบาศก์มิลลิเมตร

### *บ ท ว ิเ ค ร า ะ ห ์*

จากผลการทดลองจะพบว่าลำดับในการเติมเต็มไม่เหมาะสม เนื่องจากบริเวณห้องเกียร์มี ลำดับในการเติมเต็มข้ากว่ารูล้น ซึ่งตามหลักการควรจะเติมบริเวณชิ้นงานเต็มก่อนแล้วจึงไหลเข้าส่รู ล้นเป็นลำดับสุดท้าย และลำดับในการแข็งตัวบริเวณห้องเกียร์ก็จะแข็งตัวก่อนเพราะเป็นบริเวณที่ บาง ดังนั้นข้อบกพร่องที่น่าจะเทิดขึ้นคือ โฟล์วไลน์ หรือ โคล์ดชัท บริเวณห้องเกียร์ ในกรณีที่ อุณหภูมิของแม่พิมพ์สูงไม่พอจะทำให้มีโอกาสในการเทิดข้อบกพร่องดังกล่าวสูง

4.2.3 การทดสอบกับระบบทางเข้าที่ออกแบบไว้ใหม่

ทำแบบเดียวกับในขัวข้อที่ 4.2.2 แต่ต่างกันที่รูปร่าง โดยชิ้นงานมีจำนวนเอลิเมนต์ทั้ง หมดเท่ากับ 196,647 เอลิเมนต์ และจำนวนโนดทั้งหมดเท่ากับ 45,378 โนด โดยการเลือกฟังก์ชัน ประมาณภายในและความยาวเอลิเมนต์เฉลี่ยจะเหมือนกับของชิ้นงานที่มีระบบทางเข้าที่ทางโรง งานออกแบบไว้ แต่จะใช้เวลาในการดำเนินงานนานกว่าเป็นเวลา 331,315 วินาที ซึ่งผลที่ได้จาก การดำเนินการแสดงในภาคผนวก ข.

#### *ผ ล ก า ร ท ด ล อ ง*

- ด้านการไหล

นํ้าโลหะเหลวจะไหลเข้าส่บิสทิตด้วยความเร็ว 1.08 เมตร/วินาที แล้วความเร็วจะเพิ่ม ขึ้นเมื่อนั้าโลหะเข้าส่ทางวิ่ง หลังจากนั้นจะแยกออกเป็นสามทางไปส่ทางวิ่งเข้าที่ 1 ทางวิ่งเข้าที่ 2 และ ทางวิ่งเข้าที่ 3 ซึ่งมืความเร็วที่ปากทางเข้าโดยเฉลี่ย 32-40 เมตร/วินาที (นั้าเงิน) และ 65-73 เมตร/วินาที (เขียวอ่อน) และ 32-40 เมตร/วินาที (นั้าเงิน) ตามลำดับ และเมื่อนํ้าโลหะออกจากทาง เข้าจะพุ่งไปซนกับผนังด้านบนของแม่พิมพ์แล้วจึงไหลไปตามผนังของแม่พิมพ์และไหลย้อนกลับลง มา ซึ่งจะเติมส่วนกลางของเครื่องสูบนํ้ามันรถยนต์เต็มก่อน แล้วจึงเติมส่วนบนเต็มเป็นลำดับต่อมา และจะเติมบริเวณห้องเกียร์เต็มเป็นลำดับต่อมา สุดท้ายคือเติมเข้าไปในรูล้น

- ด้านการถ่ายเทความร้อน

บริเวณห้องเกียร์จะเป็นส่วนที่เริ่มเย็นตัวก่อน เนื่องจากเป็นส่วนที่บางที่สุดของชิ้นงาน และส่วนบนของชิ้นงานกีจะเริ่มแข็งตัวเข้าหาส่วนกลาง ซึ่งจะเป็นบริเวณที่แข็งตัวข้าที่สุด

- ความเร็วที่ทางเข้า

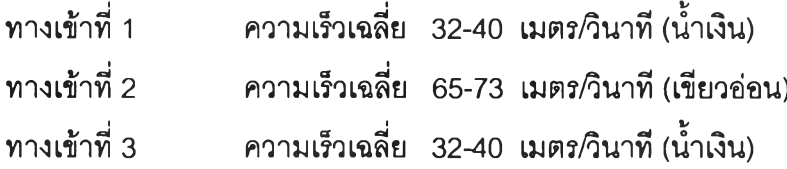

- เวลาในการเติมเต็ม

0.090 วินาที โดยดูจากกราฟความลัมพันธ์ระหว่างความเร็วในแกน Y และ เวลาใน แกน X โดยดูจุดที่มิค่าความเร็วเท่ากับศูนย์

- เวลาในการแข็งตัว 22.01 วินาที - ปริมาตรทั้งหมด 327,265.5 ลูกบาศก์มิลลิเมตร

### *บ ท ว ิเ ค ร า ะ ห ์*

จากผลการทดลองจะพบว่ามืลำดับในการเติมเต็มเหมาะสม เนื่องจากเติมบริเวณชิ้นงาน เต็มก่อนจึงเติมในส่วนที่เป็นรูล้นซึ่งทำให้โอกาสในการเทิดข้อบกพร่องเกี่ยวกับการไหลมิน้อยลง

# 4.2.4 การเปรียบเทียบผลที่ได้จากการออทแบบระบบทางเข้าเก่าและใหม่ นำผลการทดลองที่ได้มาเปรียบเทียบ ดังแสดงในตารางที่ 4.11 ดังนี้

| รายการ                       | เก่า                                      | ใหม่      |
|------------------------------|-------------------------------------------|-----------|
| ปริมาตร                      | 363,513                                   | 327,265.5 |
| ความเร็วทางเข้า              |                                           |           |
| ที่ 1                        | 69-76                                     | $32 - 40$ |
| ที่ 2                        | 62-69                                     | 65-73     |
| ที่ 3                        |                                           | $32 - 40$ |
| เวลาในการเติมเต็ม            | 0.063                                     | 0.090     |
| เวลาในการเป็นของแข็งสัมบูรณ์ | 21.94                                     | 22.01     |
| ็จุดบกพร่องที่น่าจะเกิดขึ้น  | โคล์ดชัทหรือโฟล์วไลน์<br>บริเวณห้องเกียร์ |           |

*ต า ร า ง ท ี่4 . 1 1* ตารางแสดงการเปรียบเทียบผลที่ได้จากการออกแบบระบบทางเข้าเก่าและใหม่